# Concurrent Programming Using The Disruptor

#### Trisha Gee, Developer at LMAX

@trisha\_gee mechanitis.blogspot.com

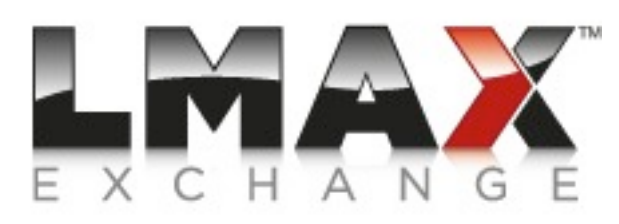

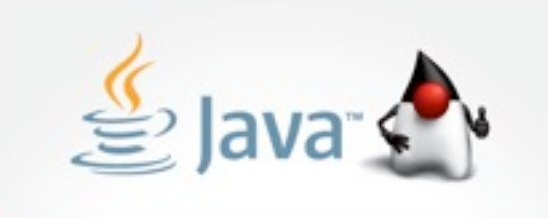

**2011 DUKE'S CHOICE AWARD** 

**ORACLE** 

### The Disruptor?

# What I'm covering

- Overview of the Disruptor
- Create your own!
- Turn it up to Eleven
- Q&A

### What is it?

- Data structure and work flow with no contention.
- Very fast message passing.
- Allows you to go truly parallel.

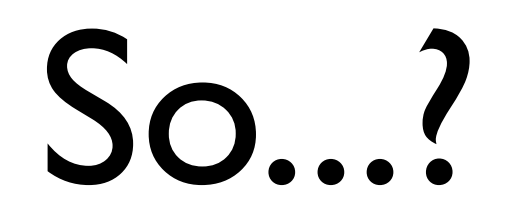

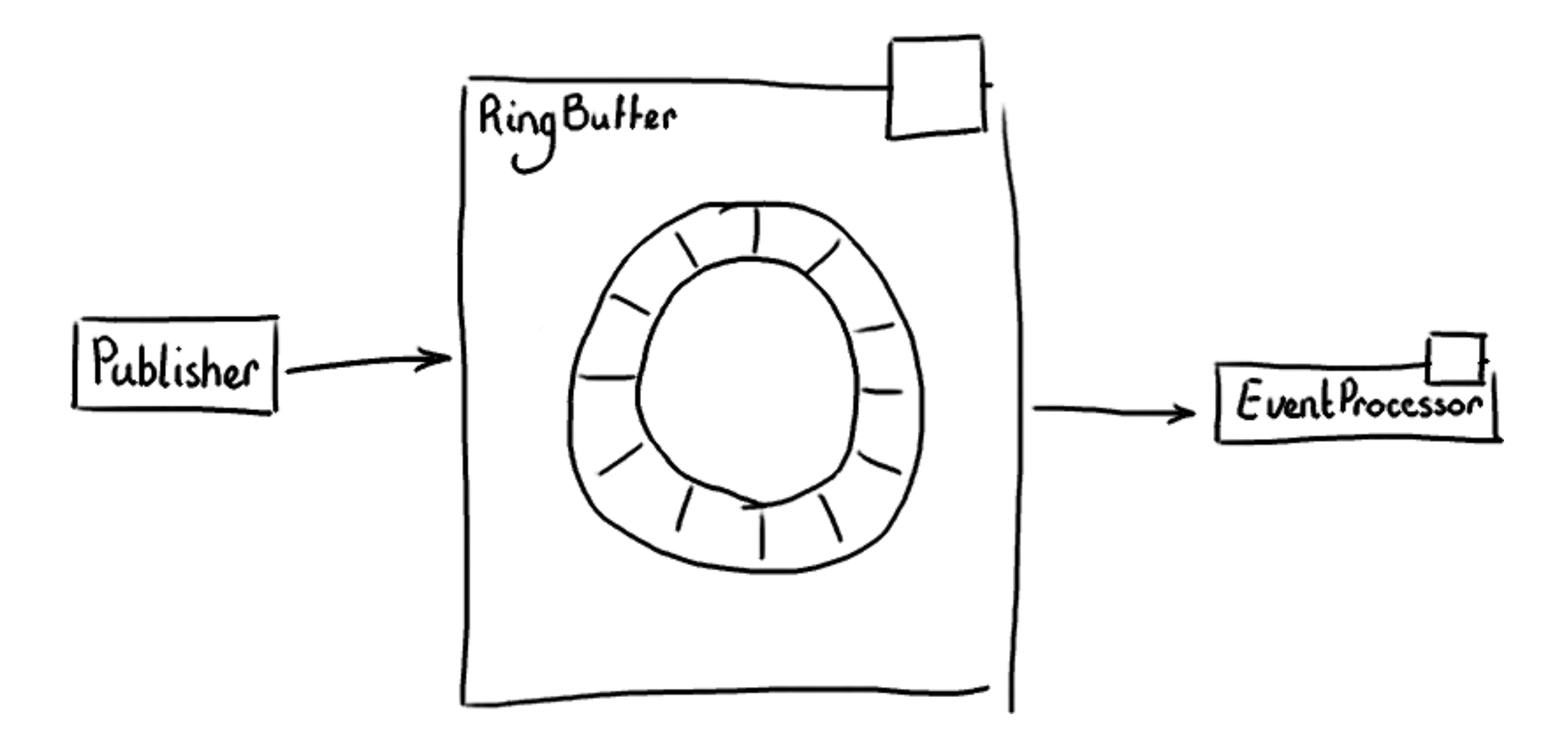

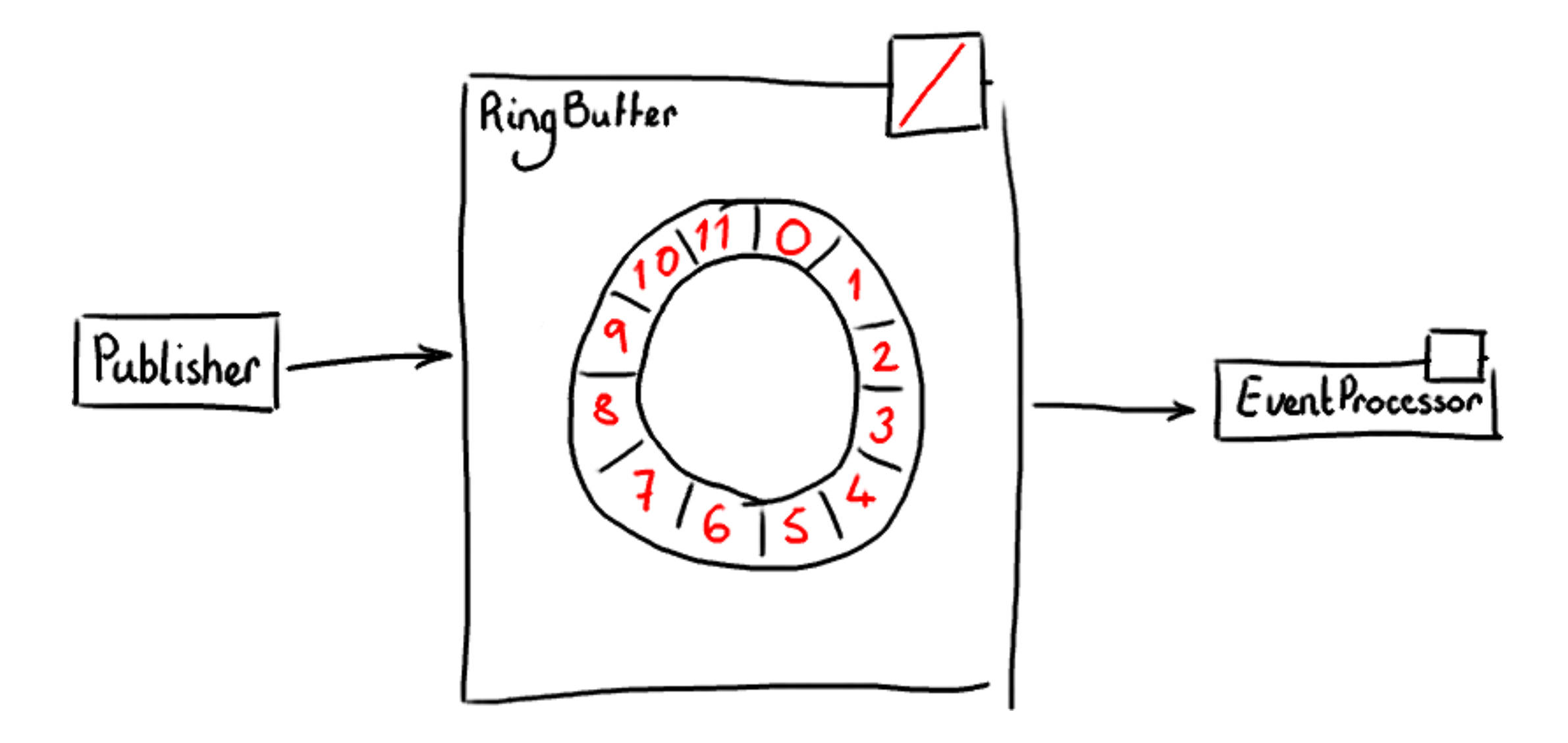

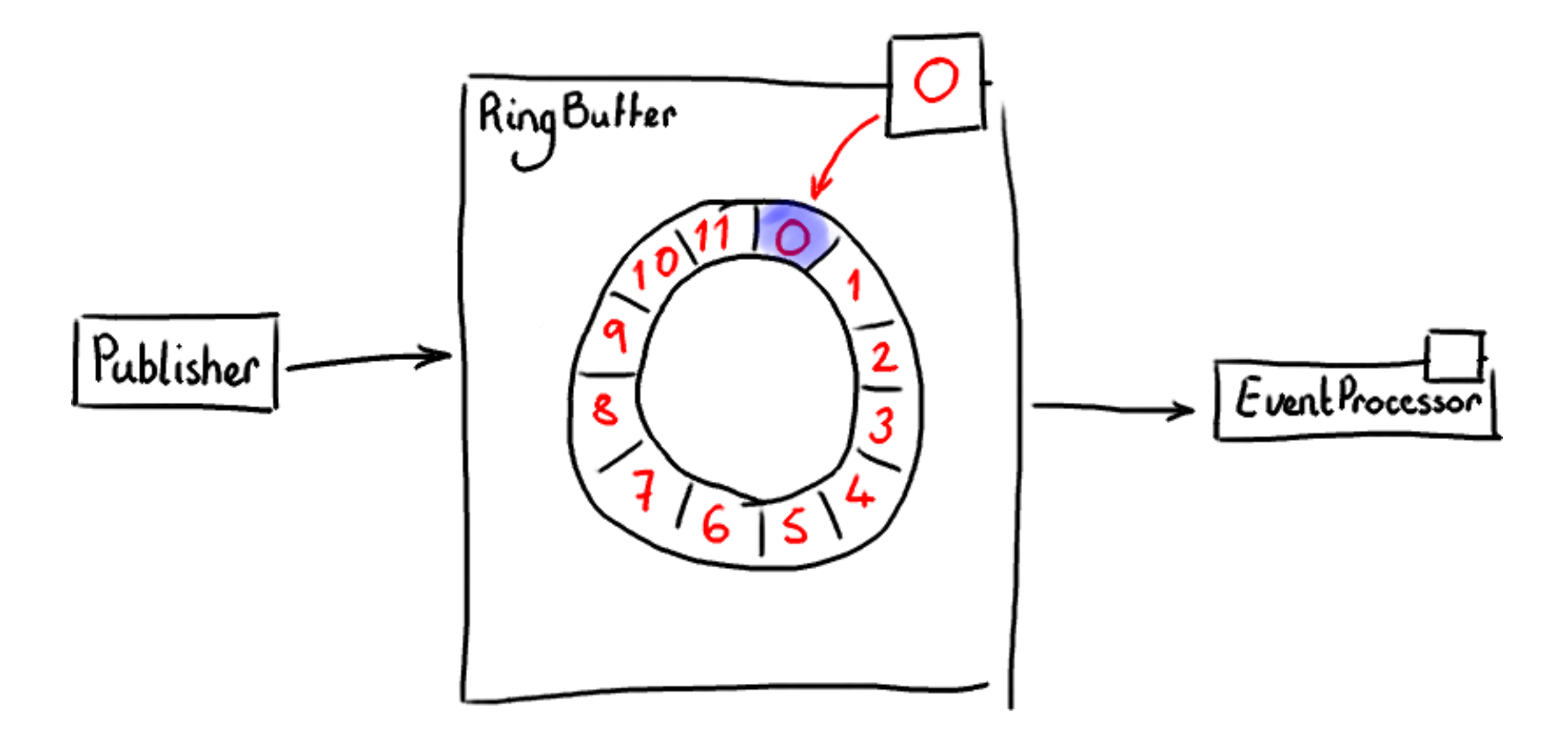

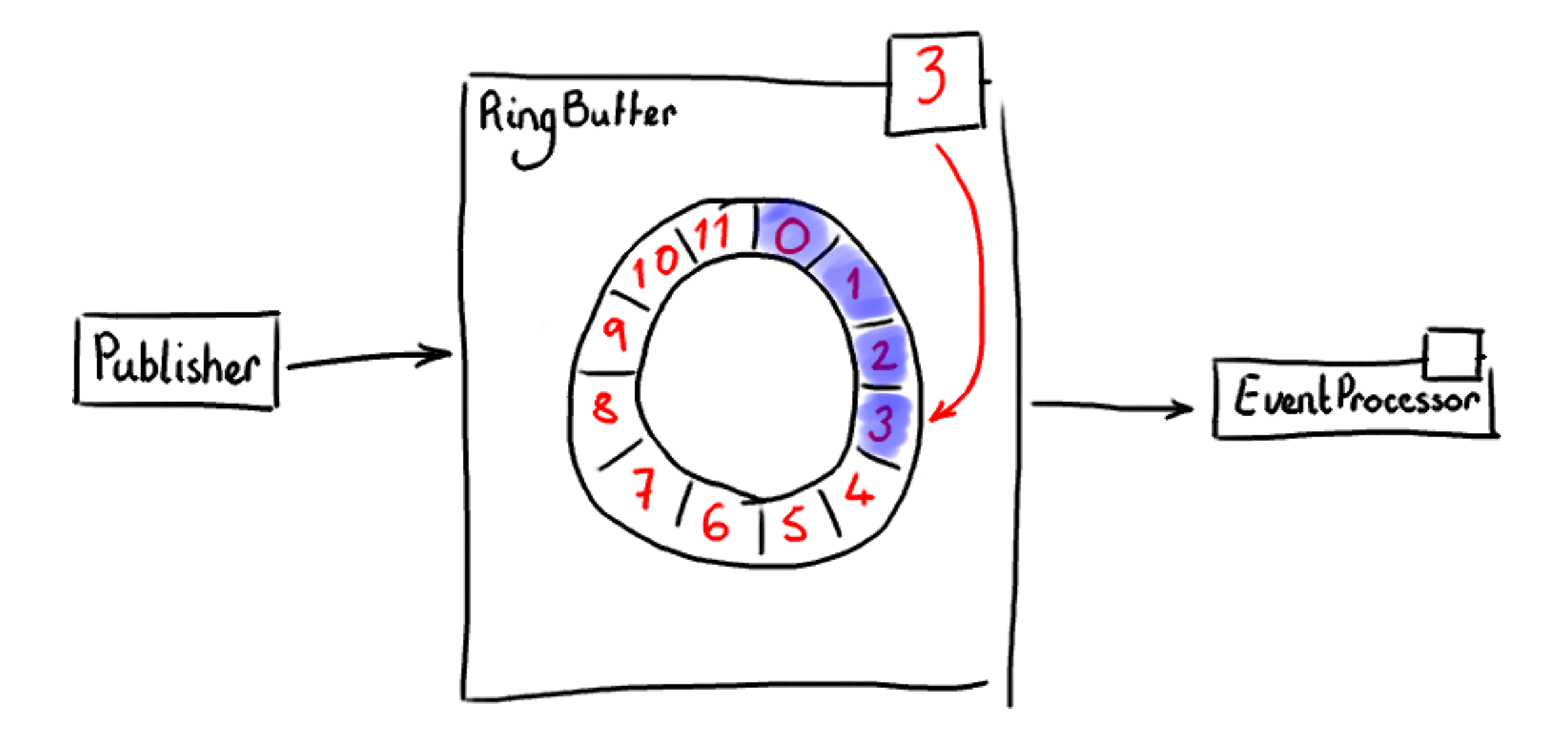

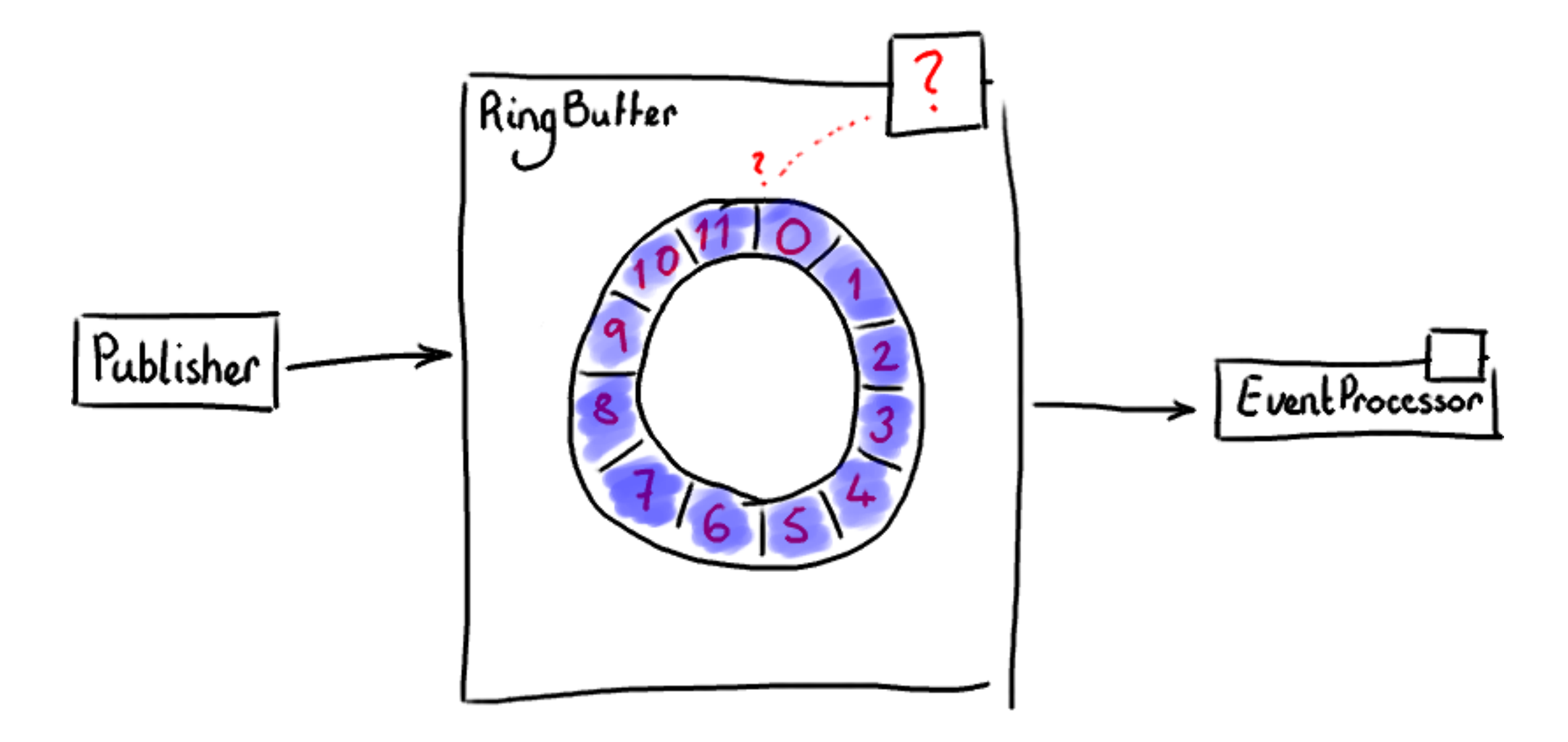

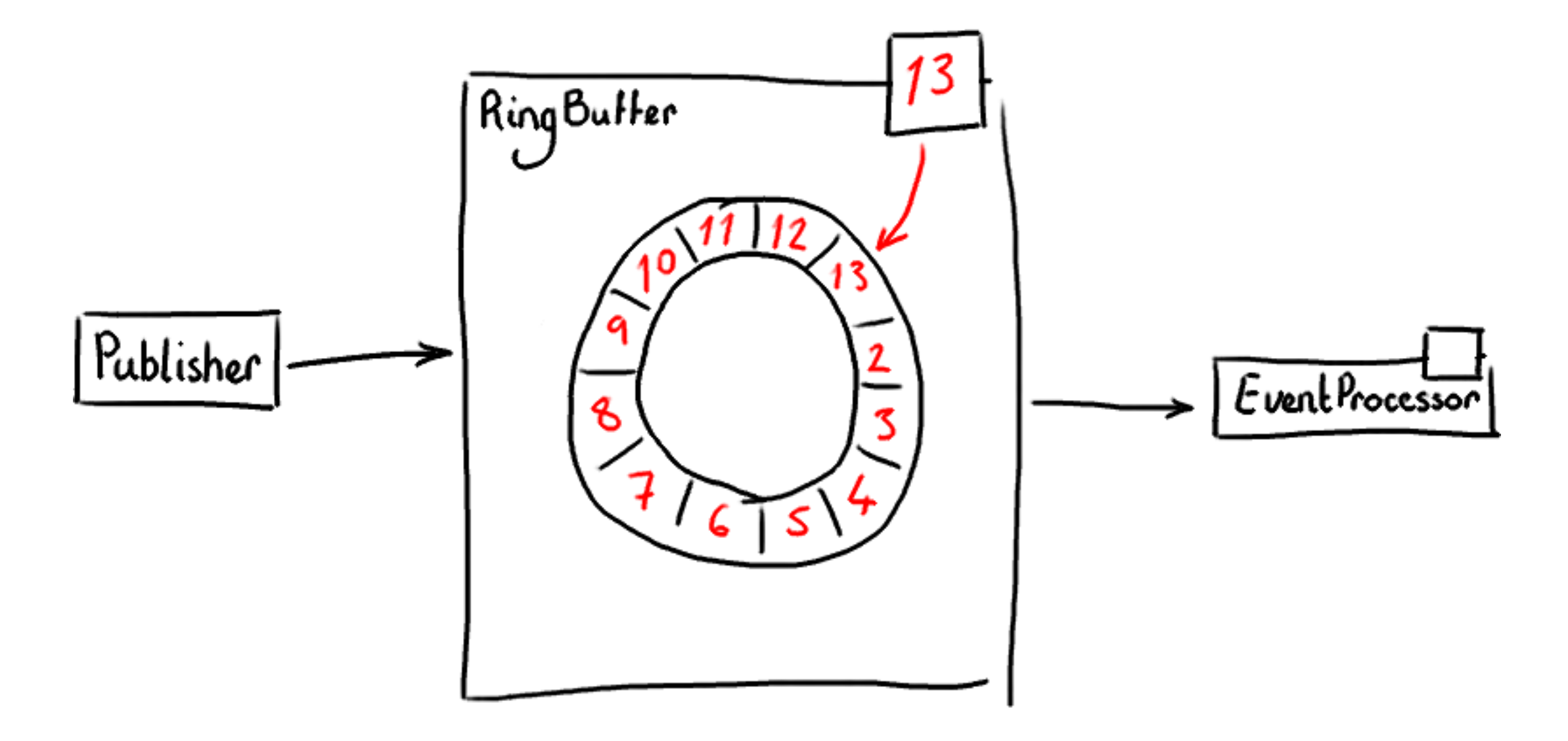

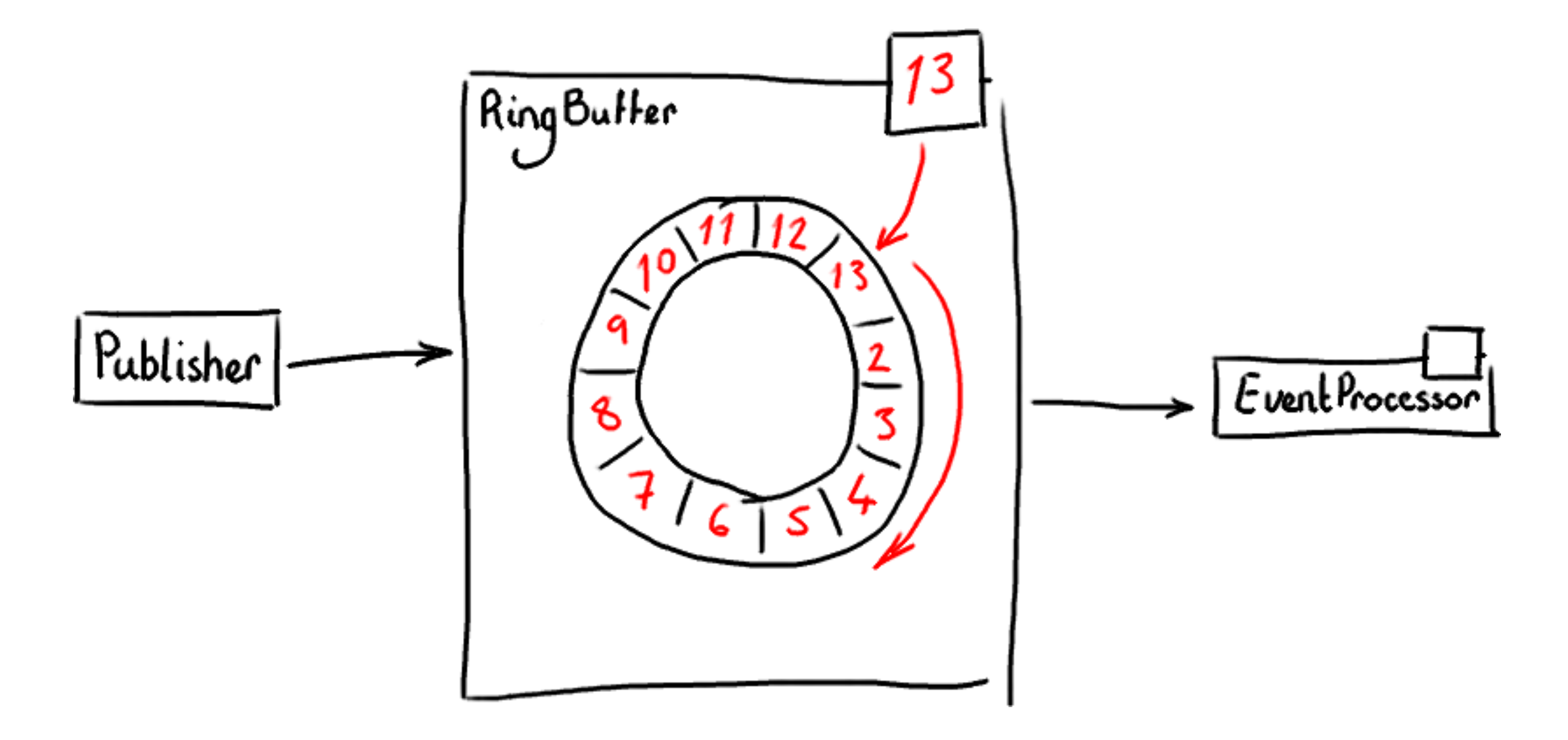

# Creating a RingBuffer

**final** RingBuffer<SimpleEvent> ringBuffer = **new** RingBuffer<SimpleEvent>(SimpleEvent.EVENT\_FACTORY, RING BUFFER SIZE);

#### The Events are Buckets

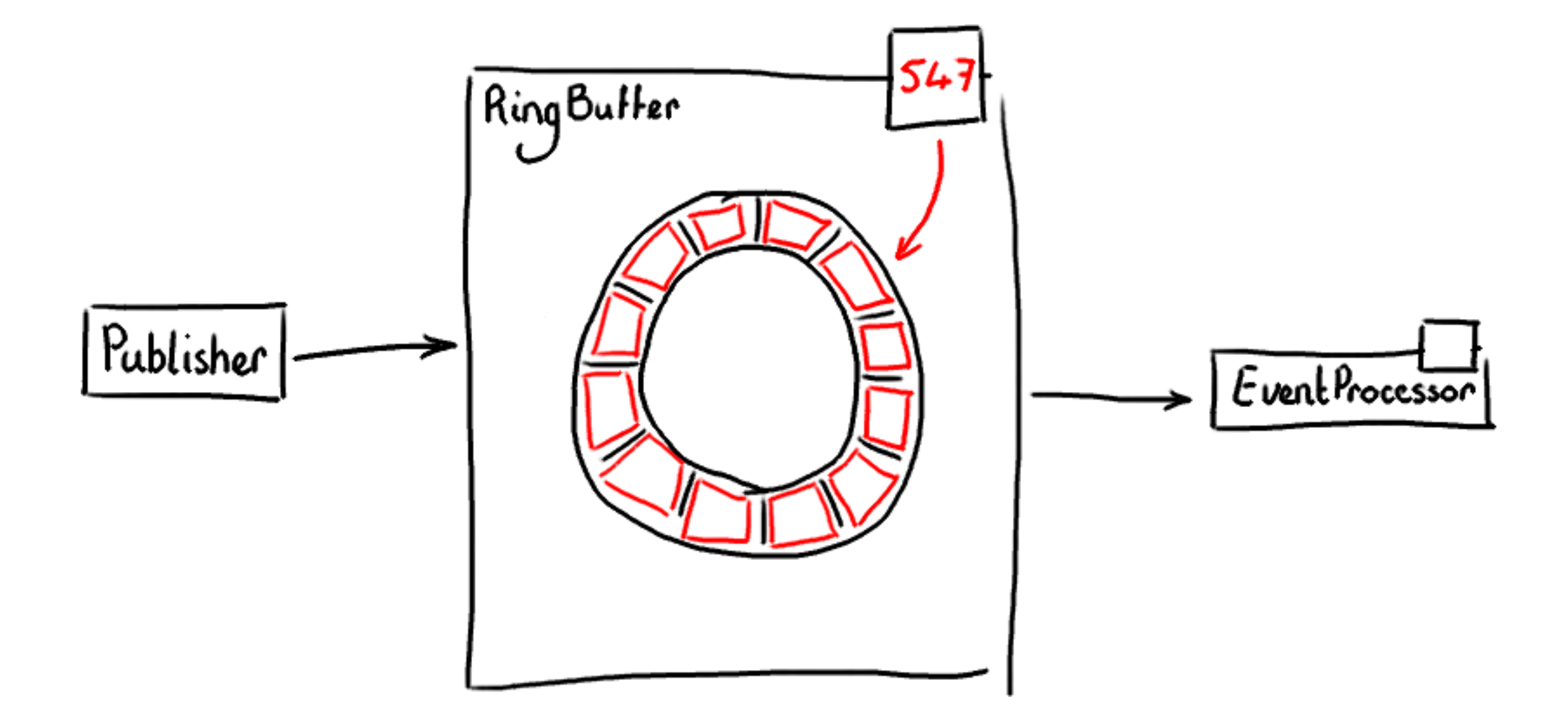

# Great! I want one!

```
public class SimpleEvent { 
     public static final EventFactory<SimpleEvent> EVENT_FACTORY = 
         new SimpleEventFactory();
```

```
 private volatile String value;
```
}

```
 private static class SimpleEventFactory implements EventFactory<SimpleEvent> { 
         @Override 
         public SimpleEvent newInstance() { 
             return new SimpleEvent(); 
 } 
     }
```
# I've got a RingBuffer!

• Erm.... how do I poke things into it?

# The Publisher

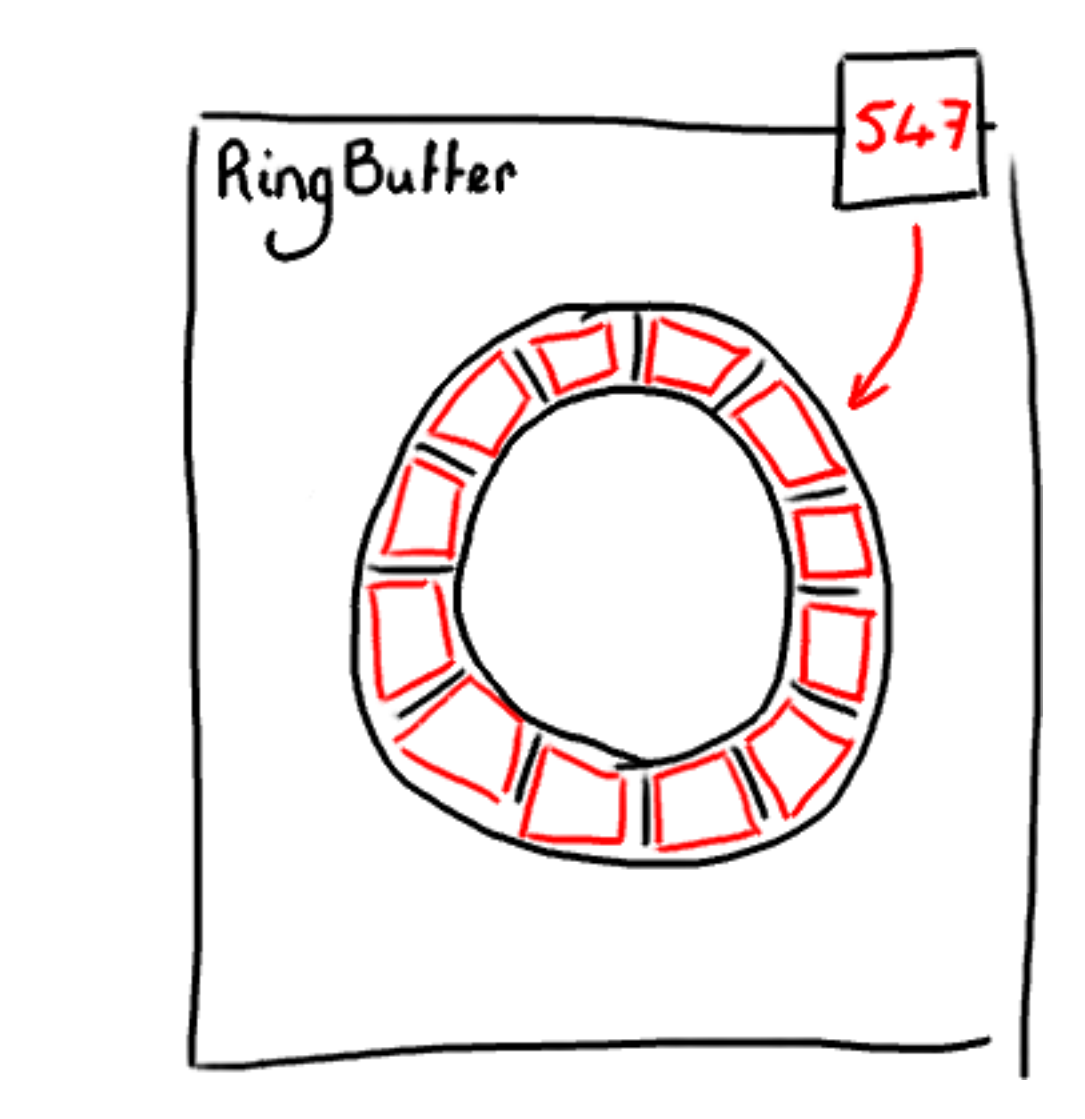

Event Publisher)

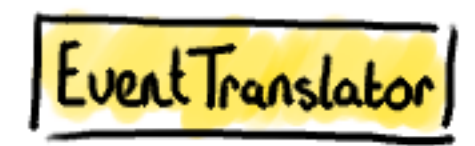

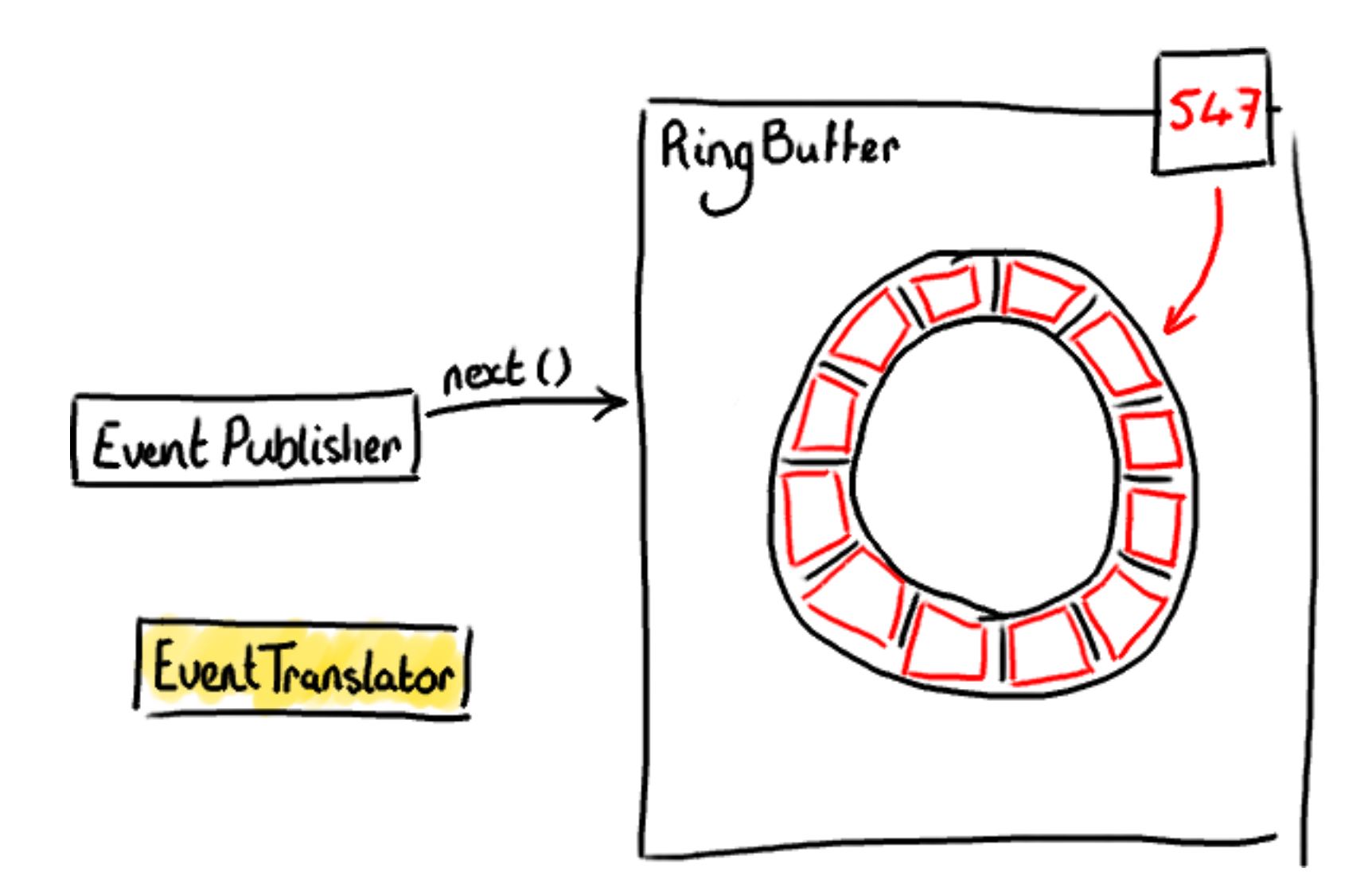

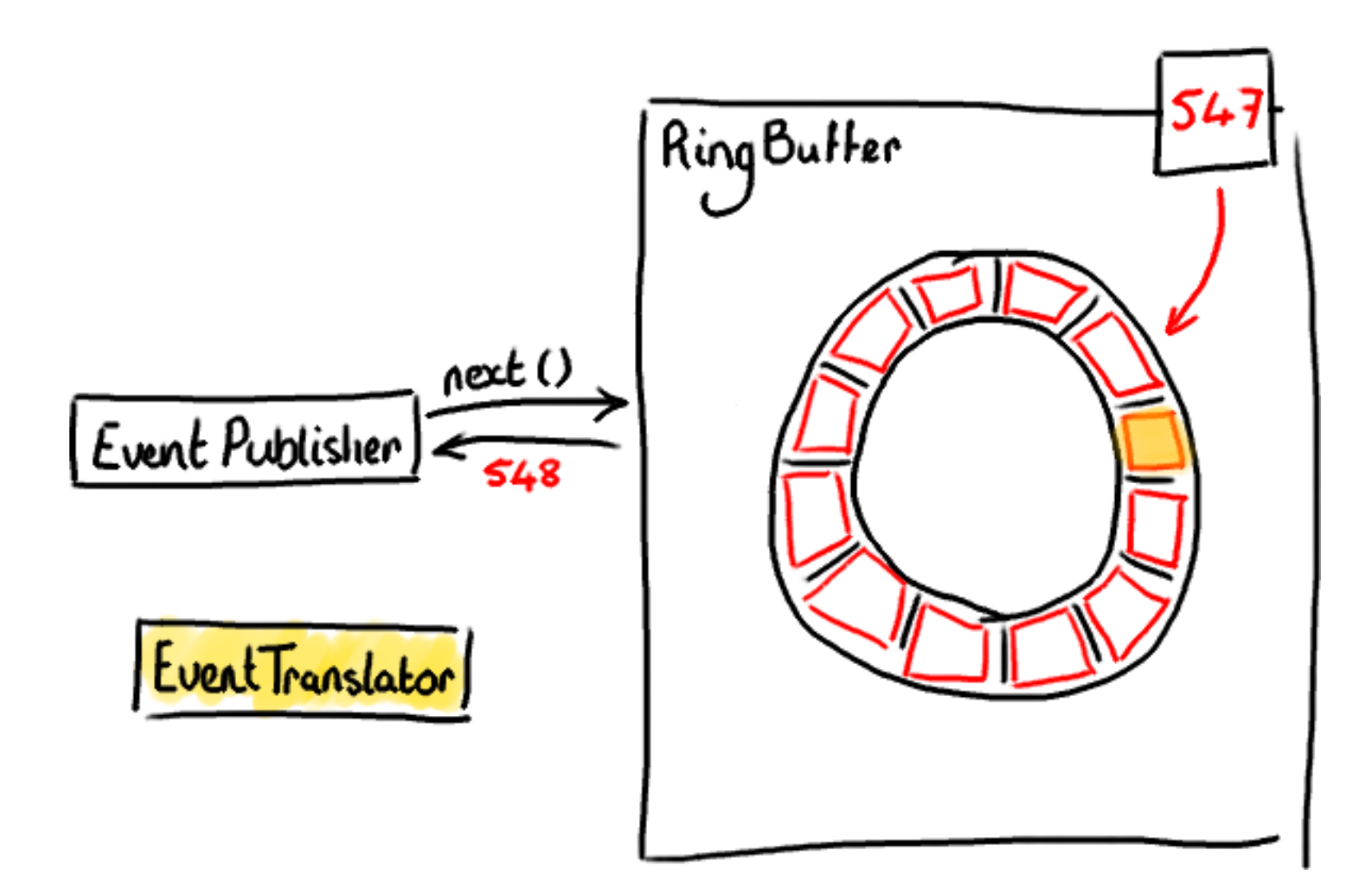

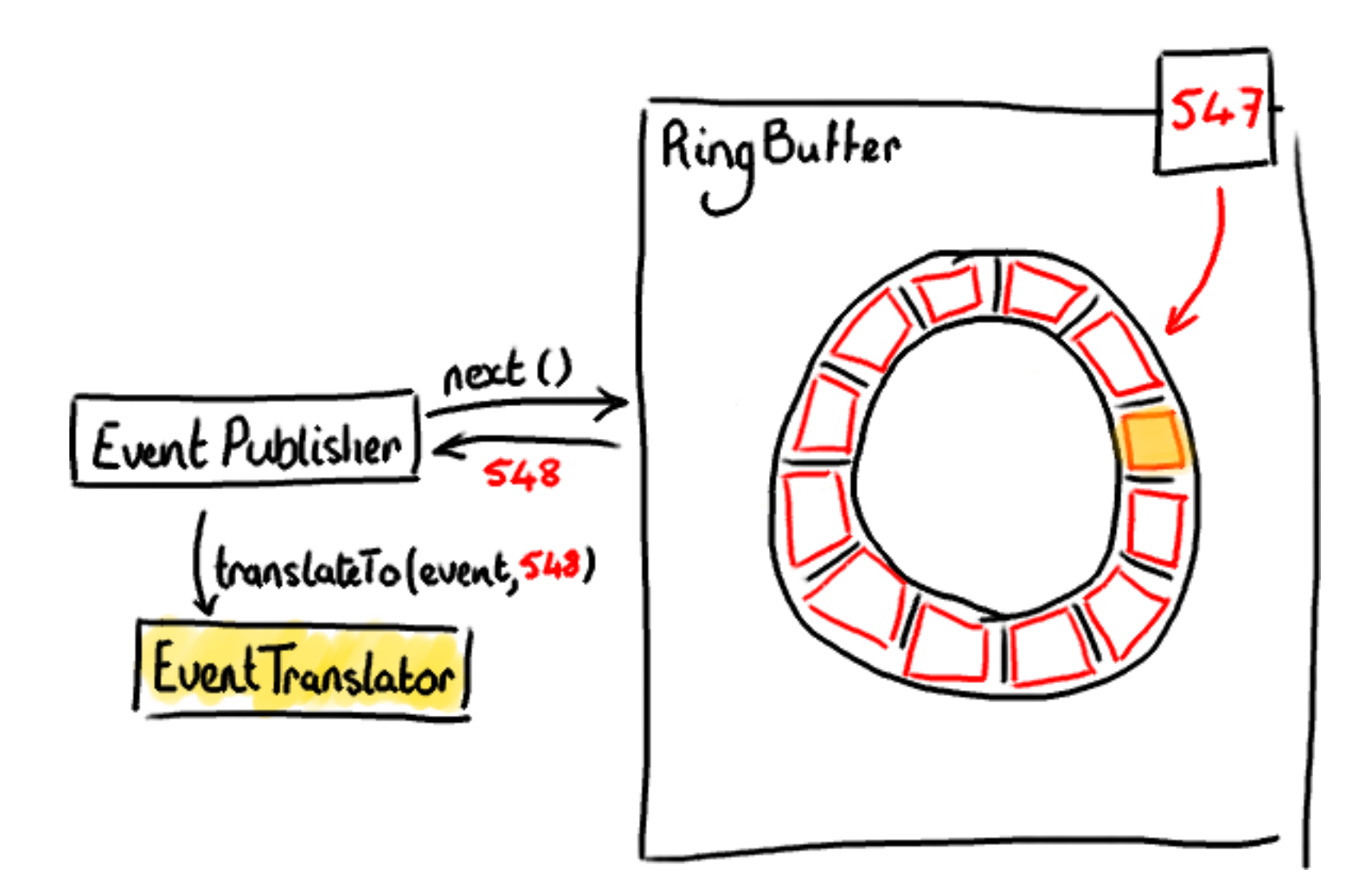

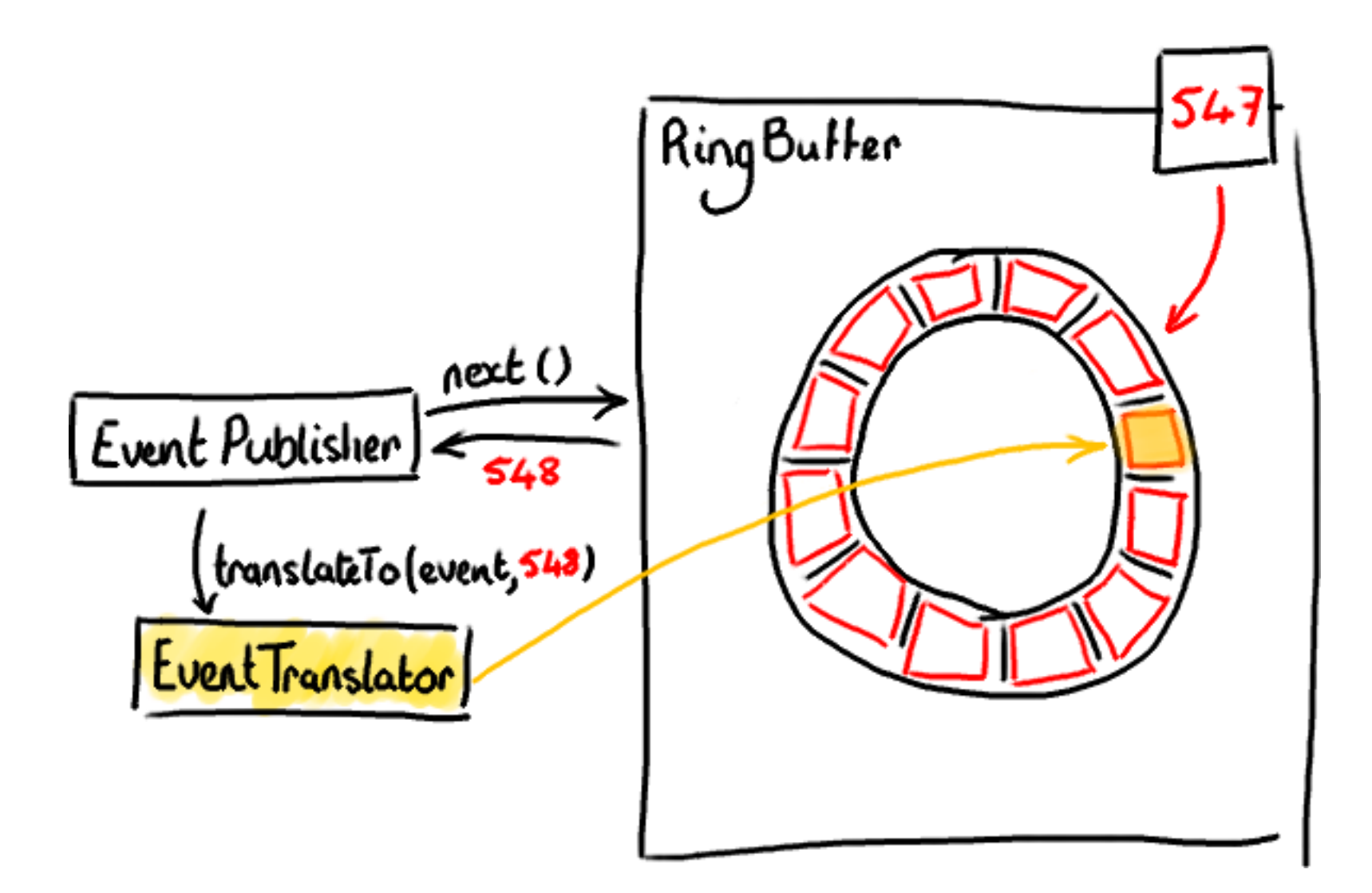

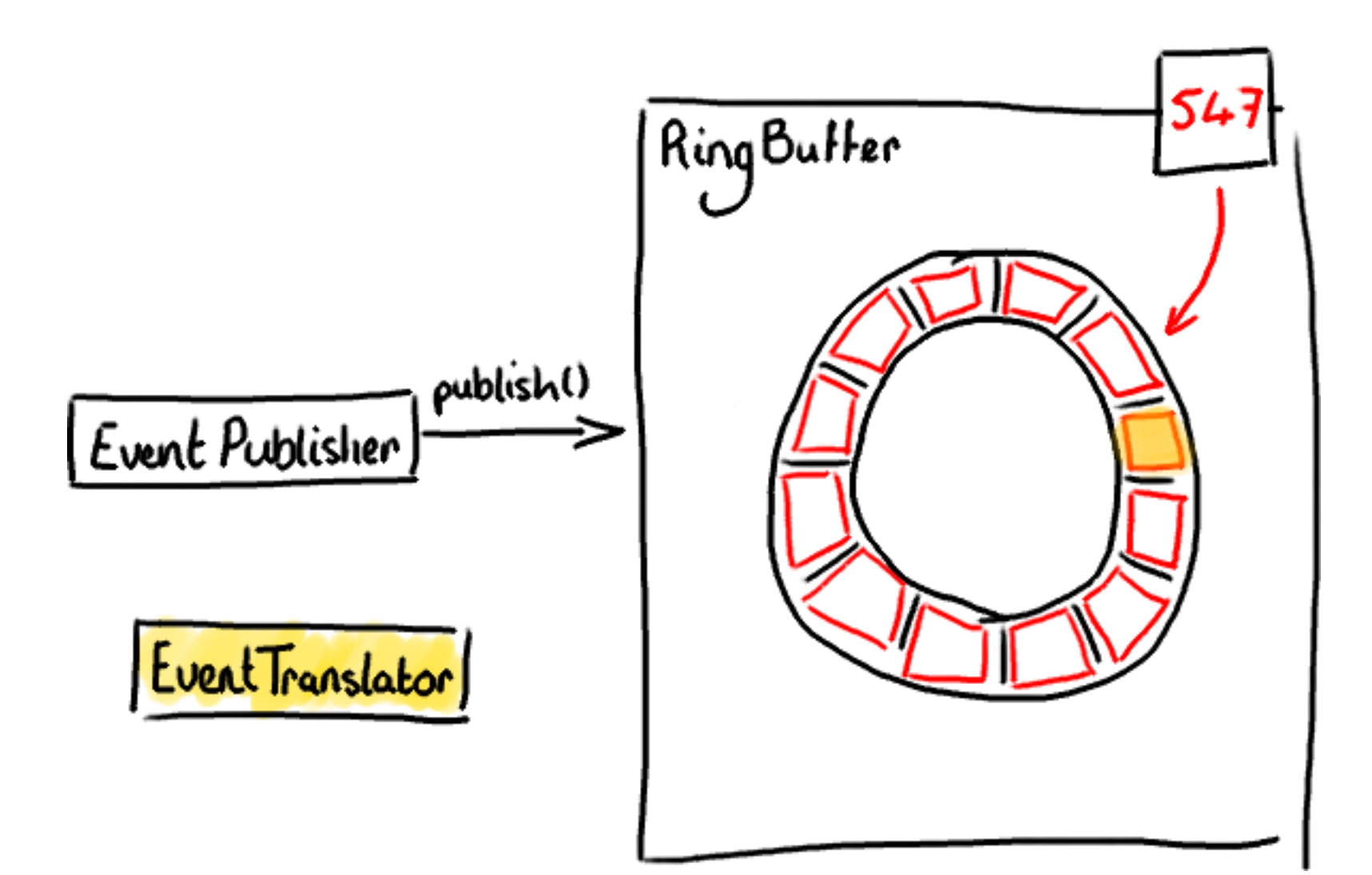

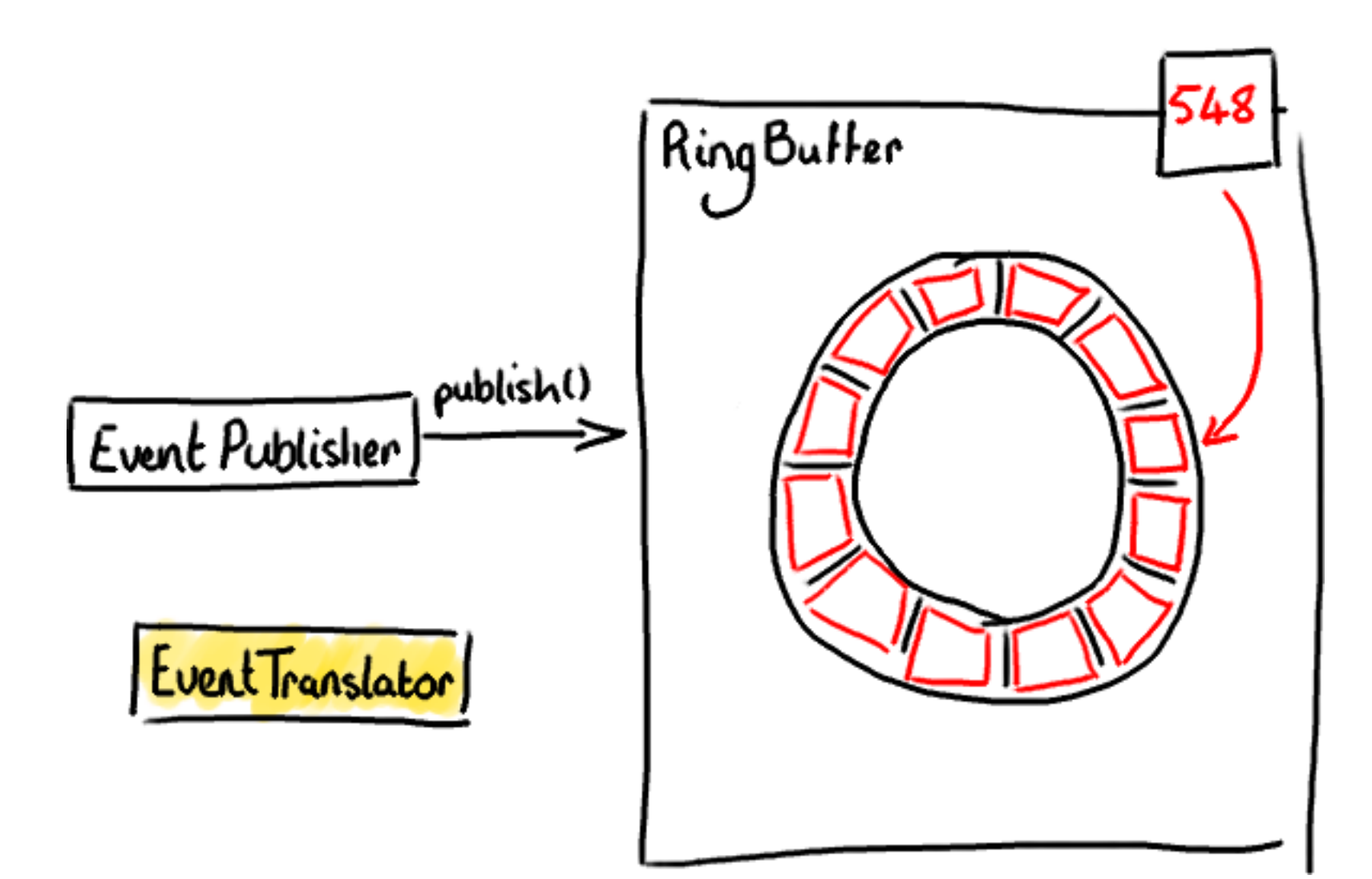

# What do I do?

**public class** SimpleEventTranslator **implements** EventTranslator<SimpleEvent>

SimpleEventTranslator translator = **new** SimpleEventTranslator();

```
EventPublisher<SimpleEvent> publisher = 
     new EventPublisher<SimpleEvent>(ringBuffer);
```

```
// poke your translator here
// ...and when you're done...
publisher.publishEvent(translator);
```
### ...so now I want to read

• The Disruptor provides nice batching behaviour for free

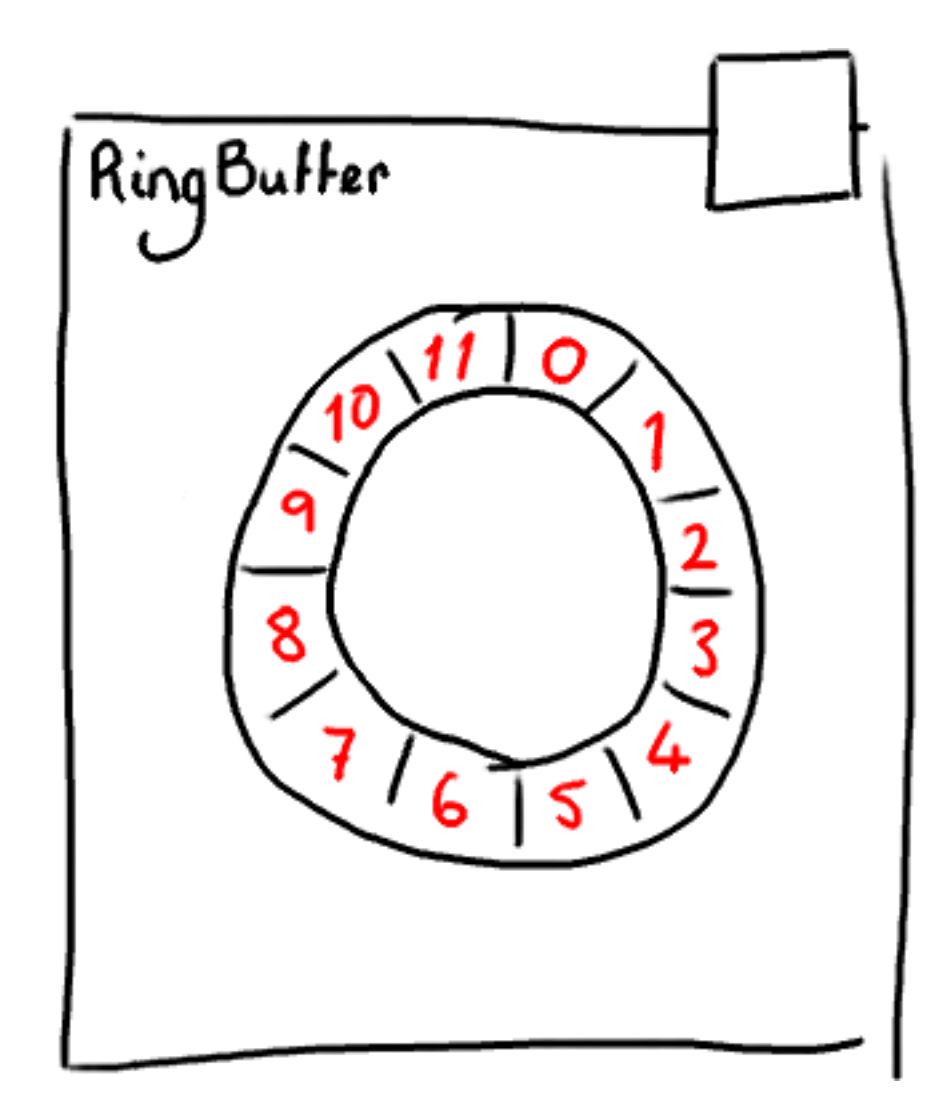

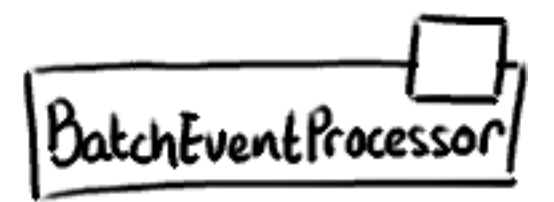

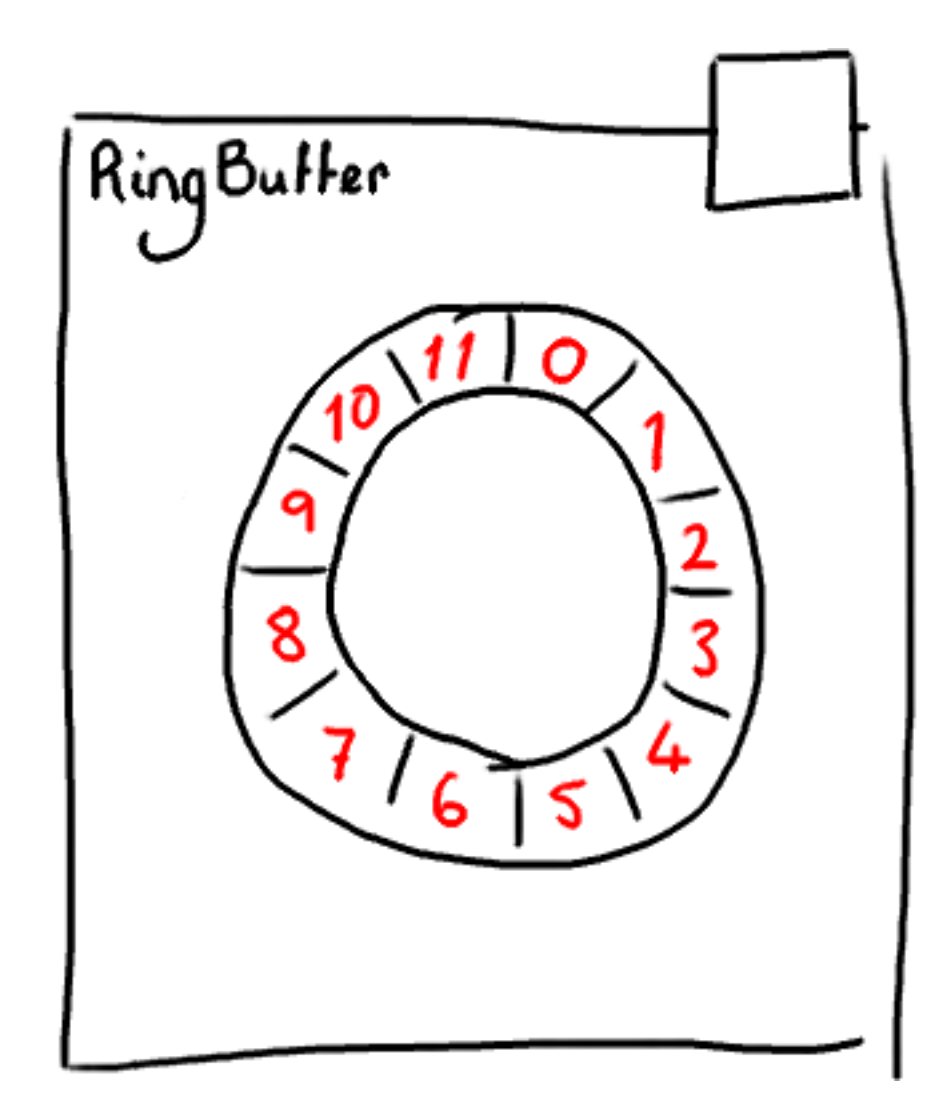

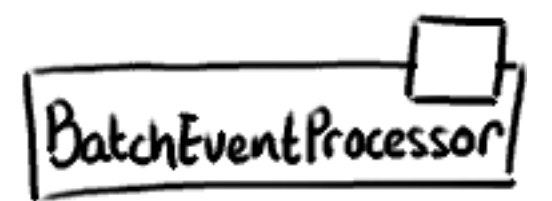

EventHandler

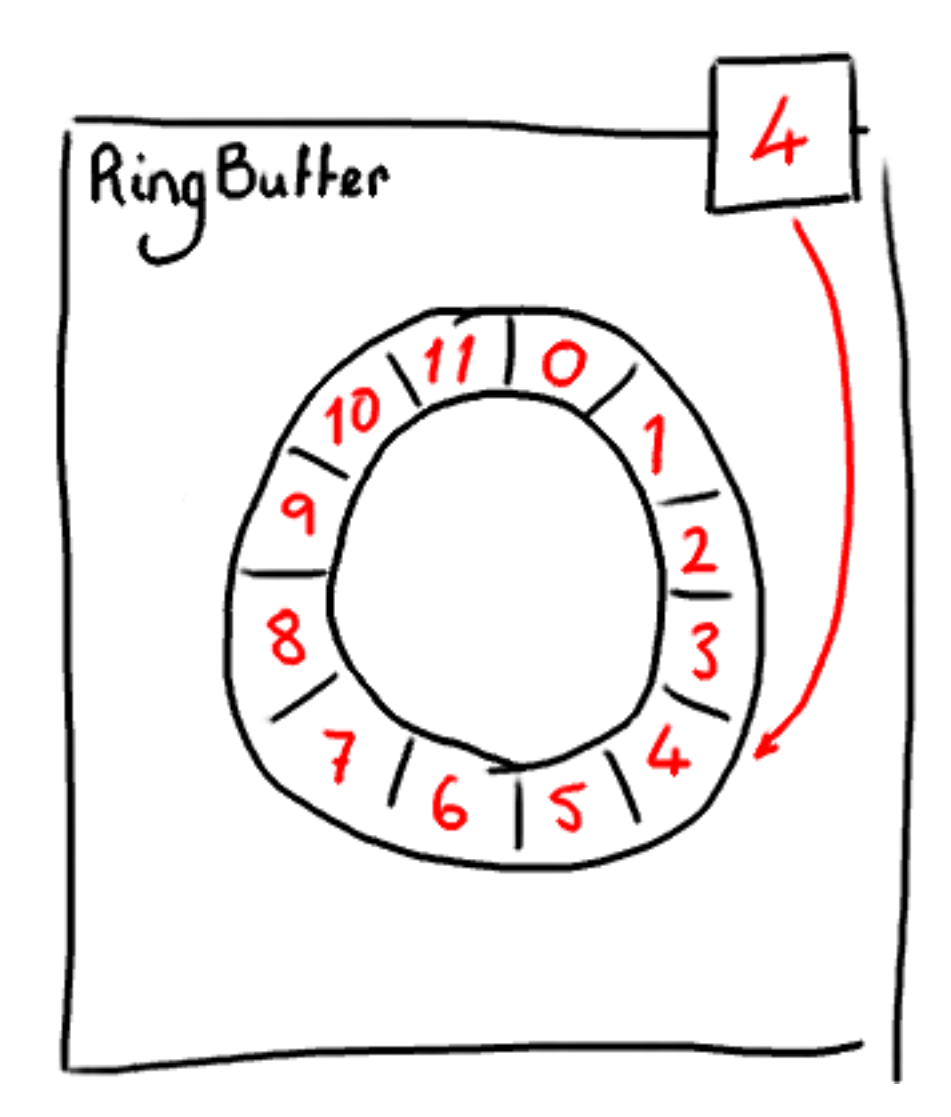

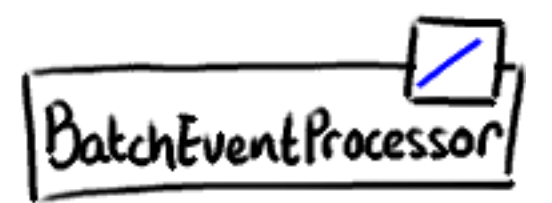

EventHandler

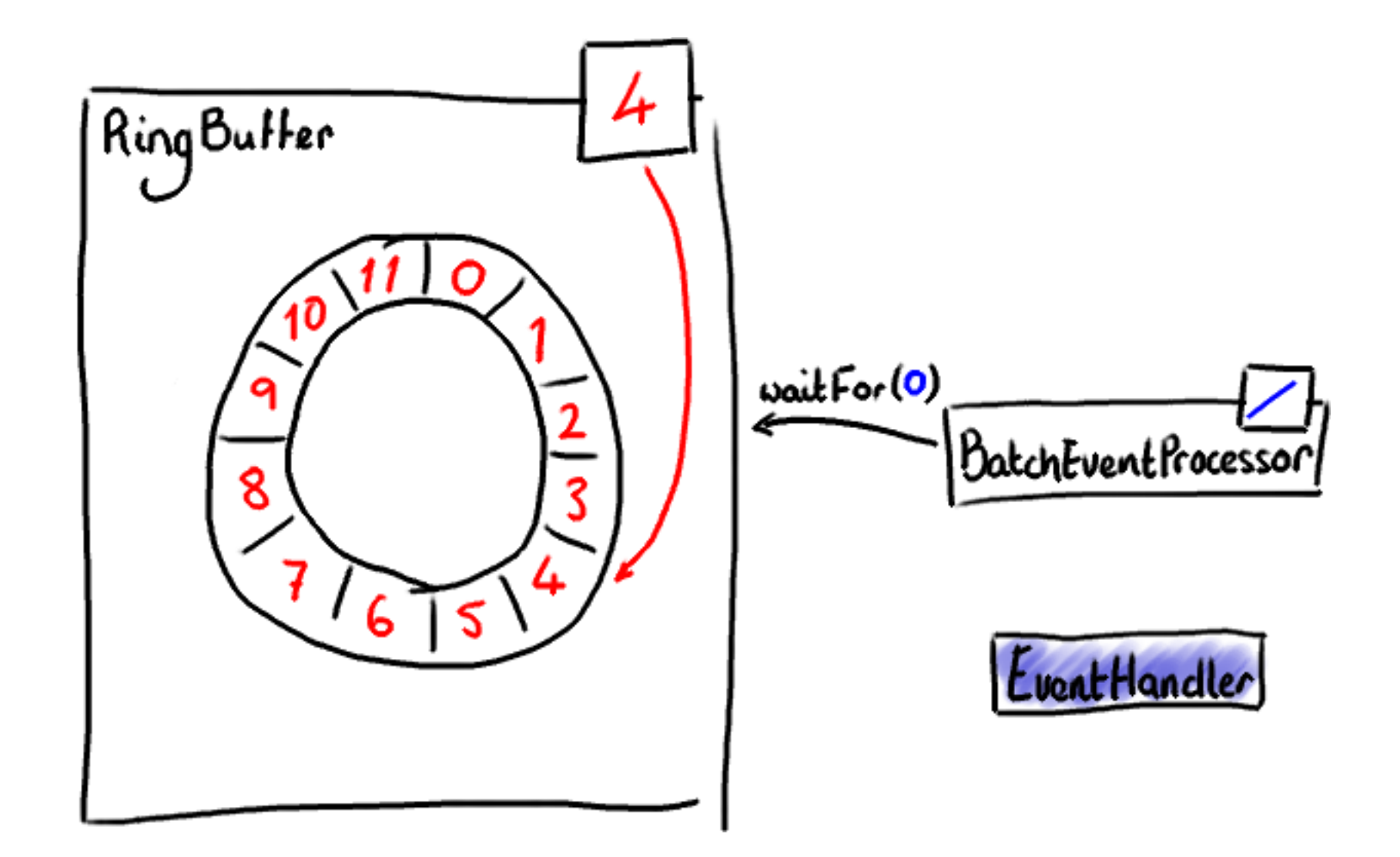

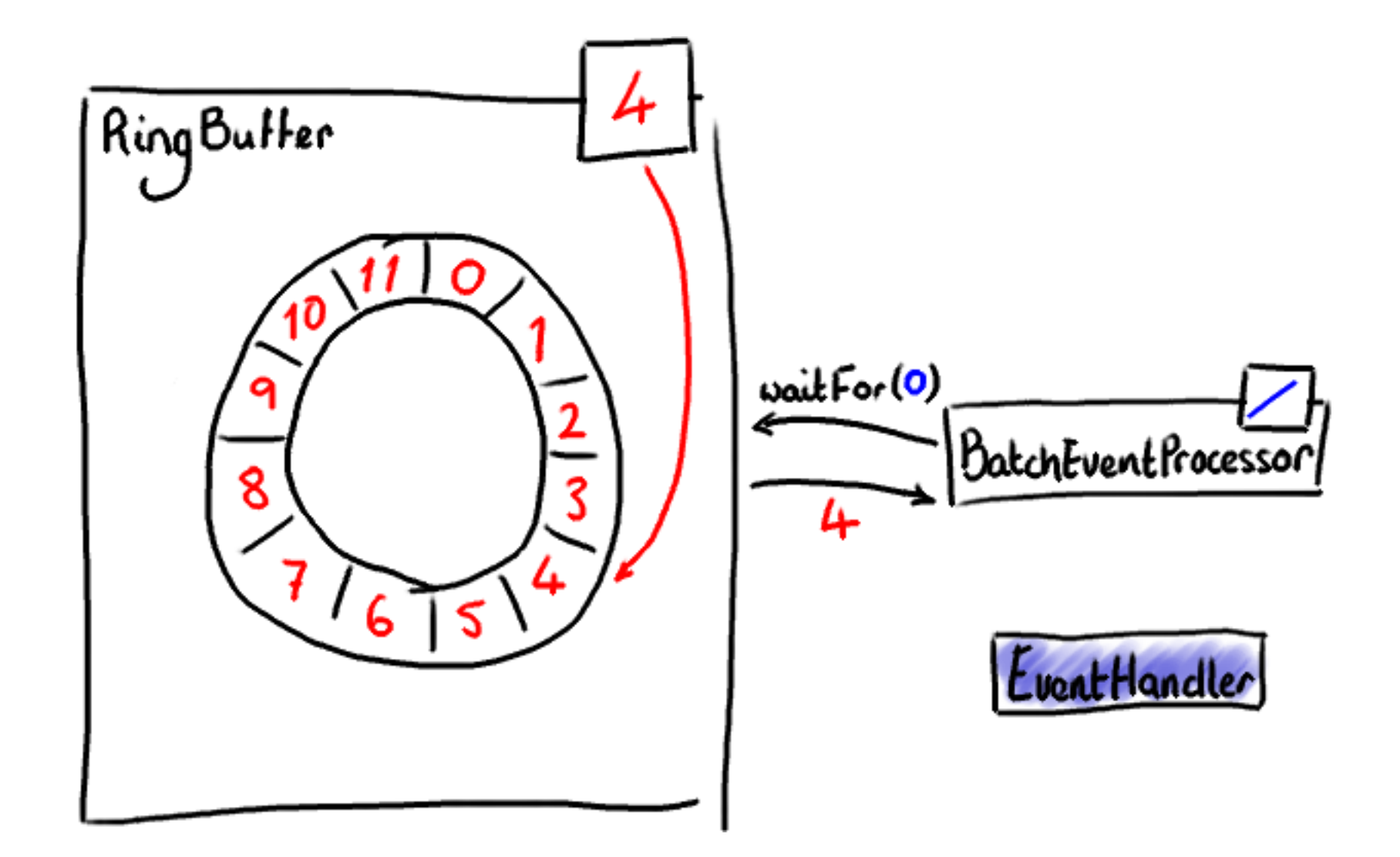

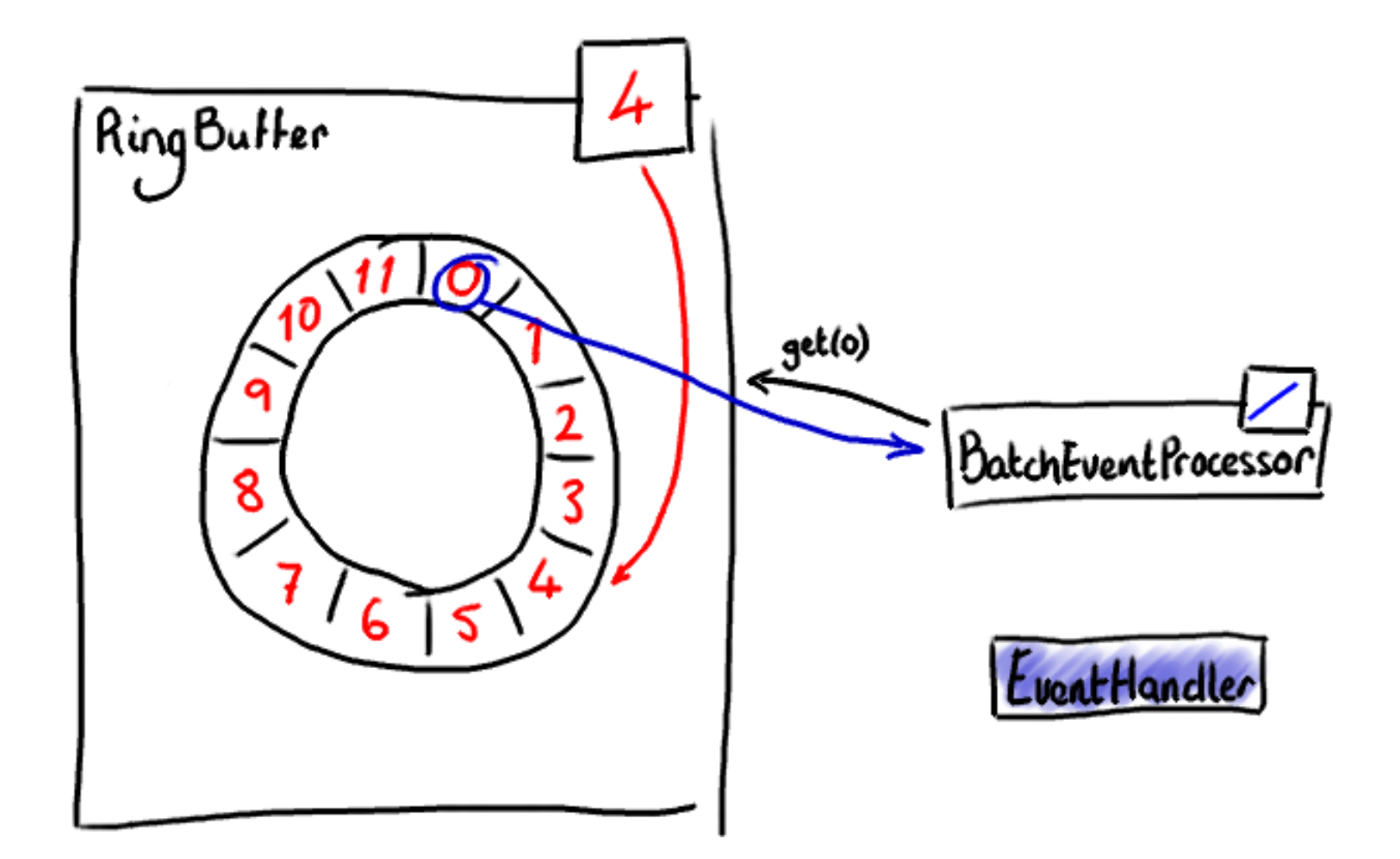

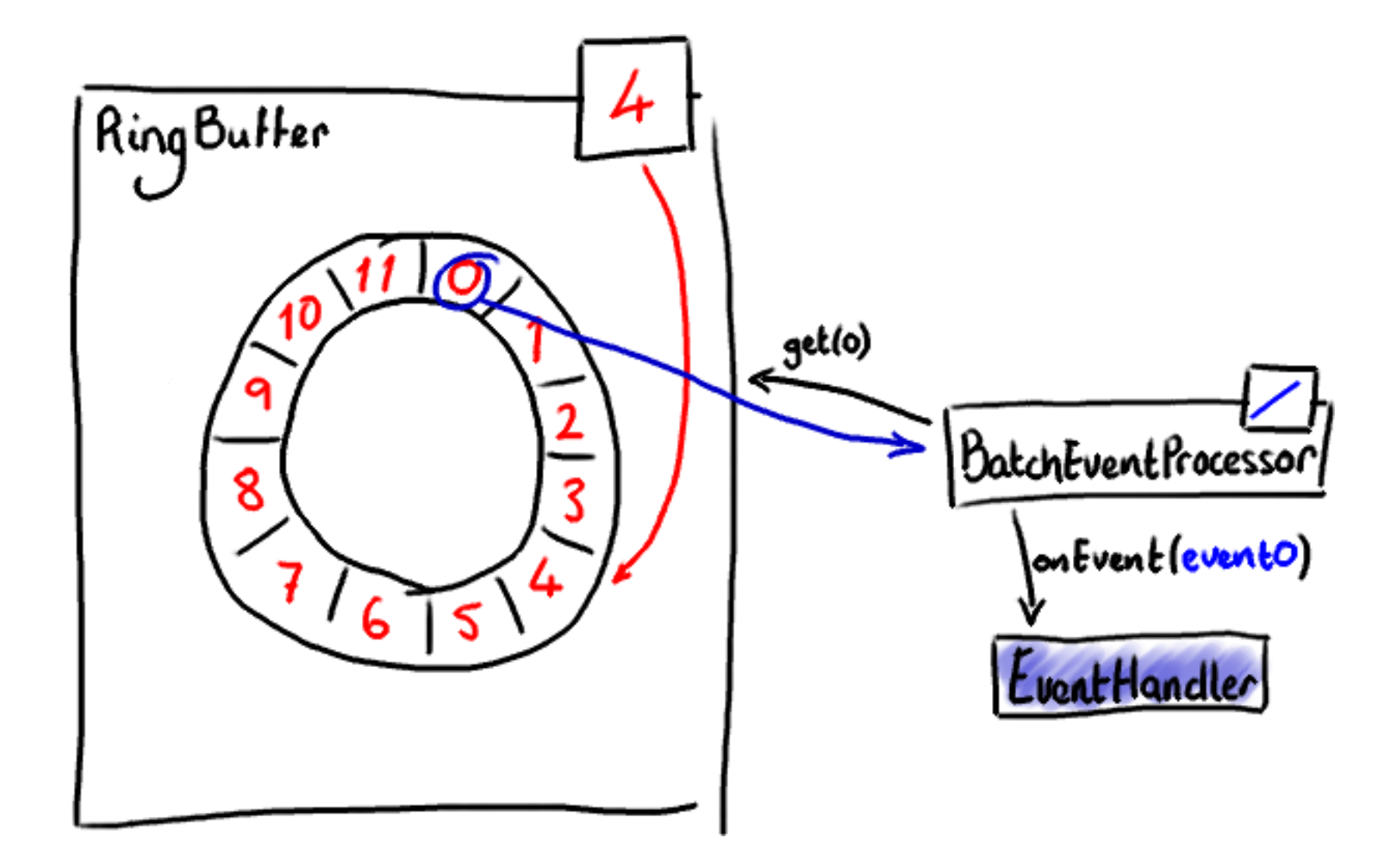

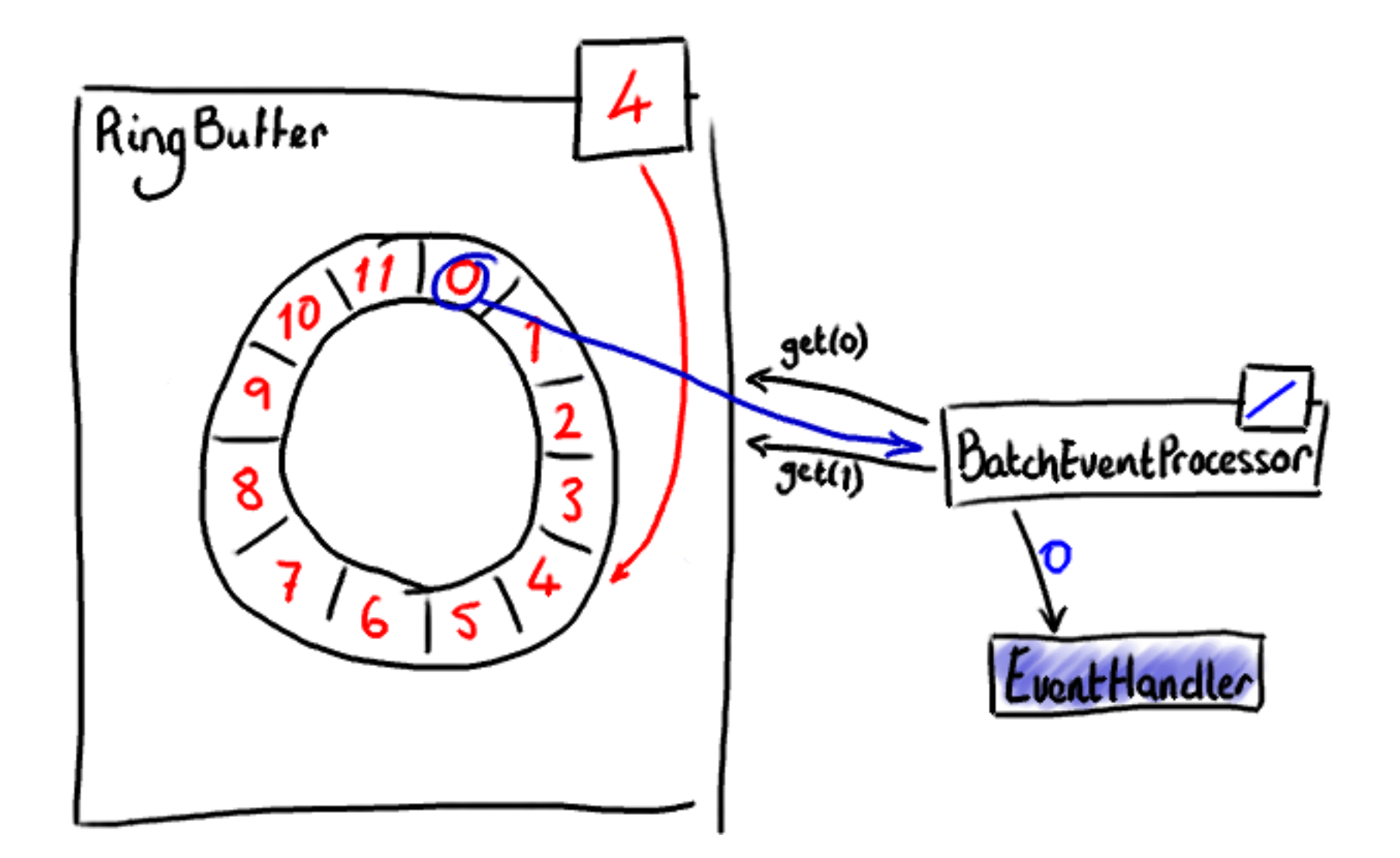

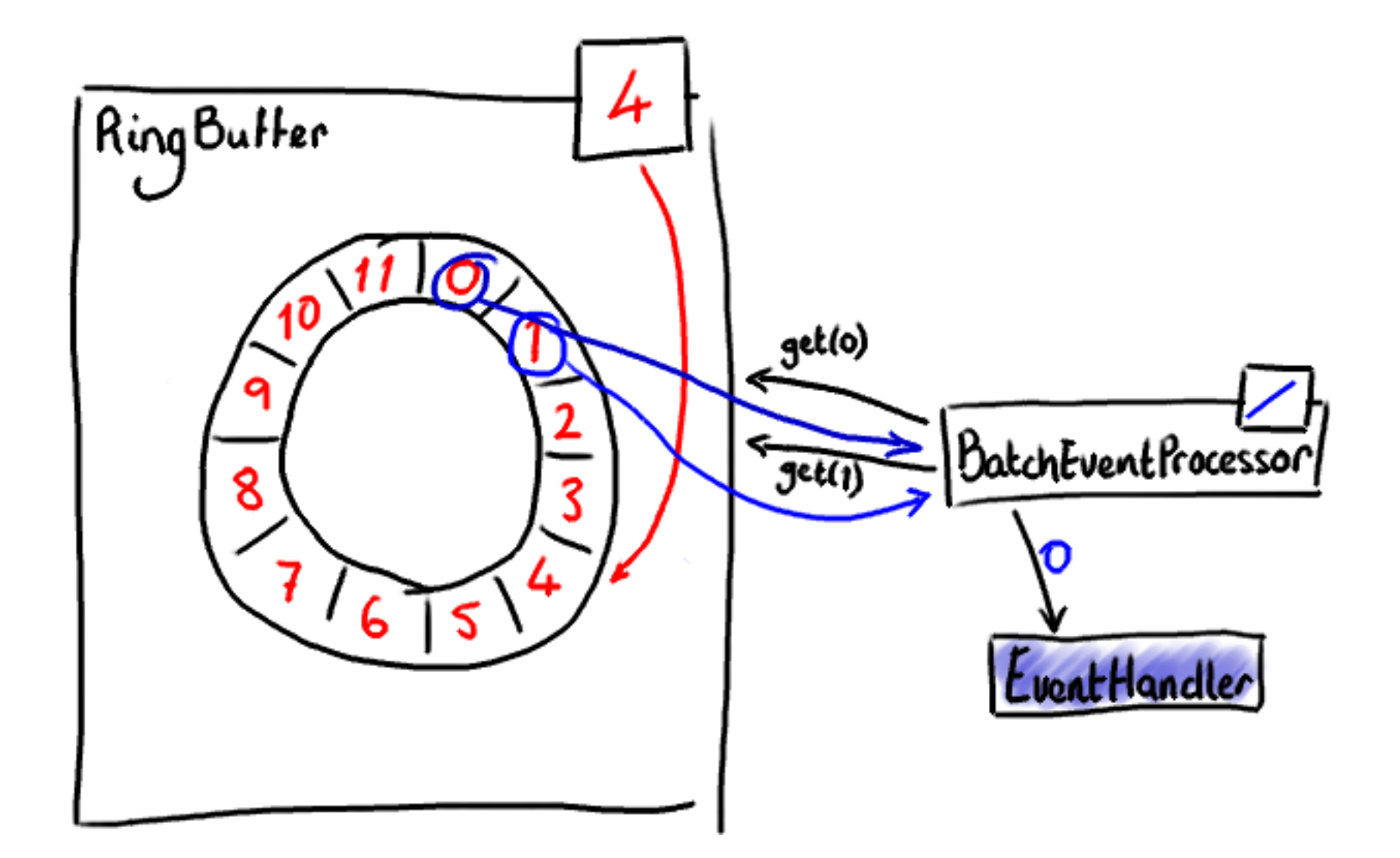

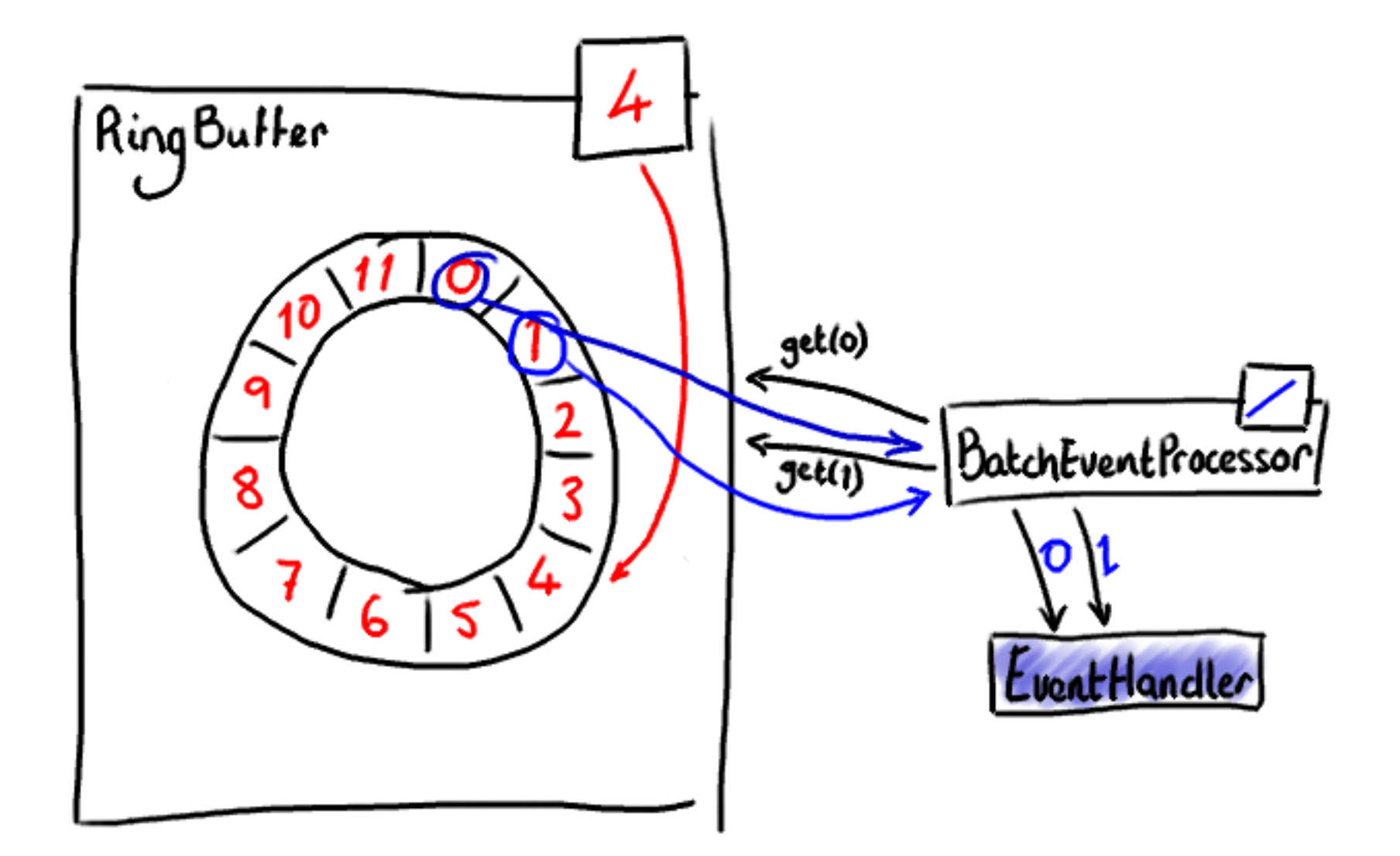

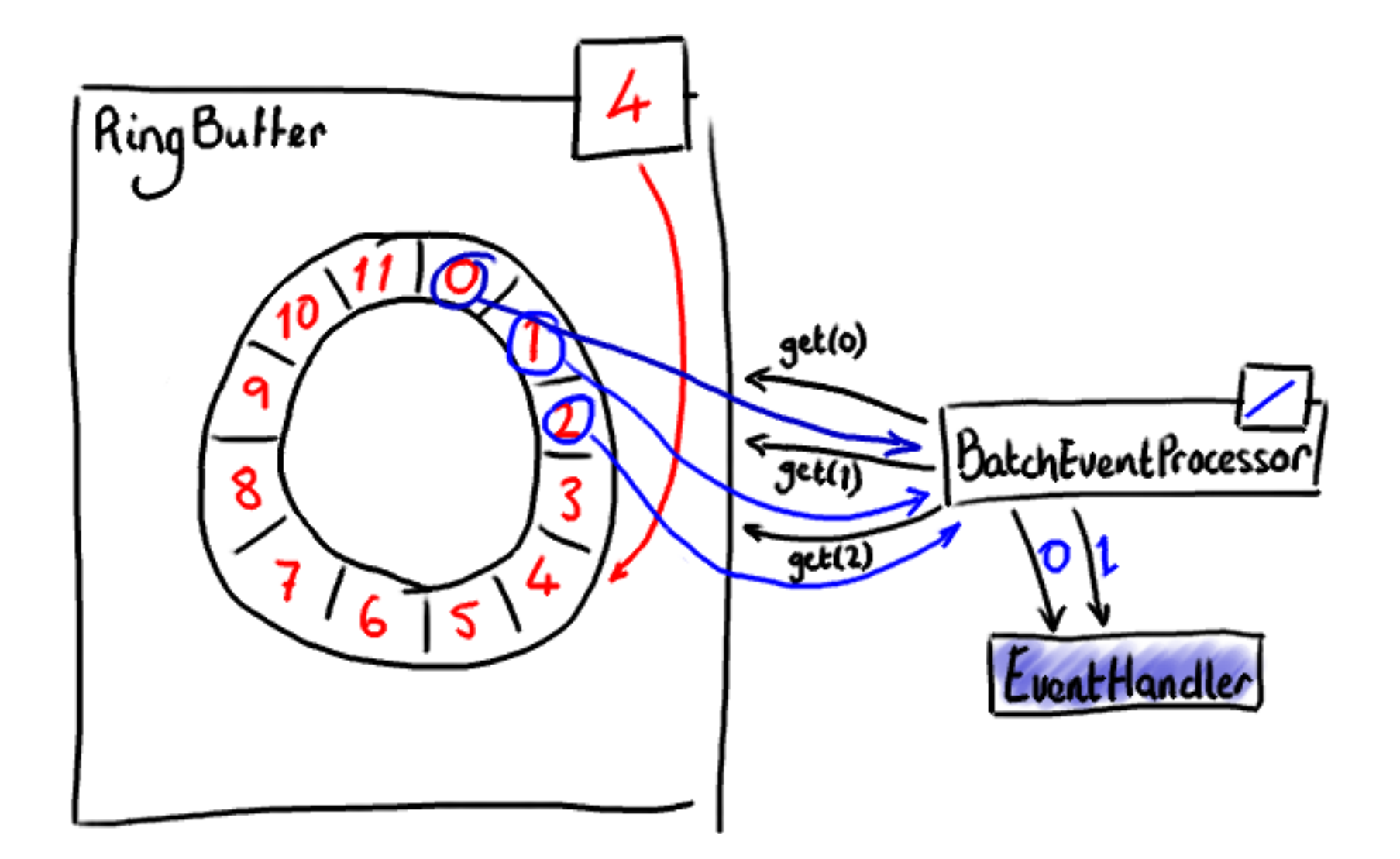
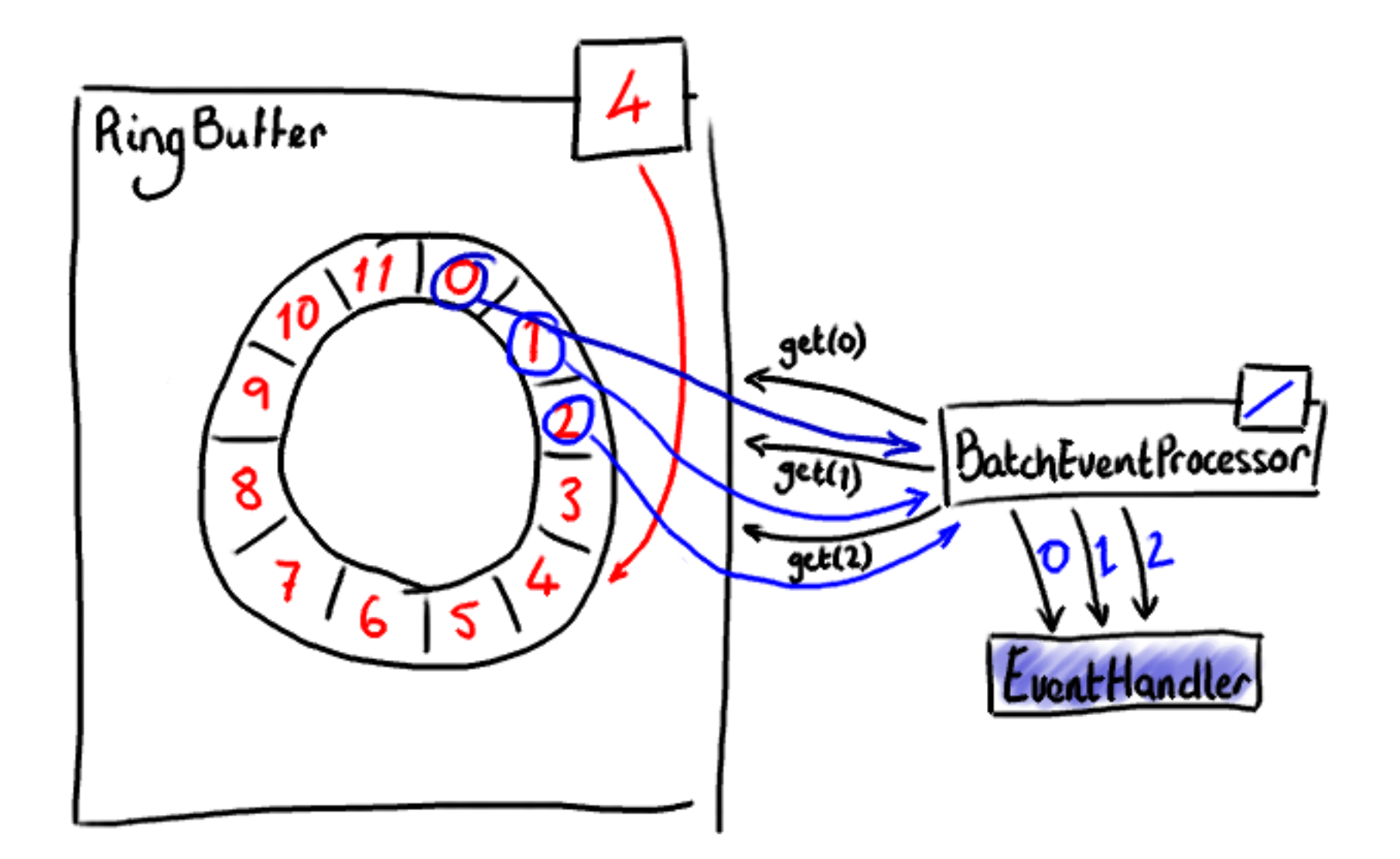

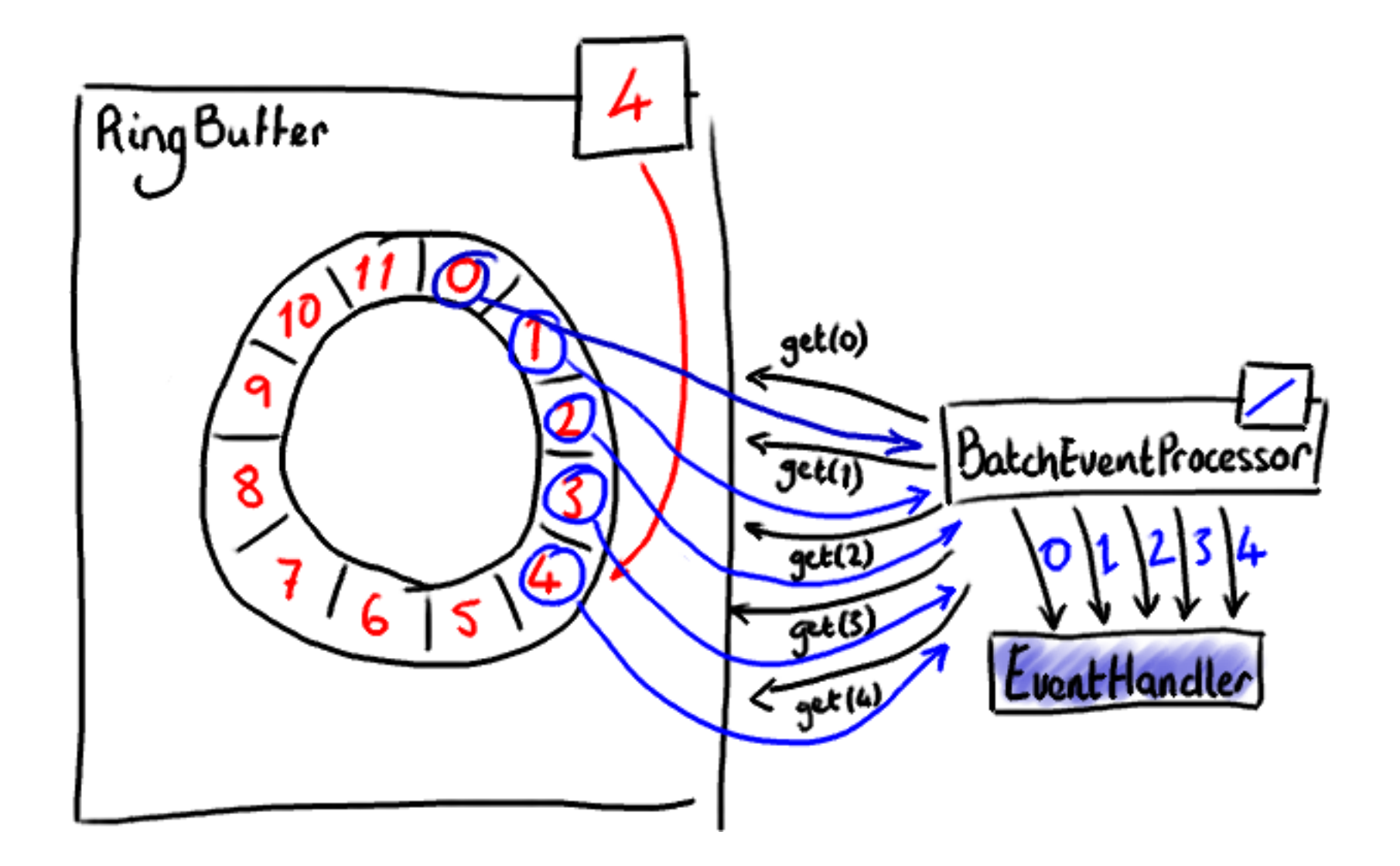

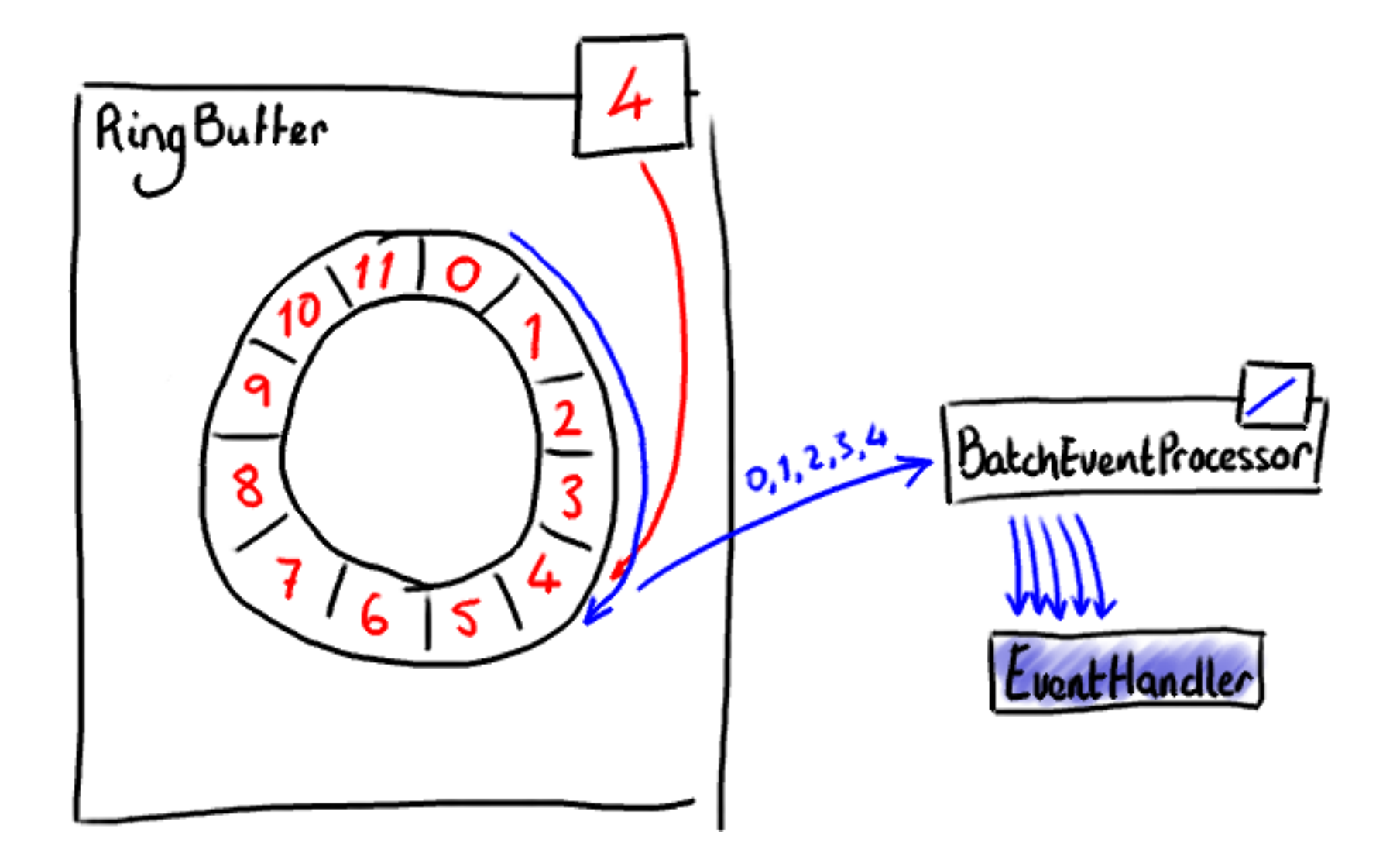

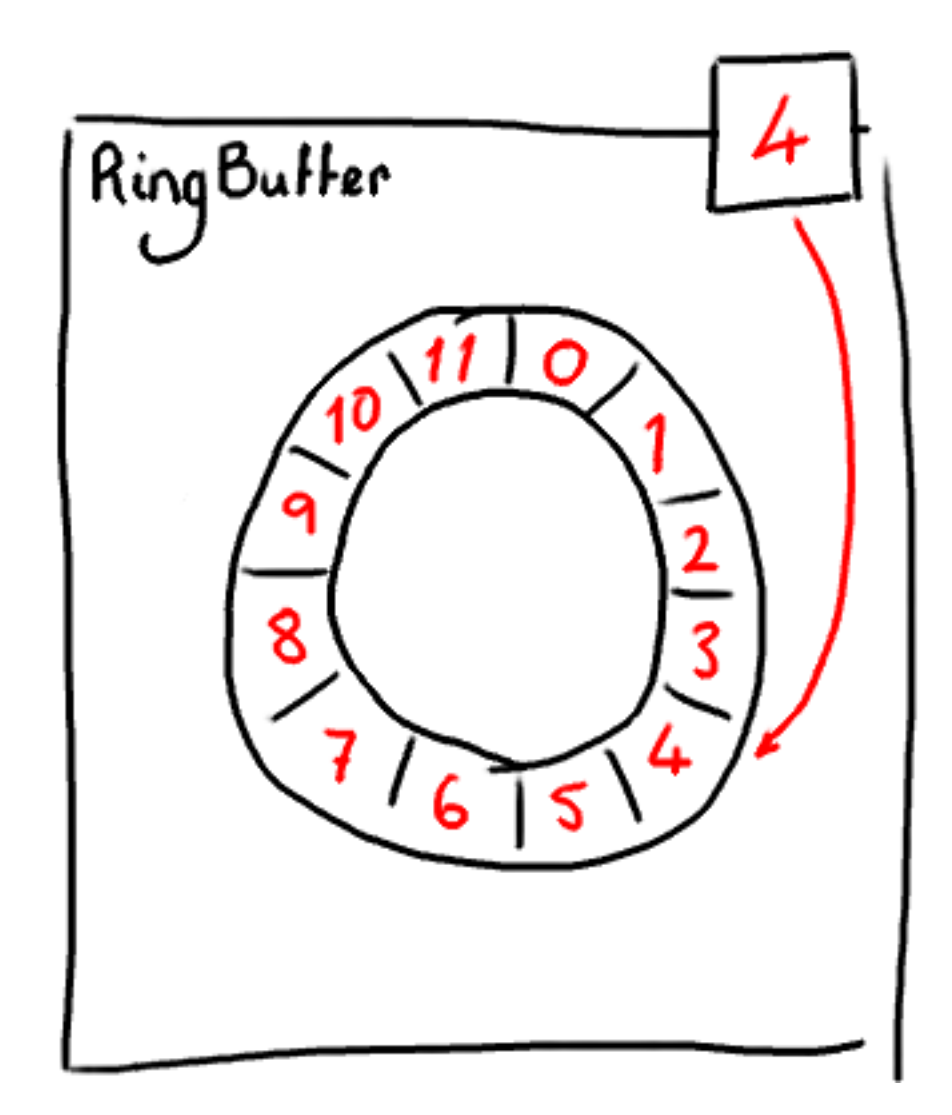

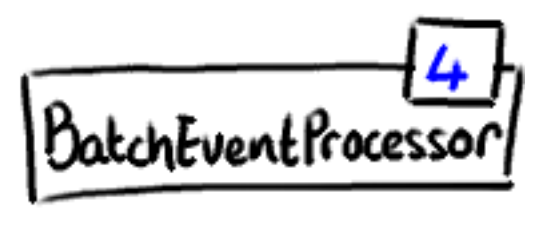

EventHandler

# ...and all you need is...

**public class** SimpleEventHandler **implements** EventHandler<SimpleEvent>

 $\{$ 

}

```
 @Override 
public void onEvent(final SimpleEvent event, 
                      final long sequence, 
                     final boolean endOfBatch) throws Exception { 
    // do stuff
}
```
## Shiny. So what?

## Let's go parallel

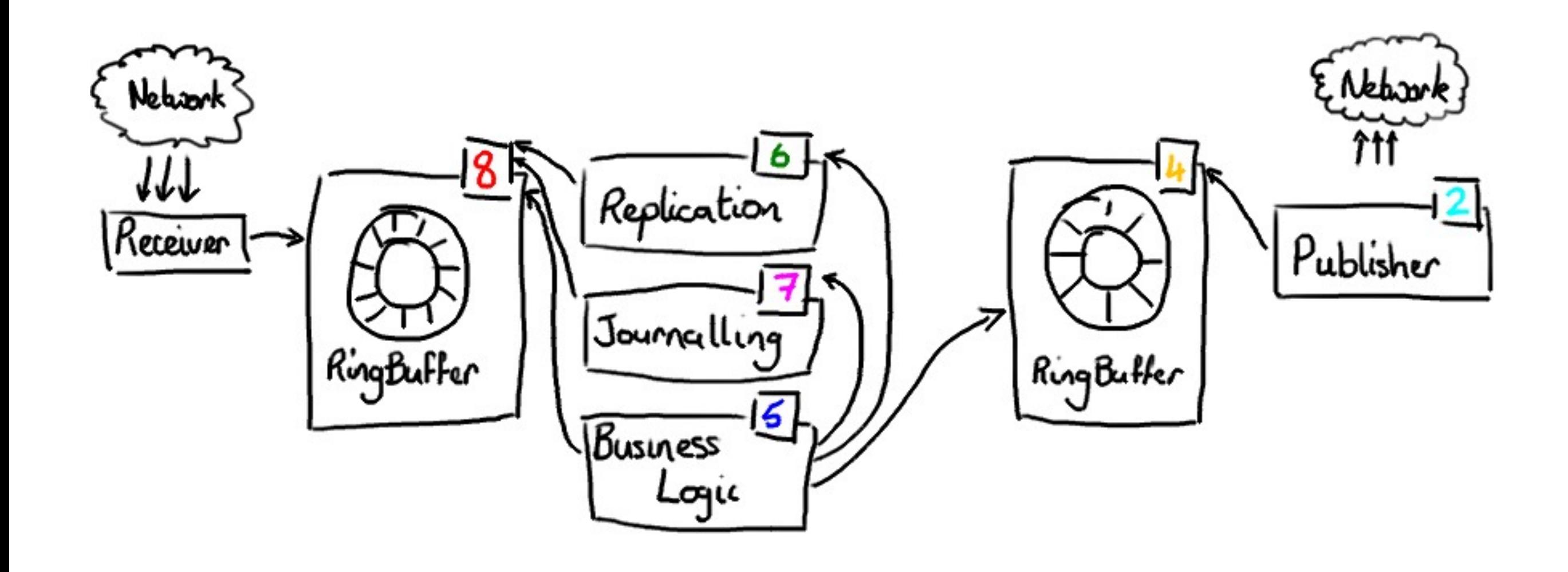

#### And now for something different...

### Remember Henry Ford?

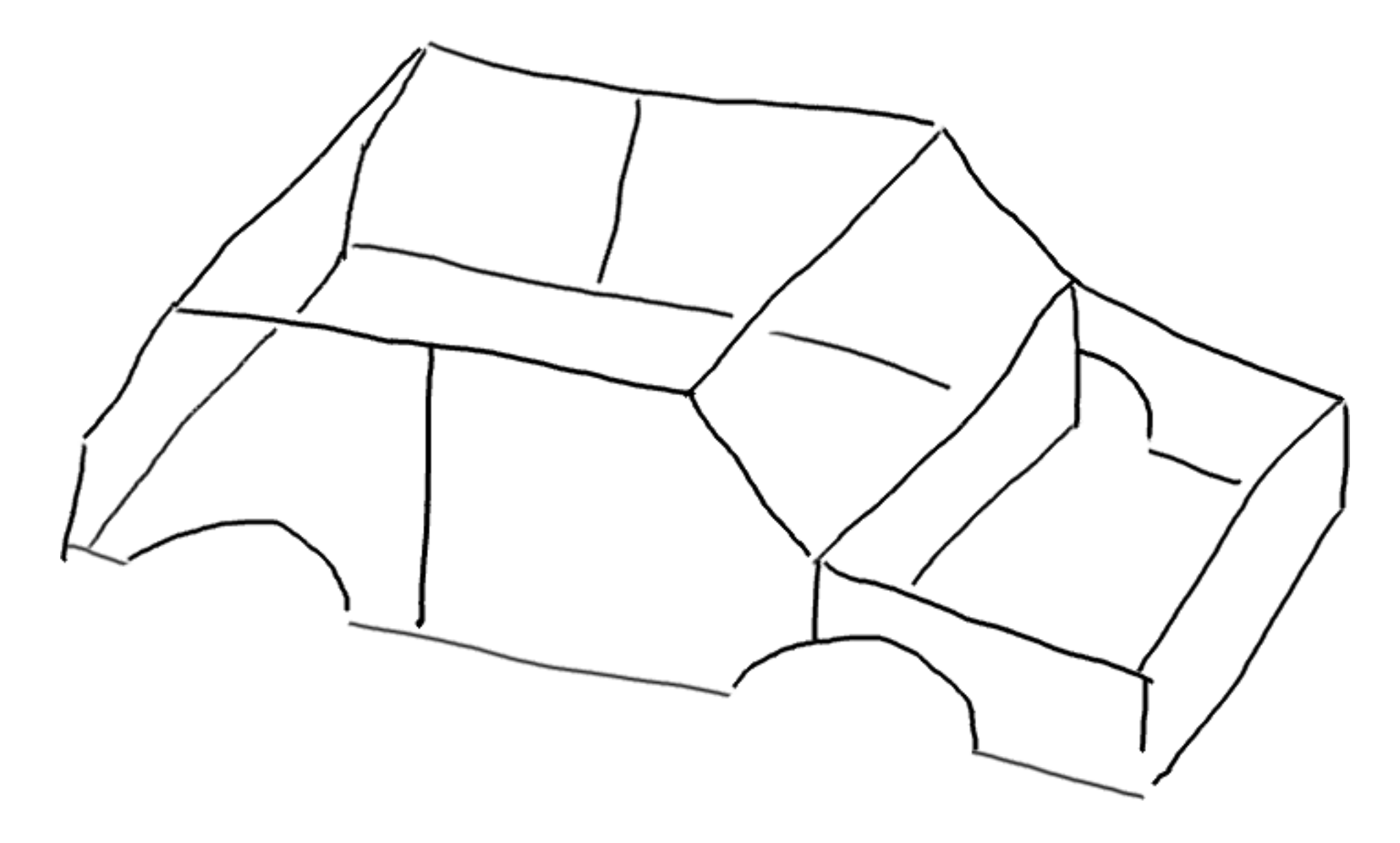

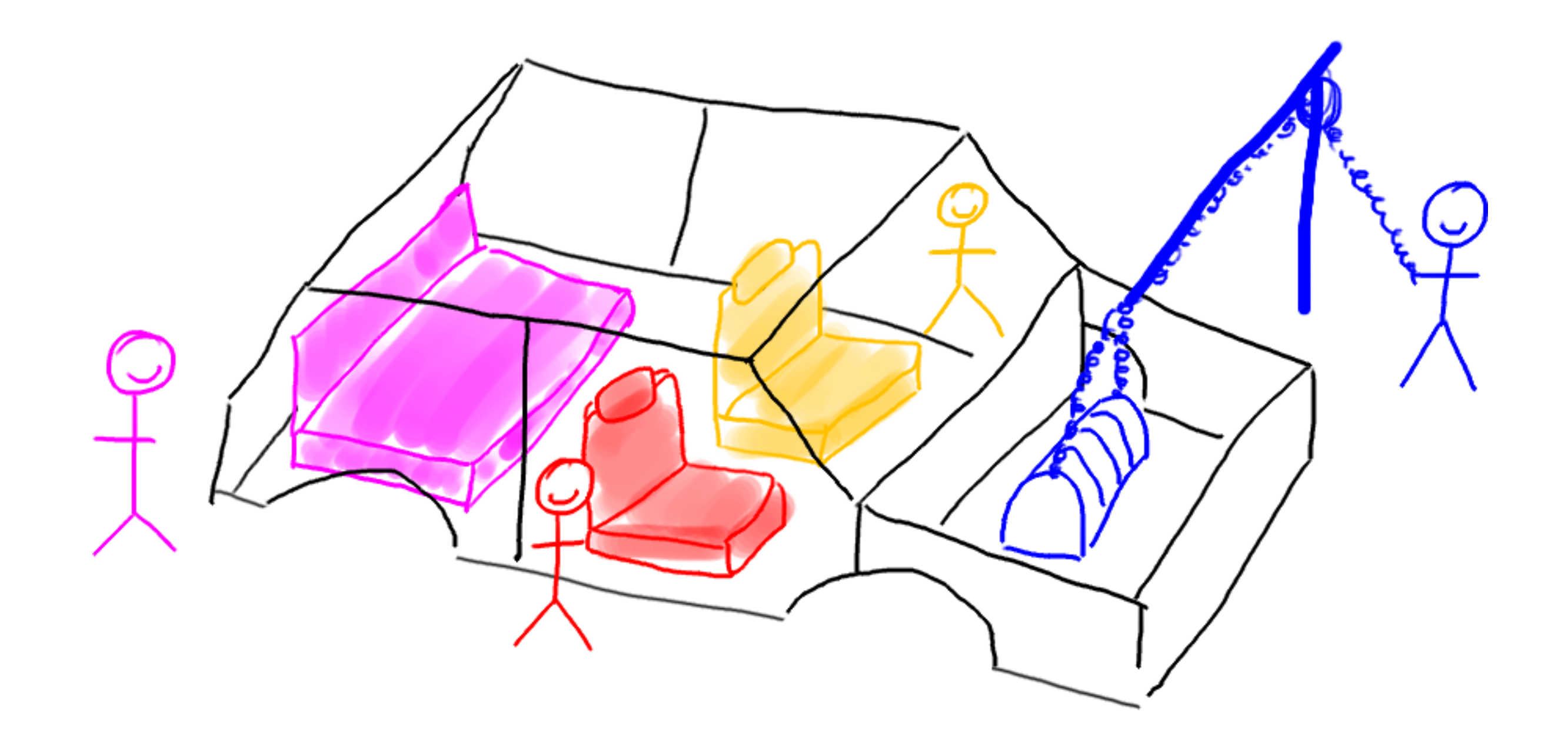

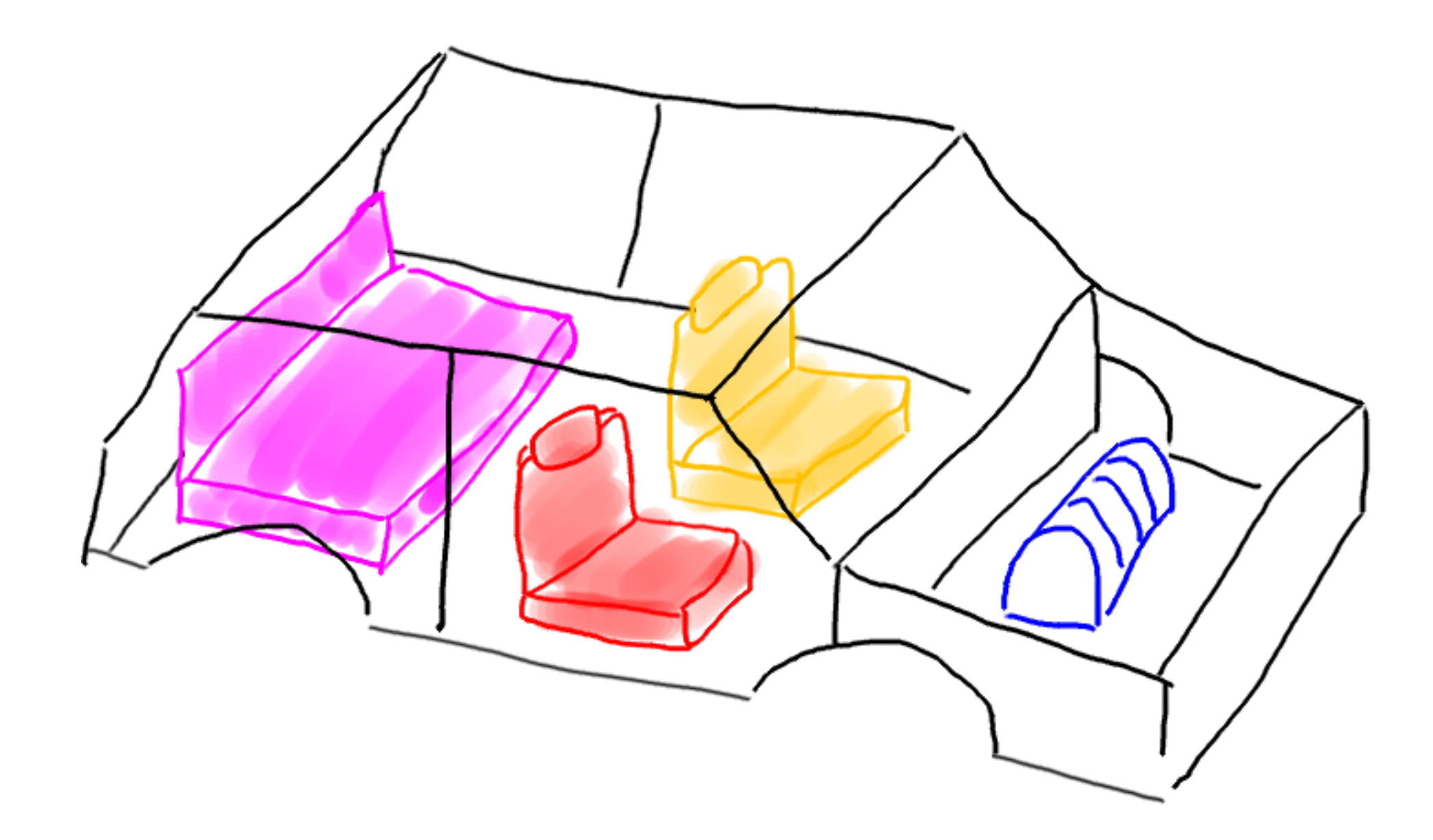

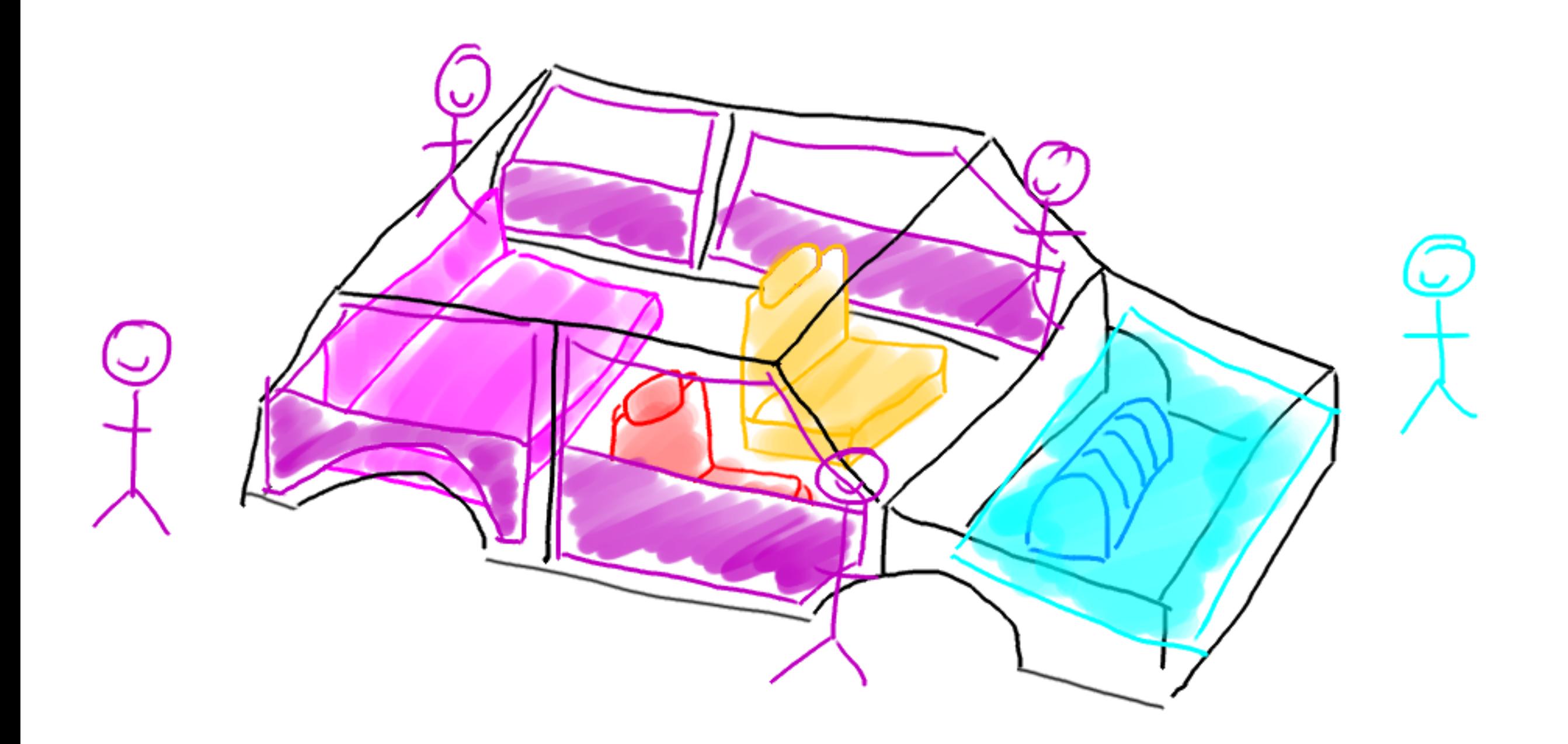

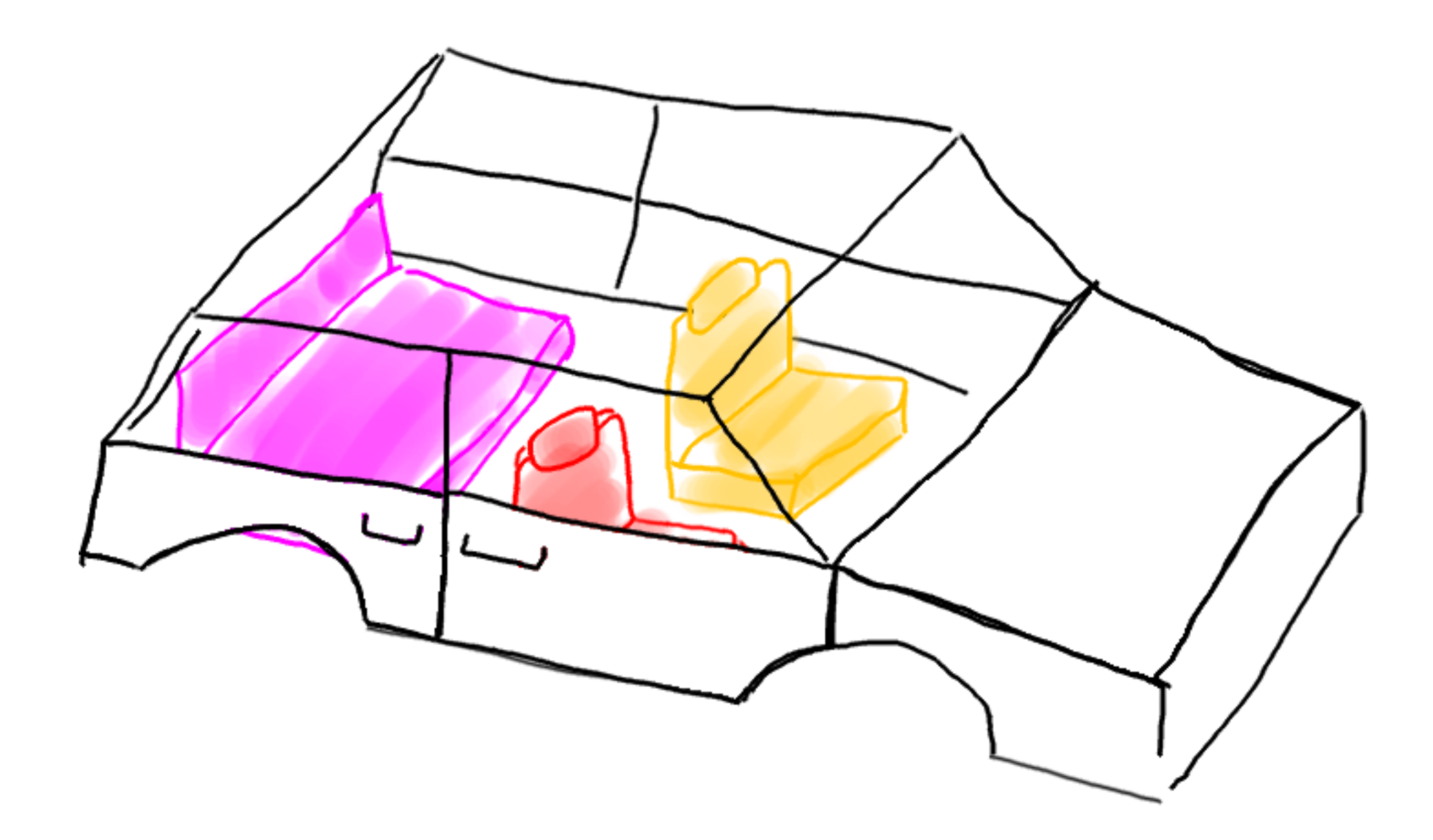

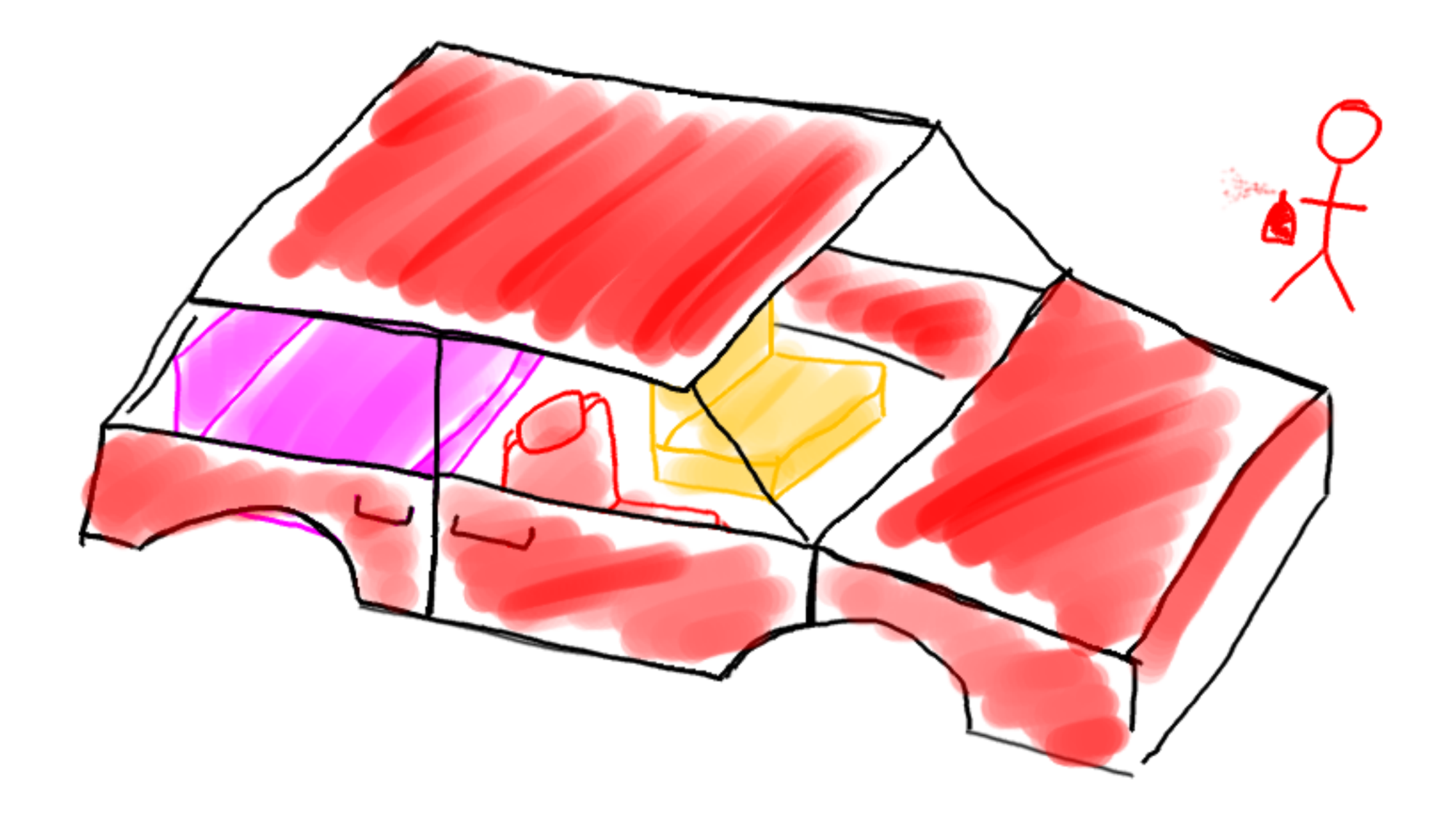

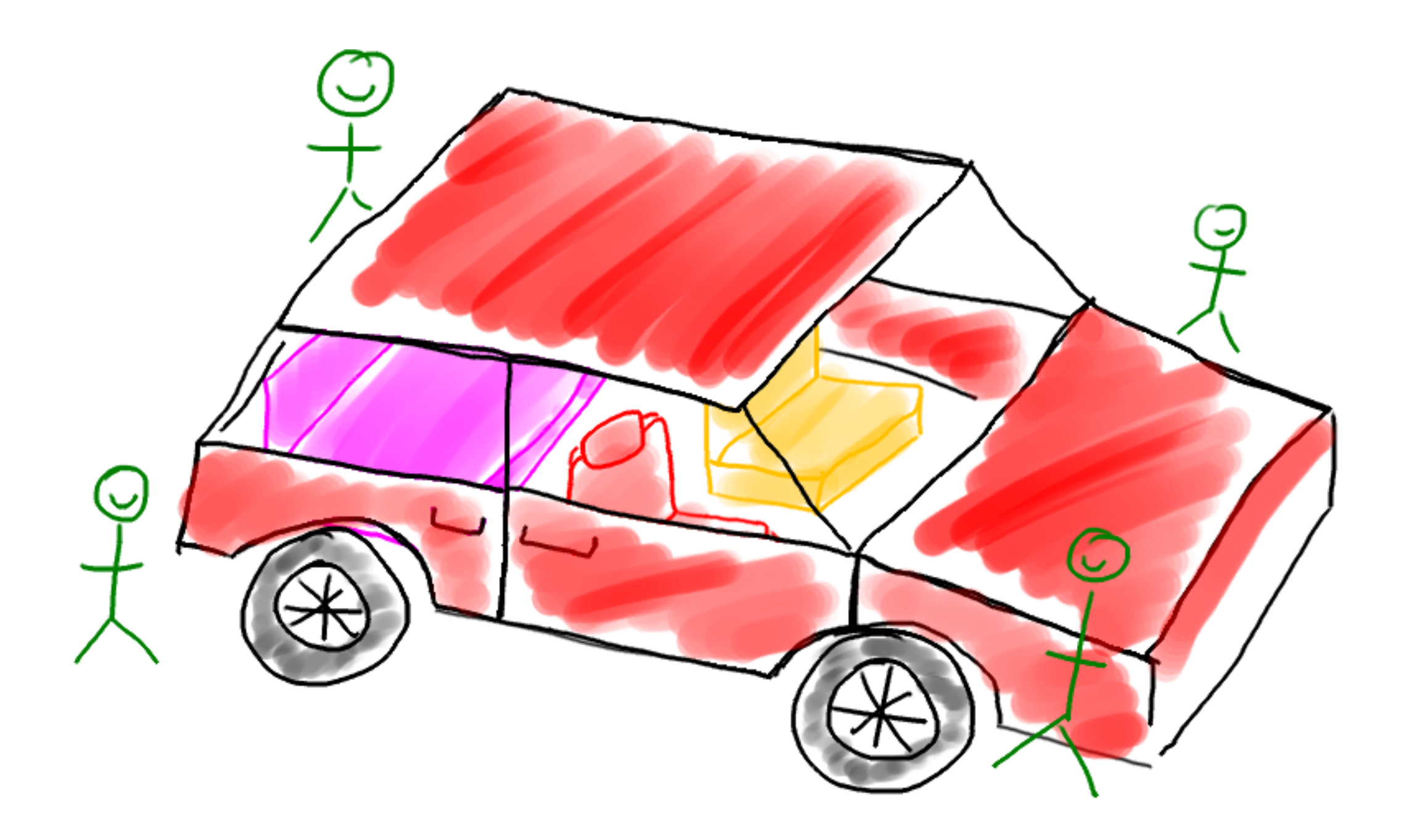

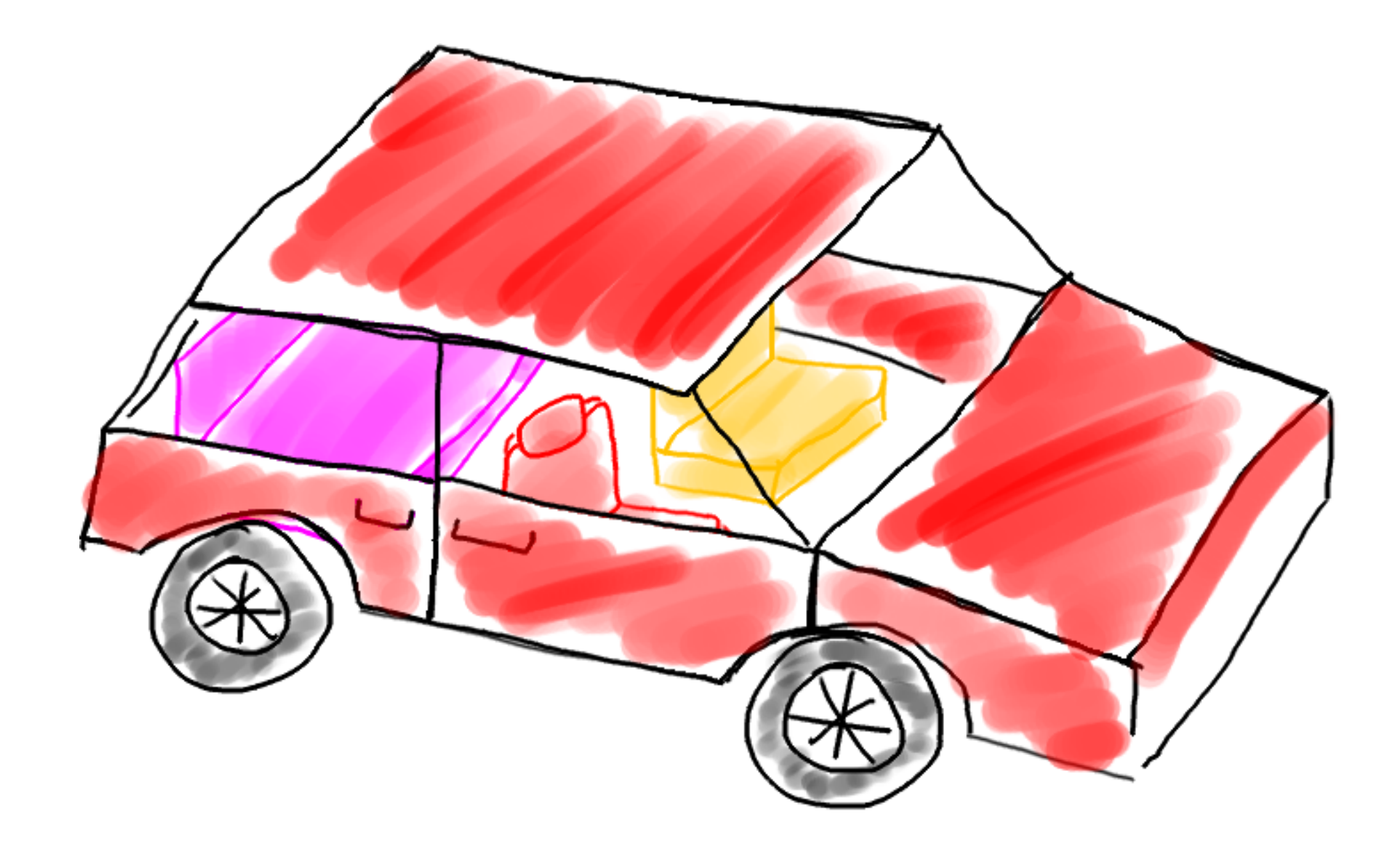

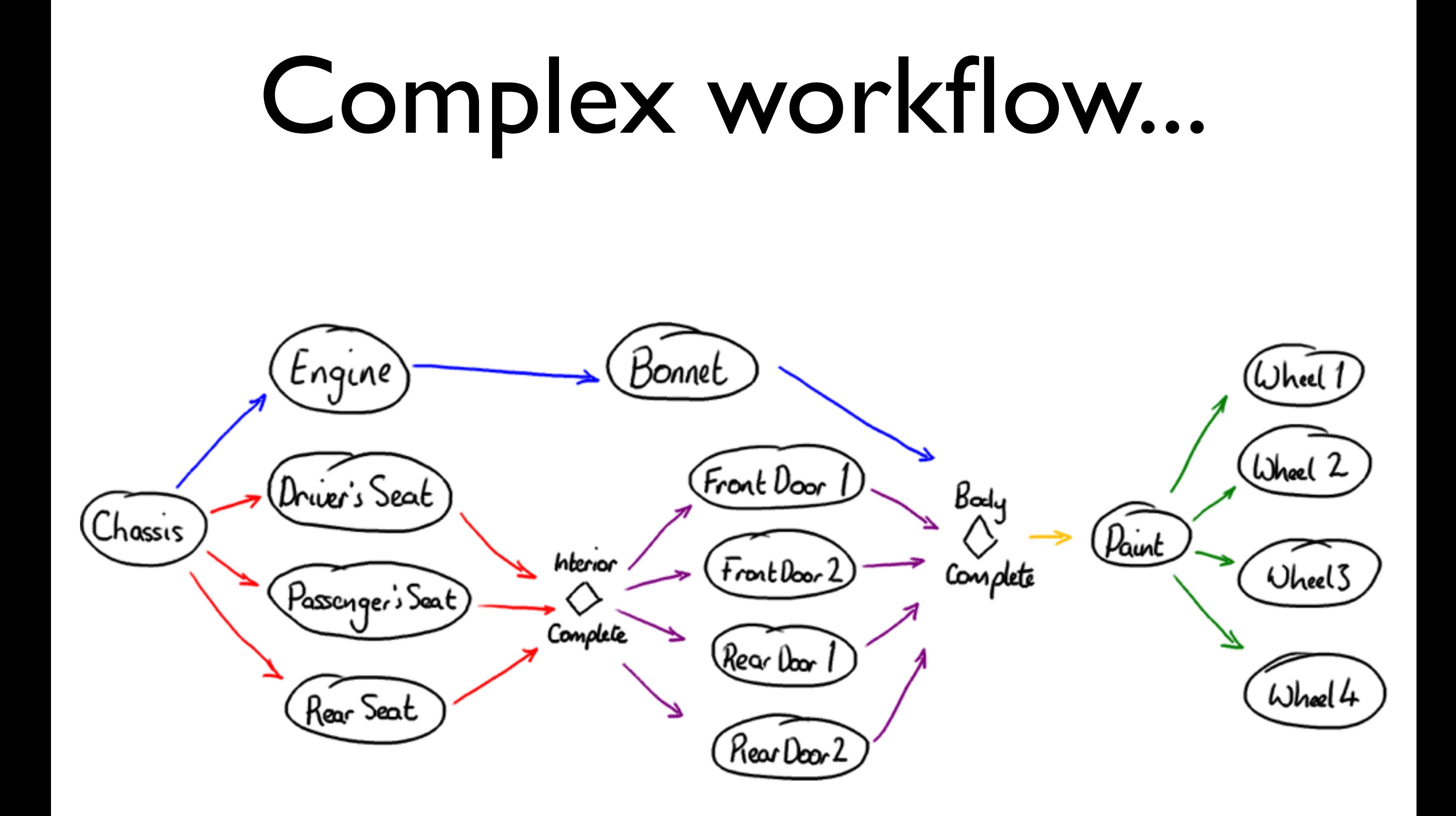

### What on Earth has this got to do with RingBuffers?!

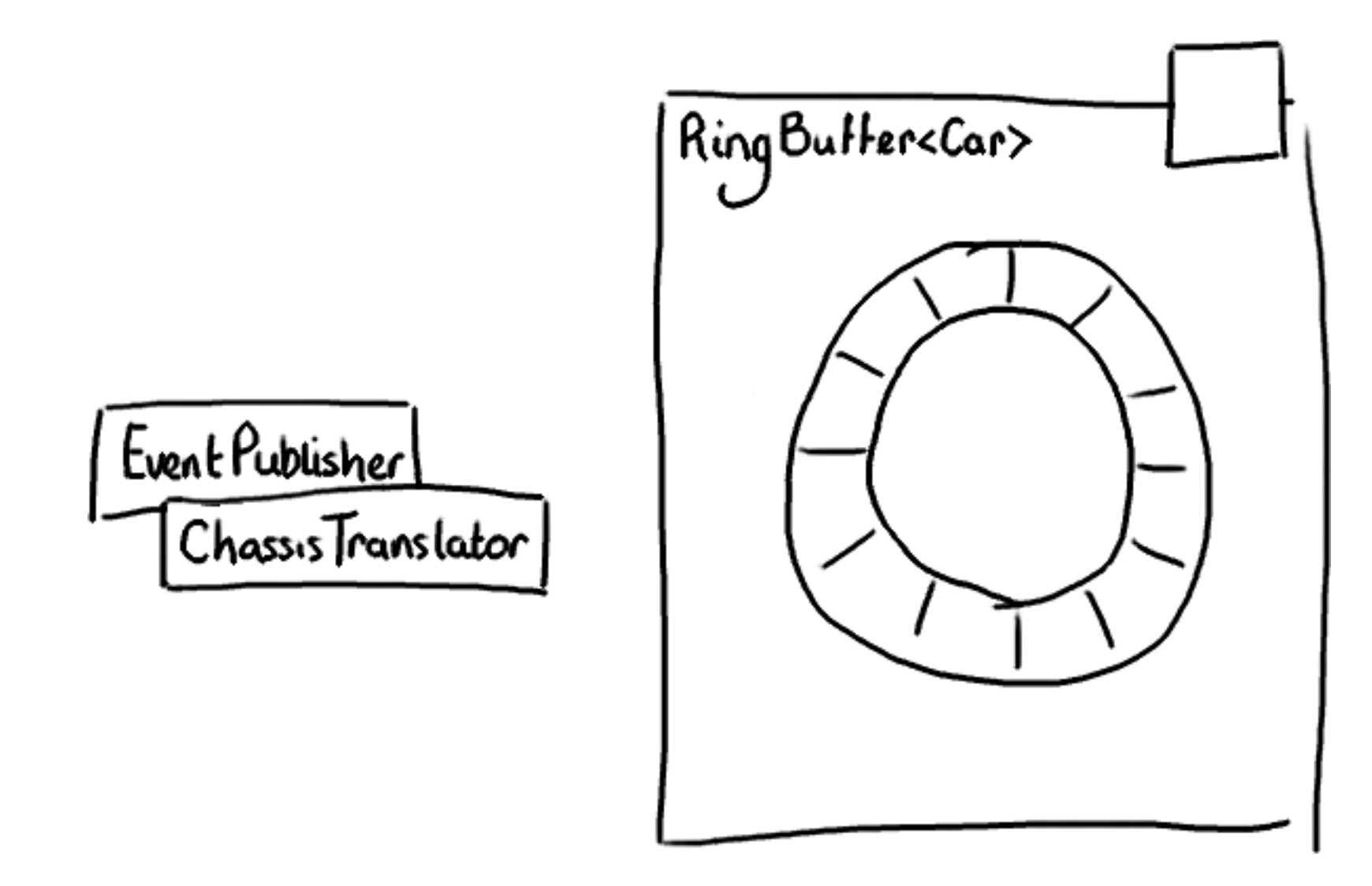

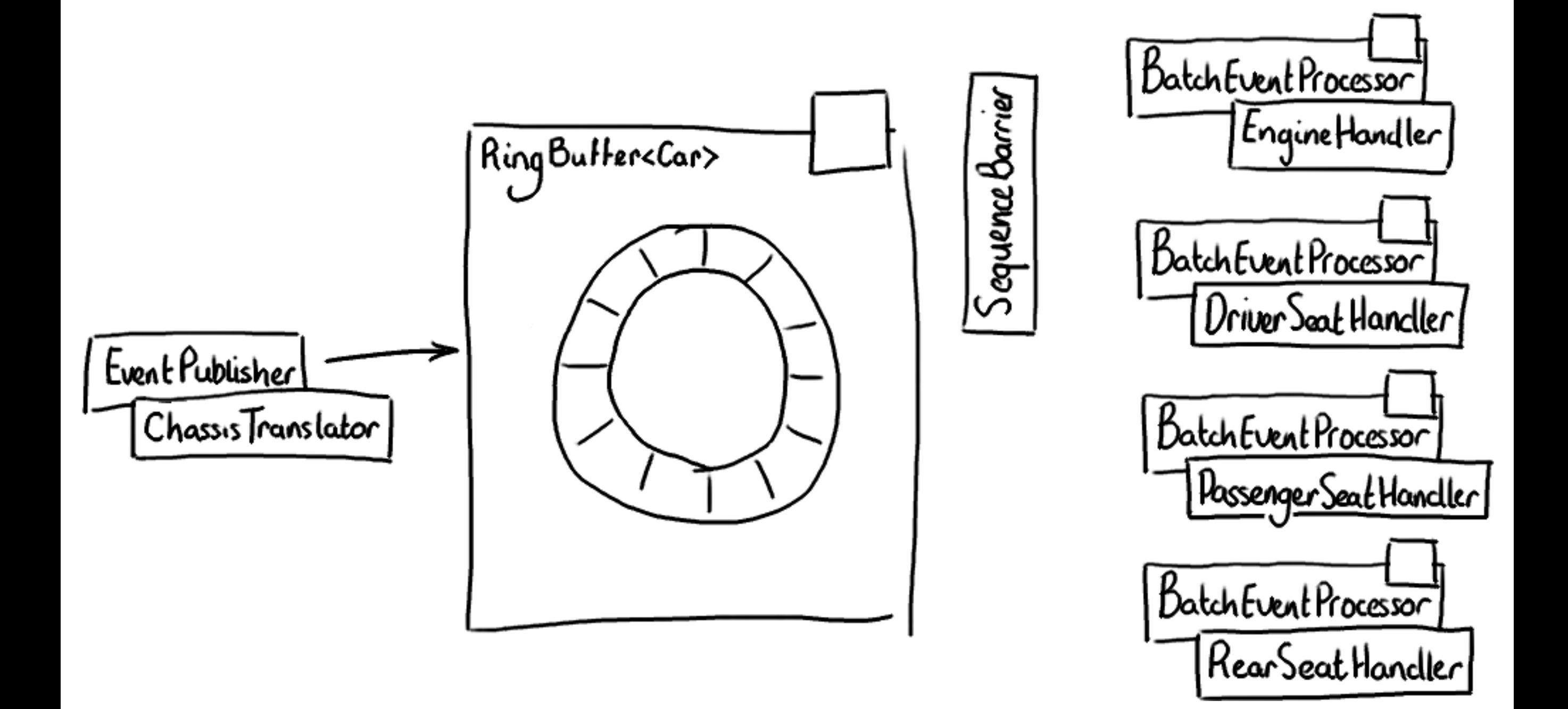

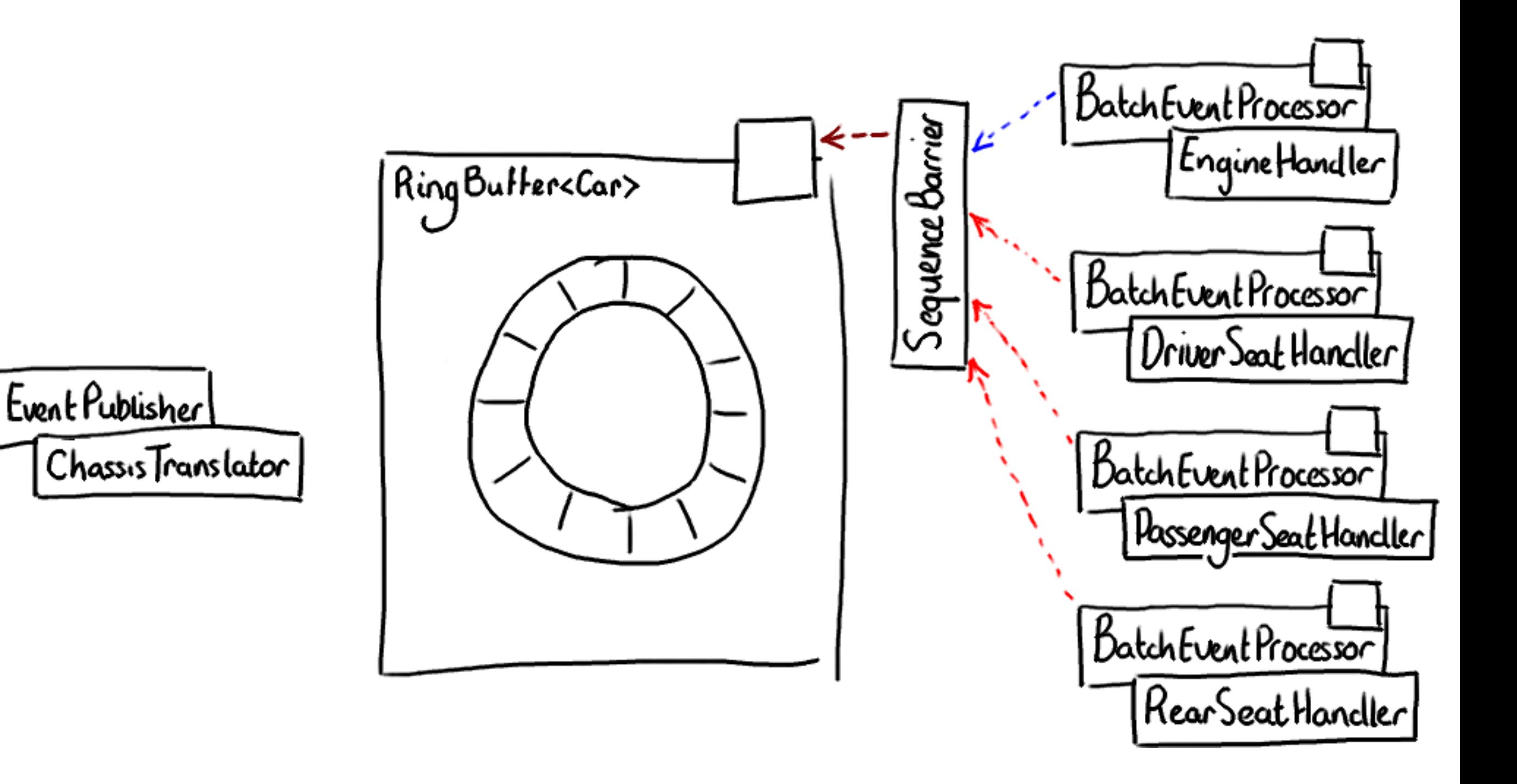

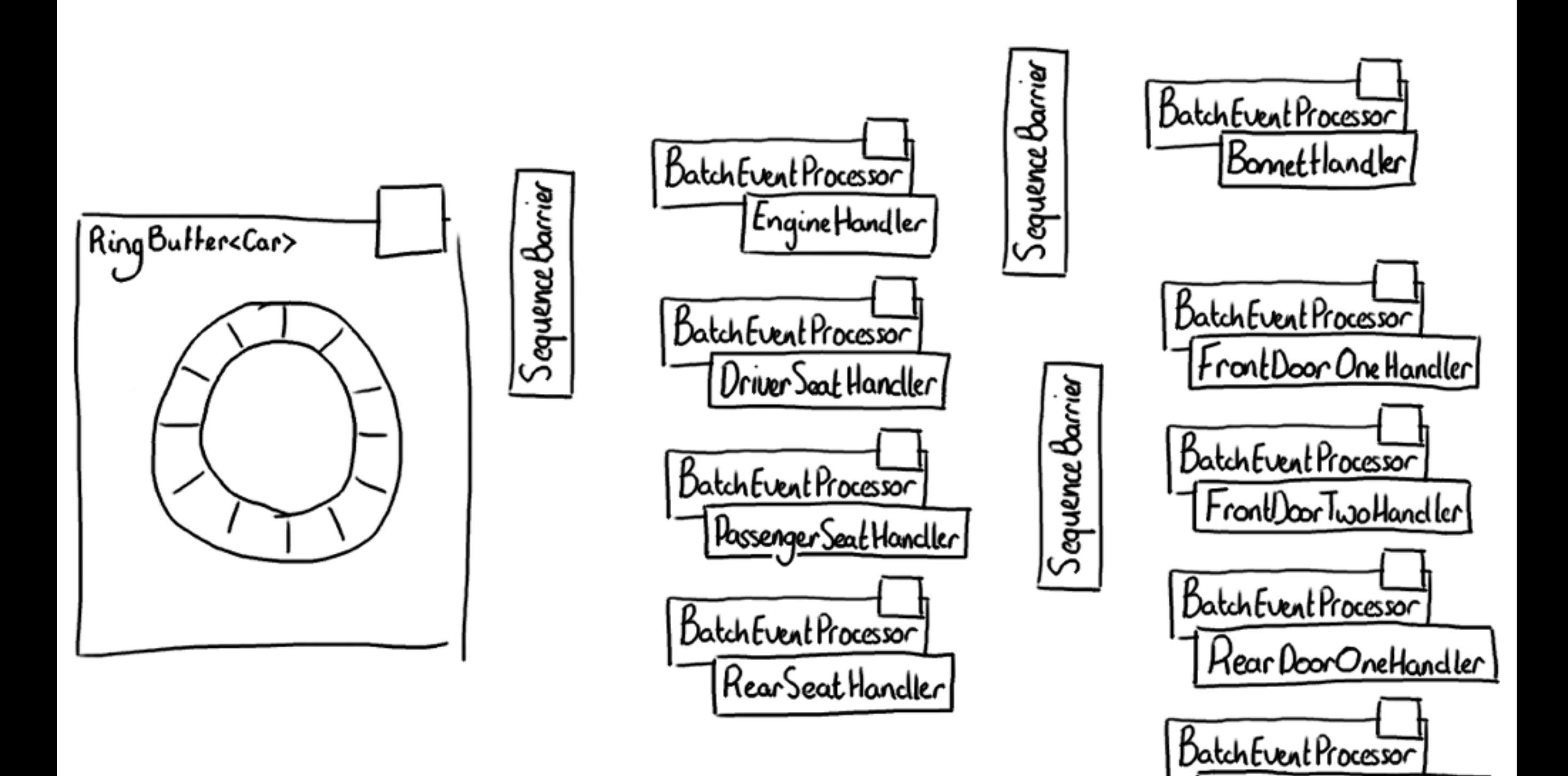

RearDoorTwoHandler

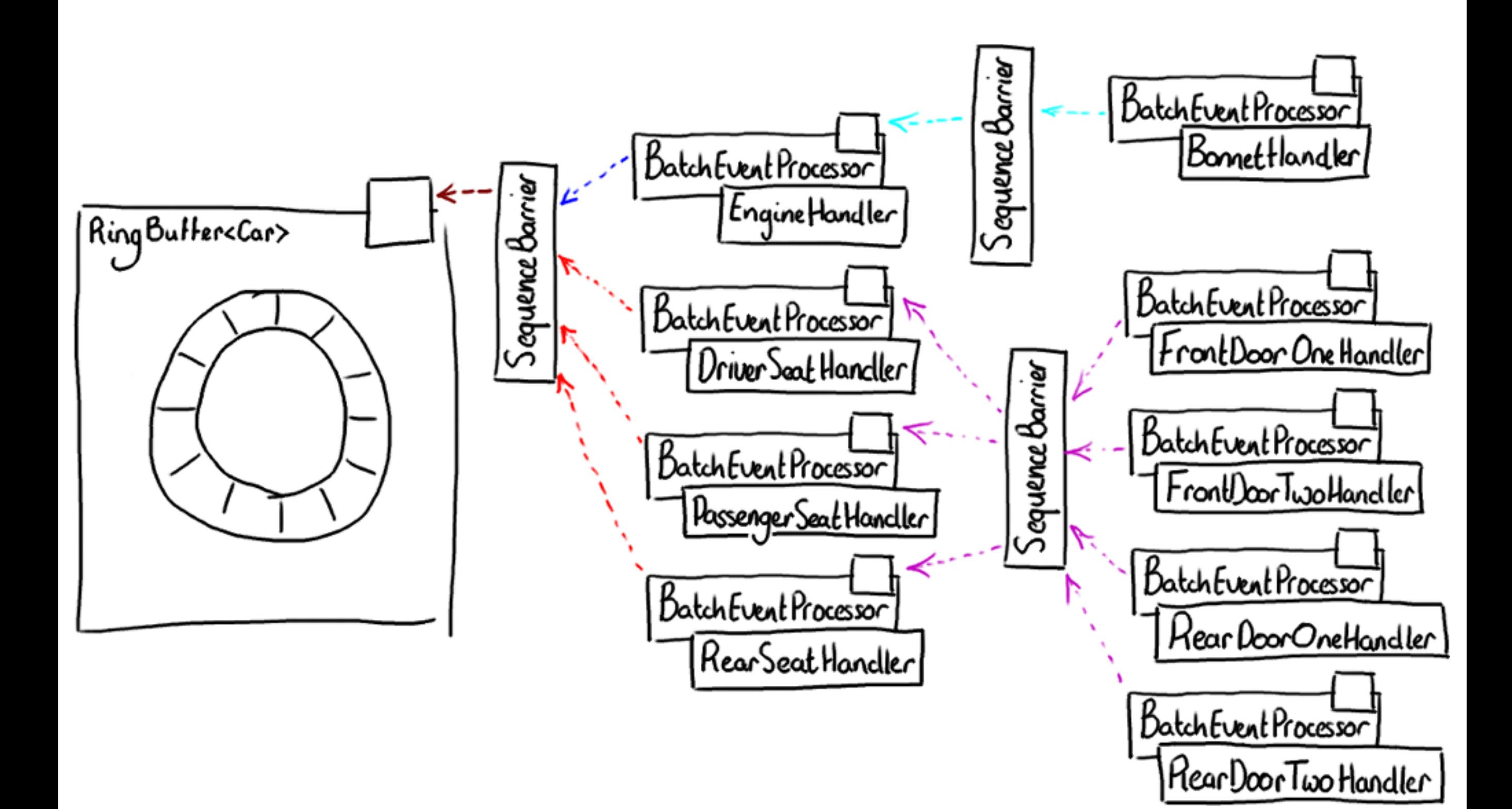

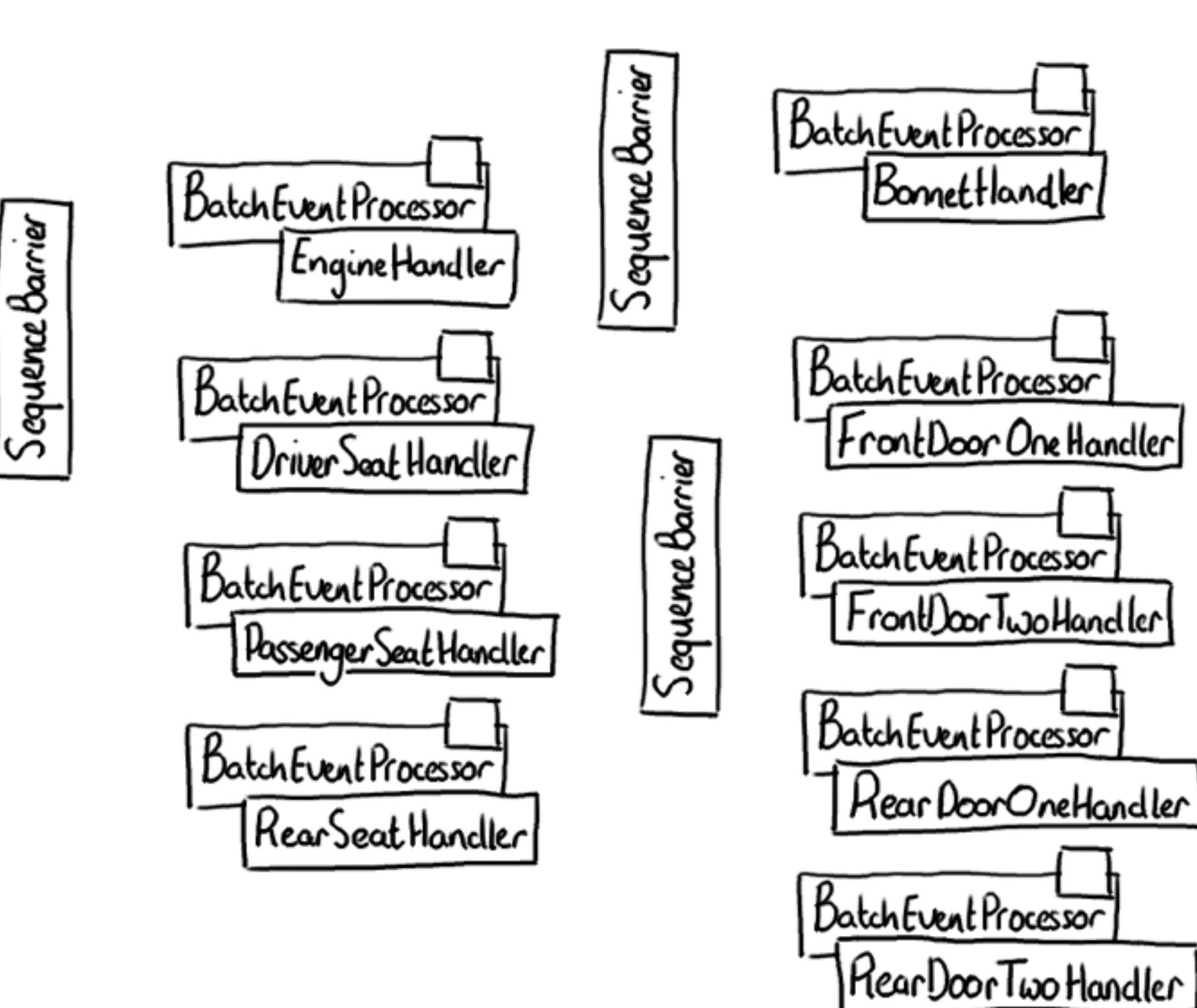

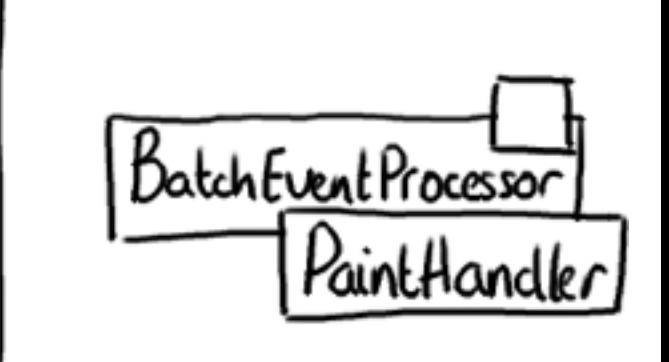

Sequence Barner

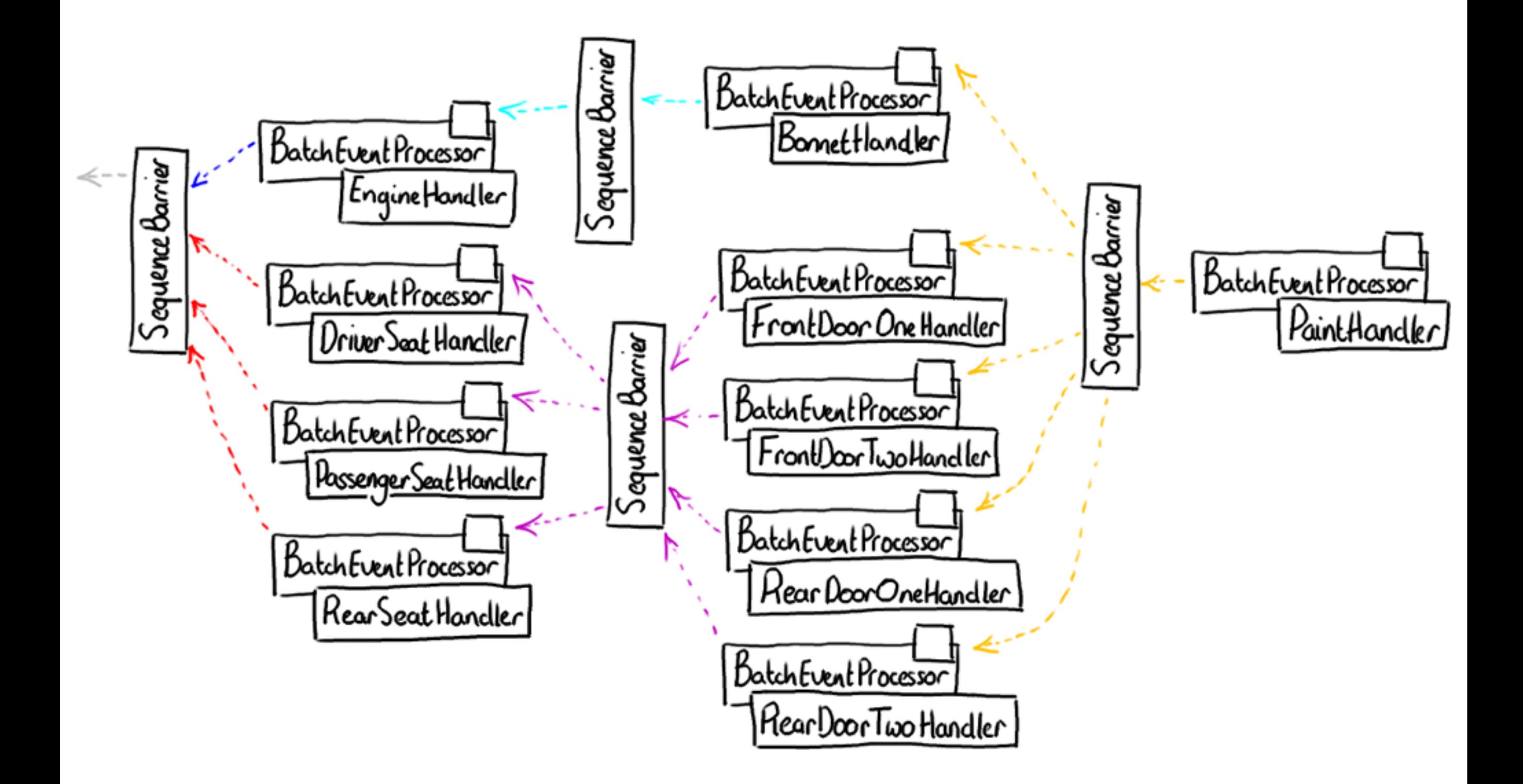

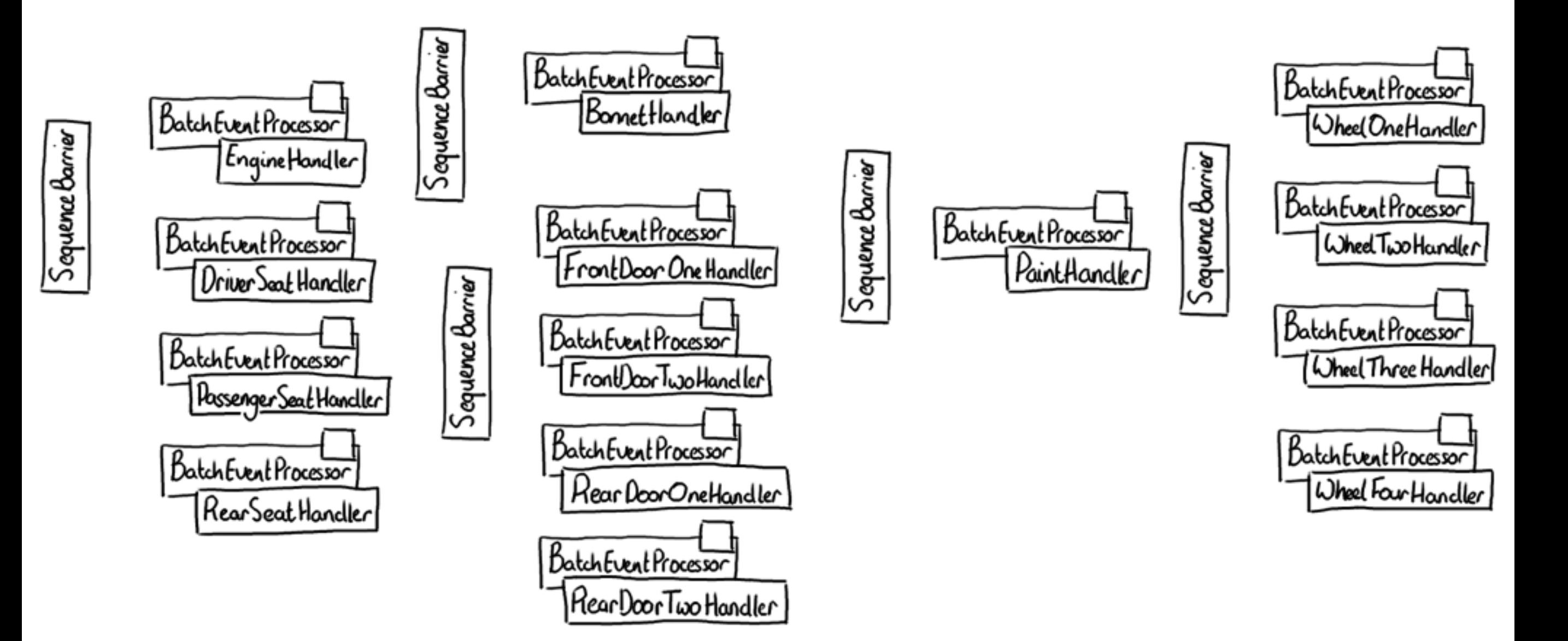

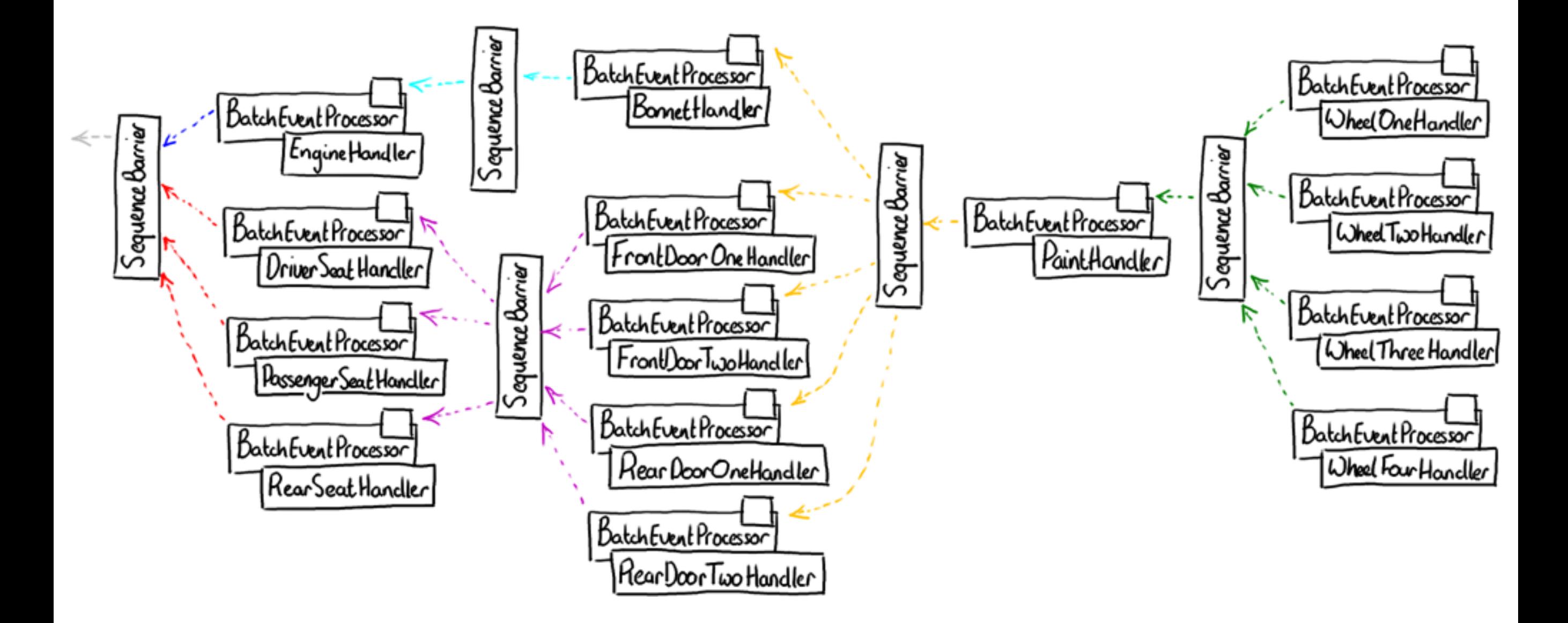

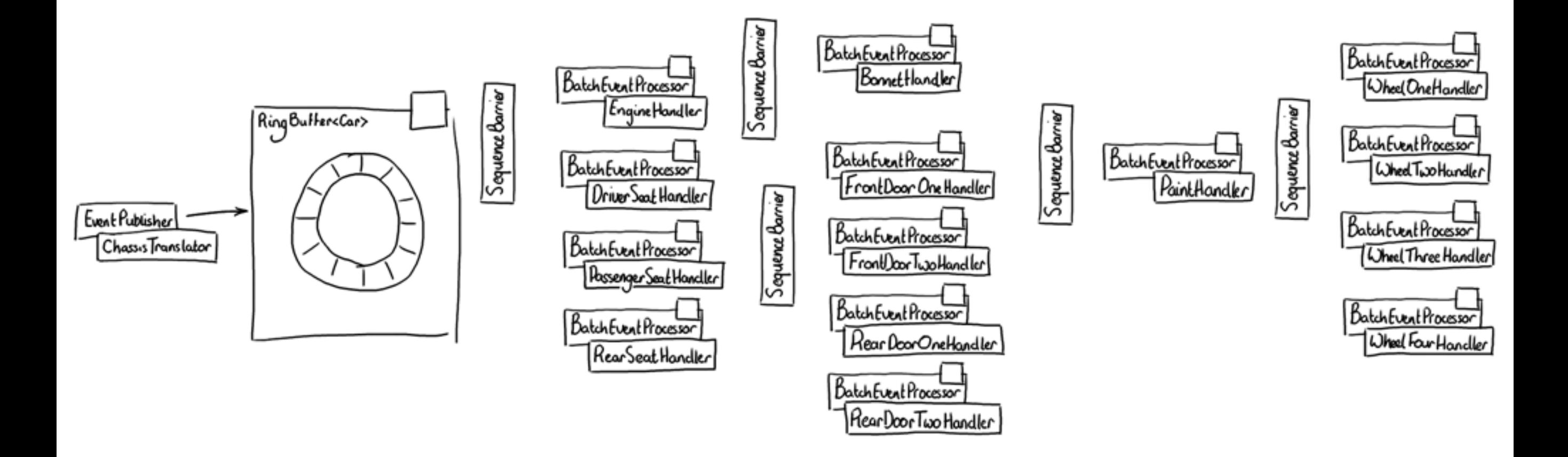

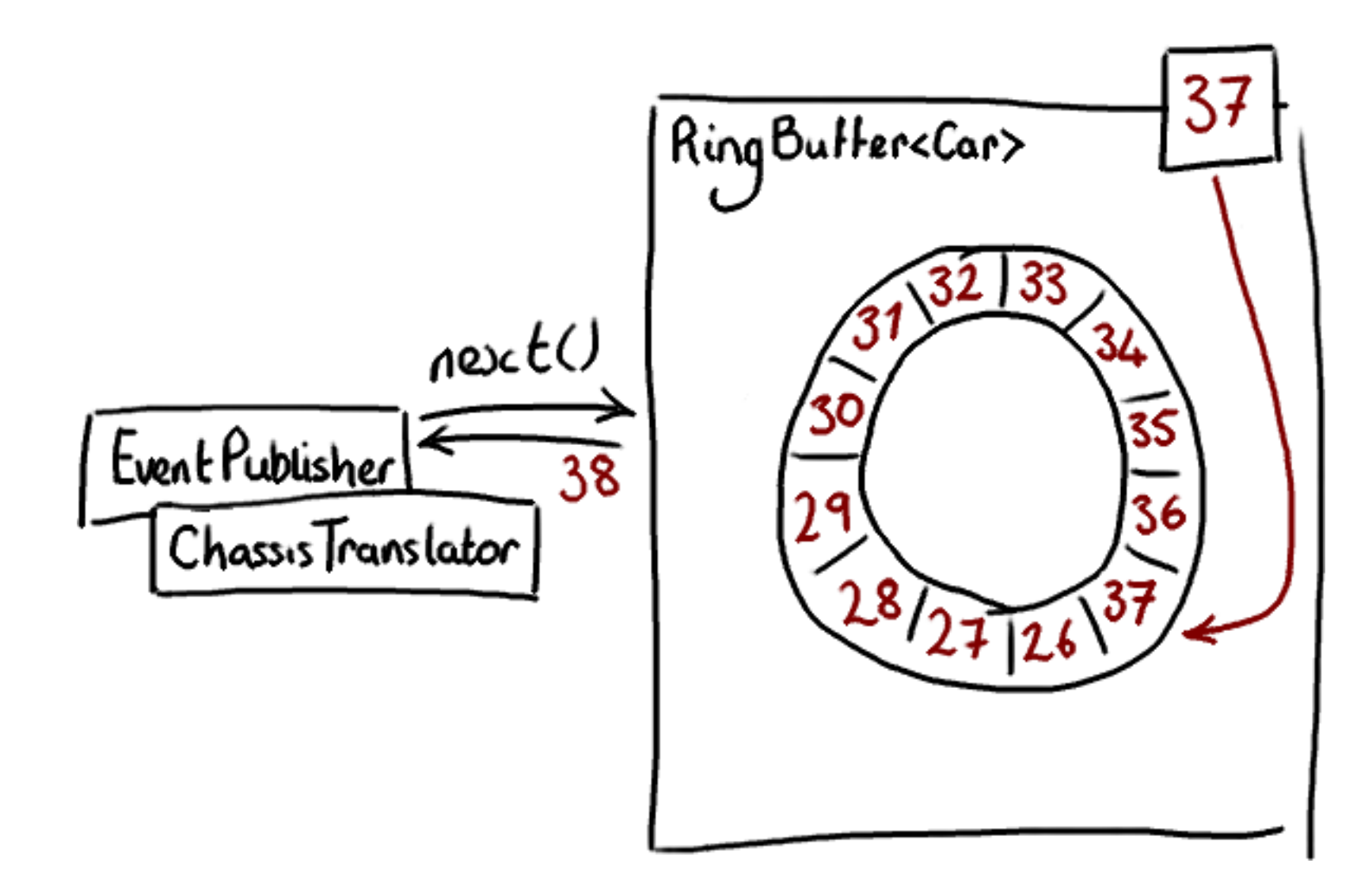

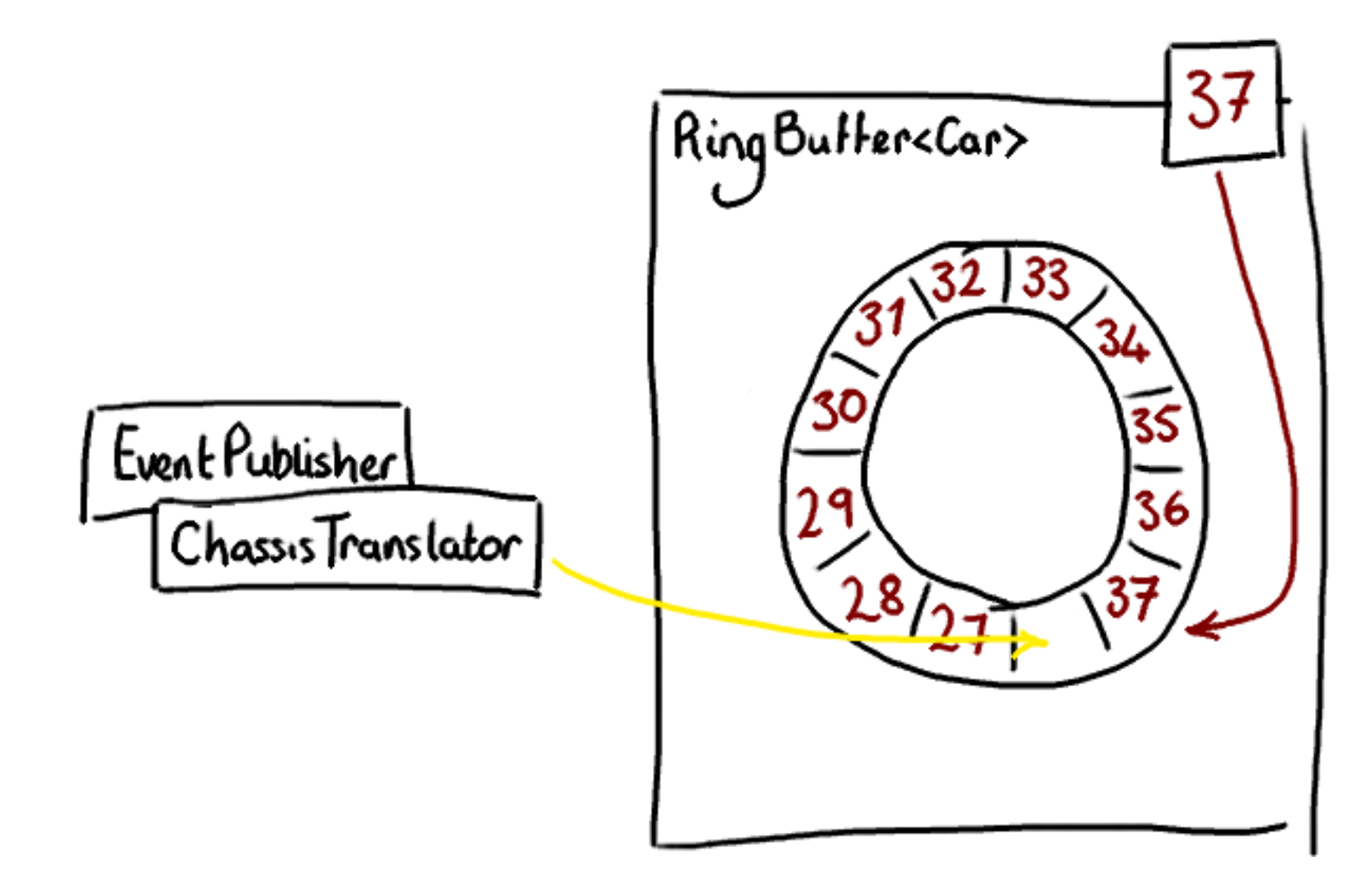

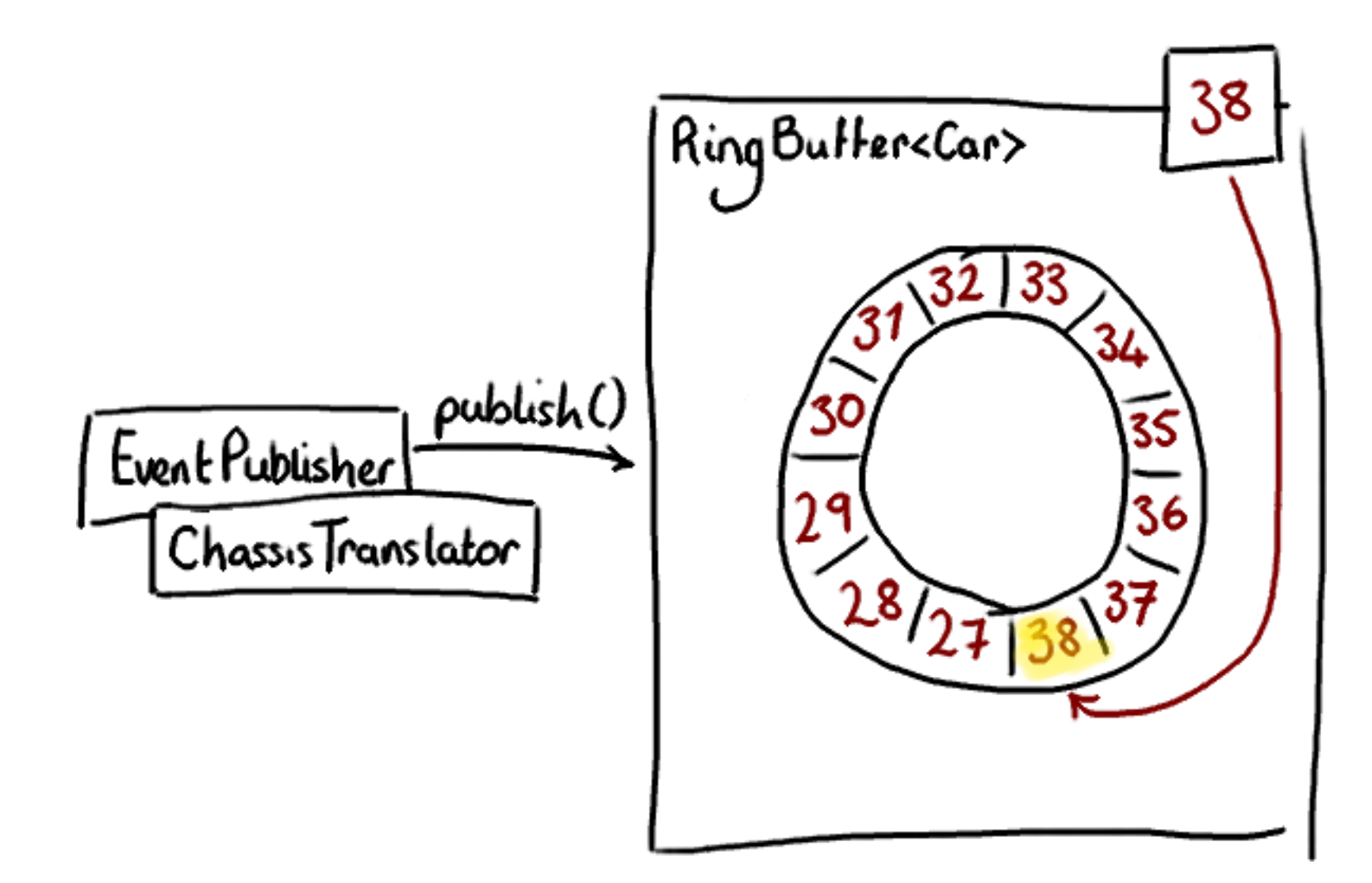

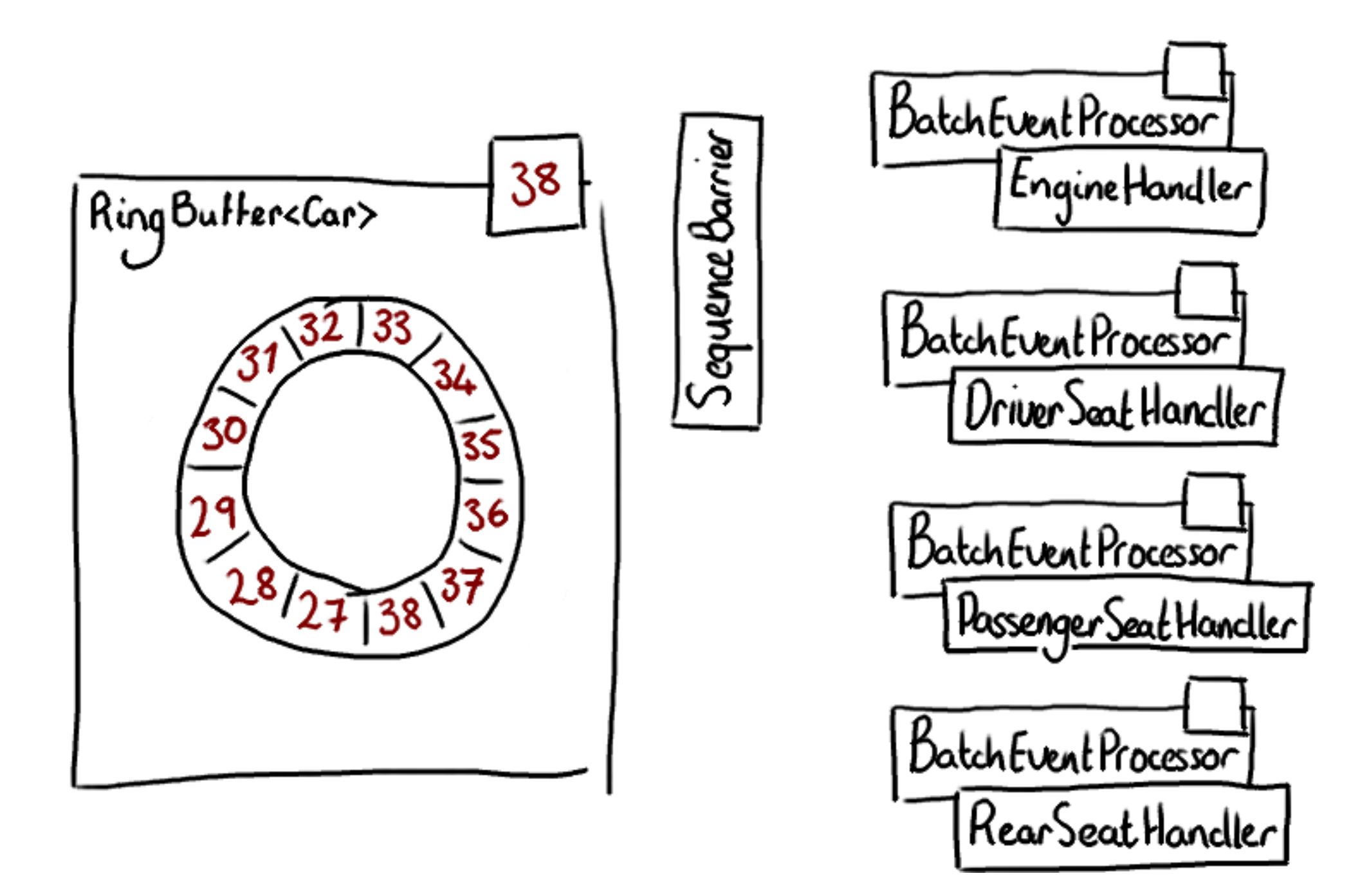

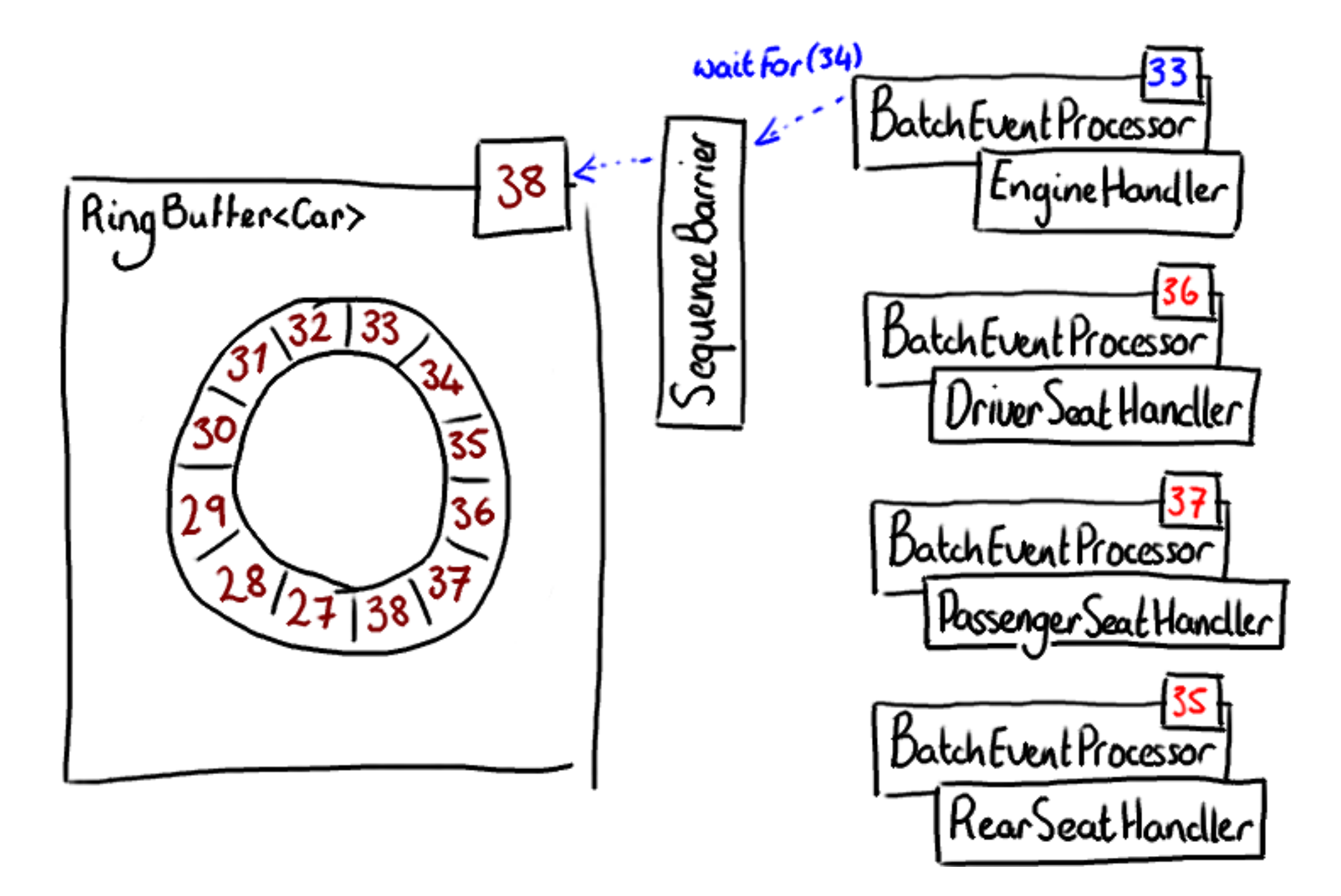

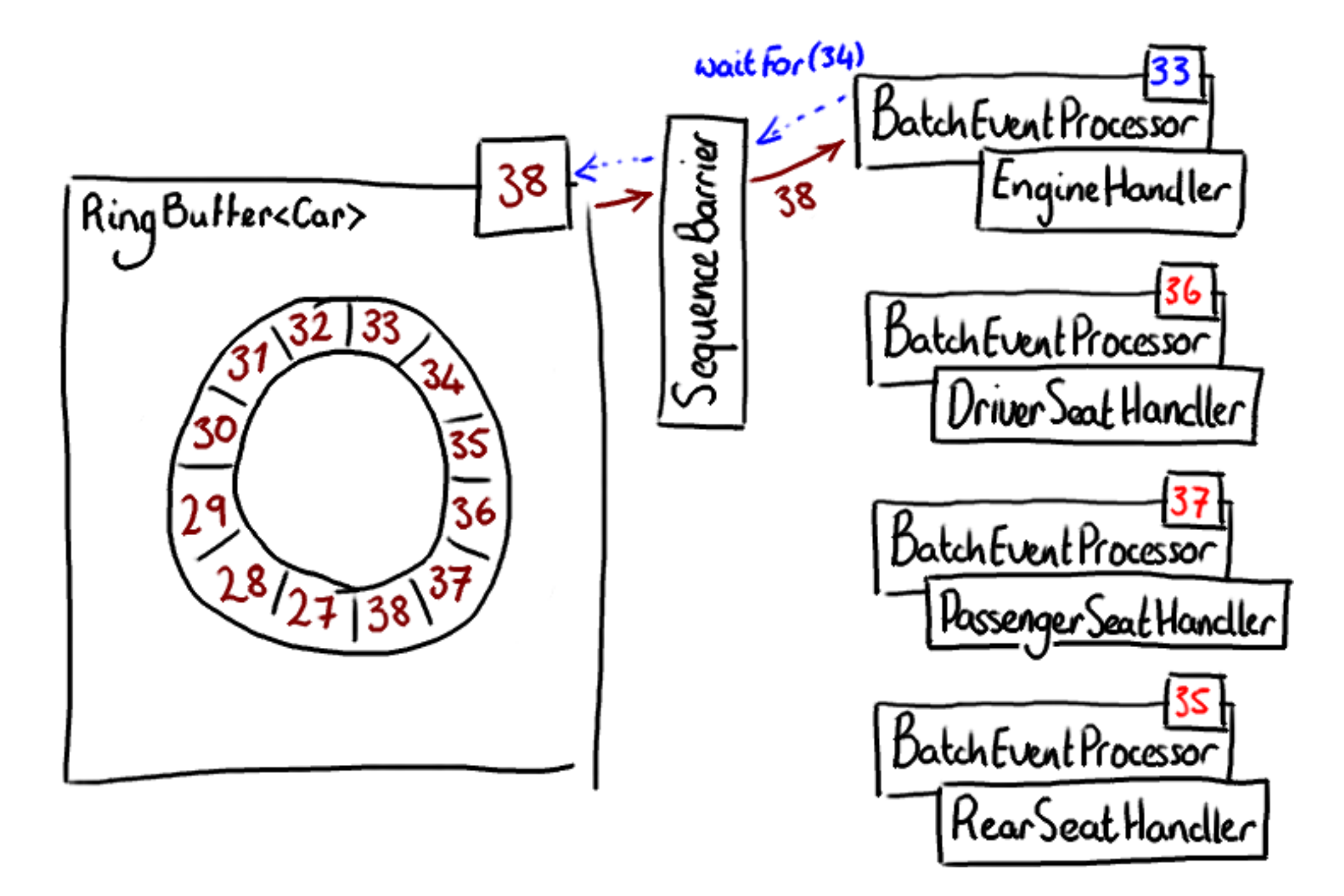

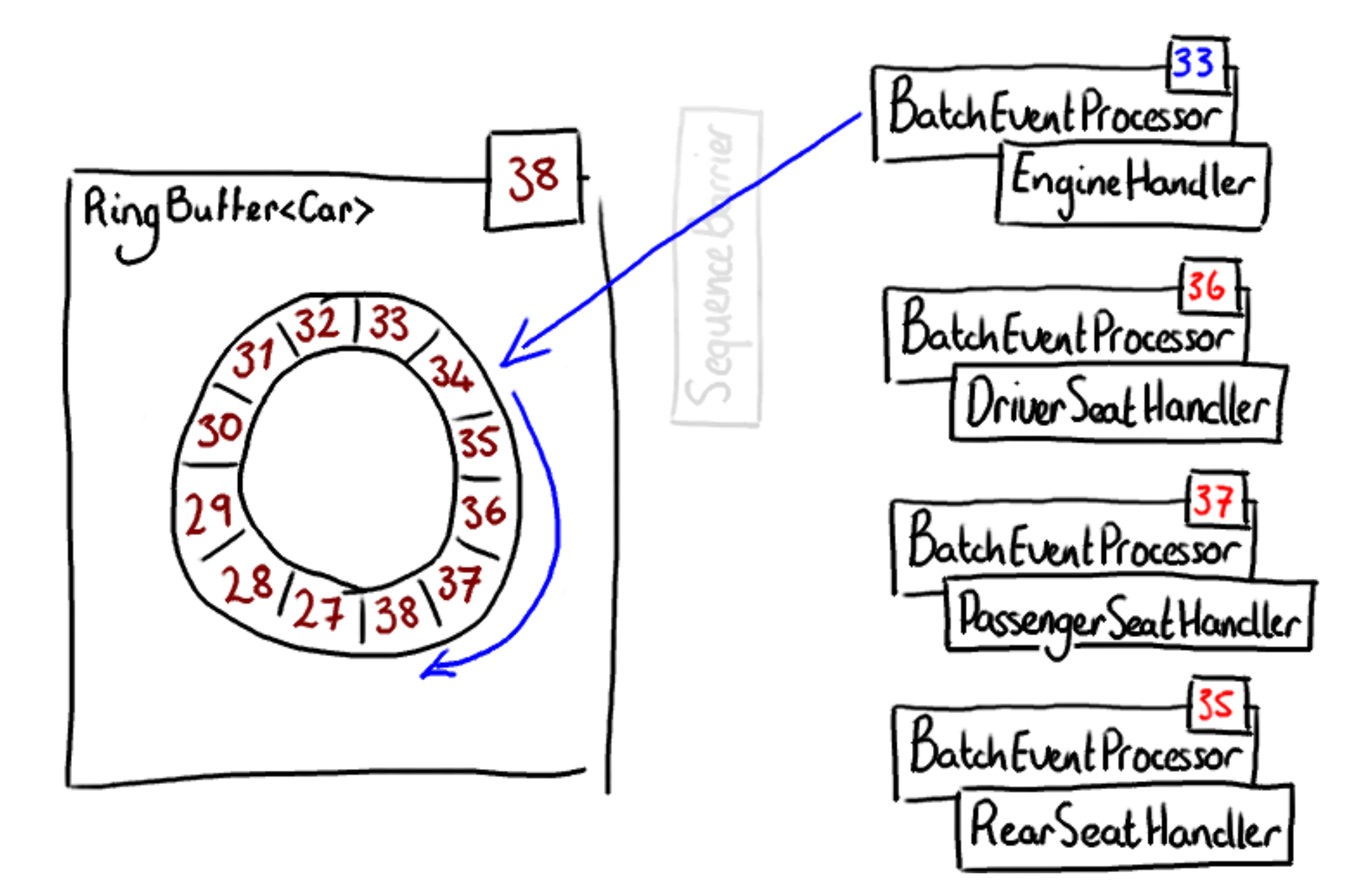

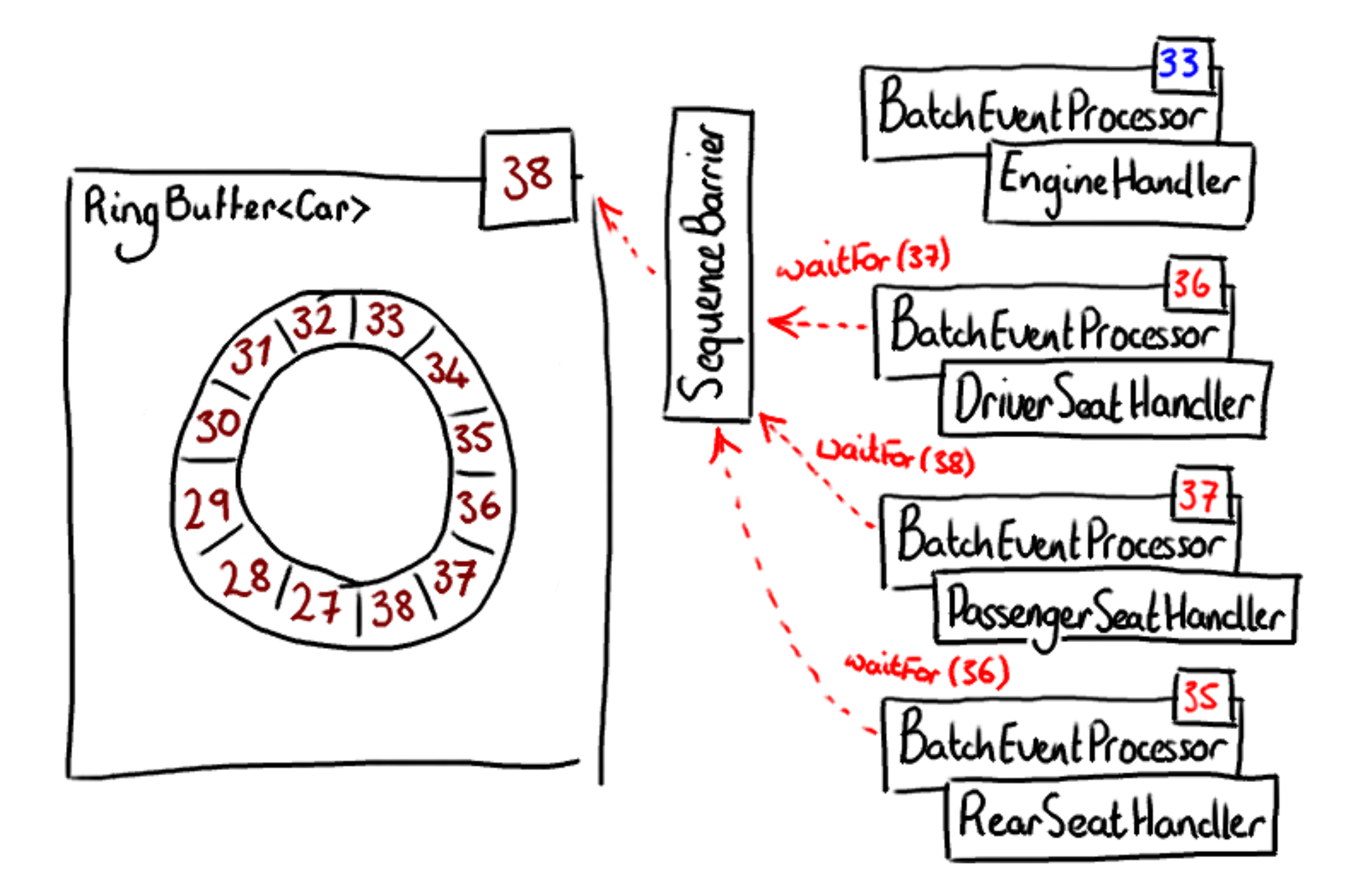
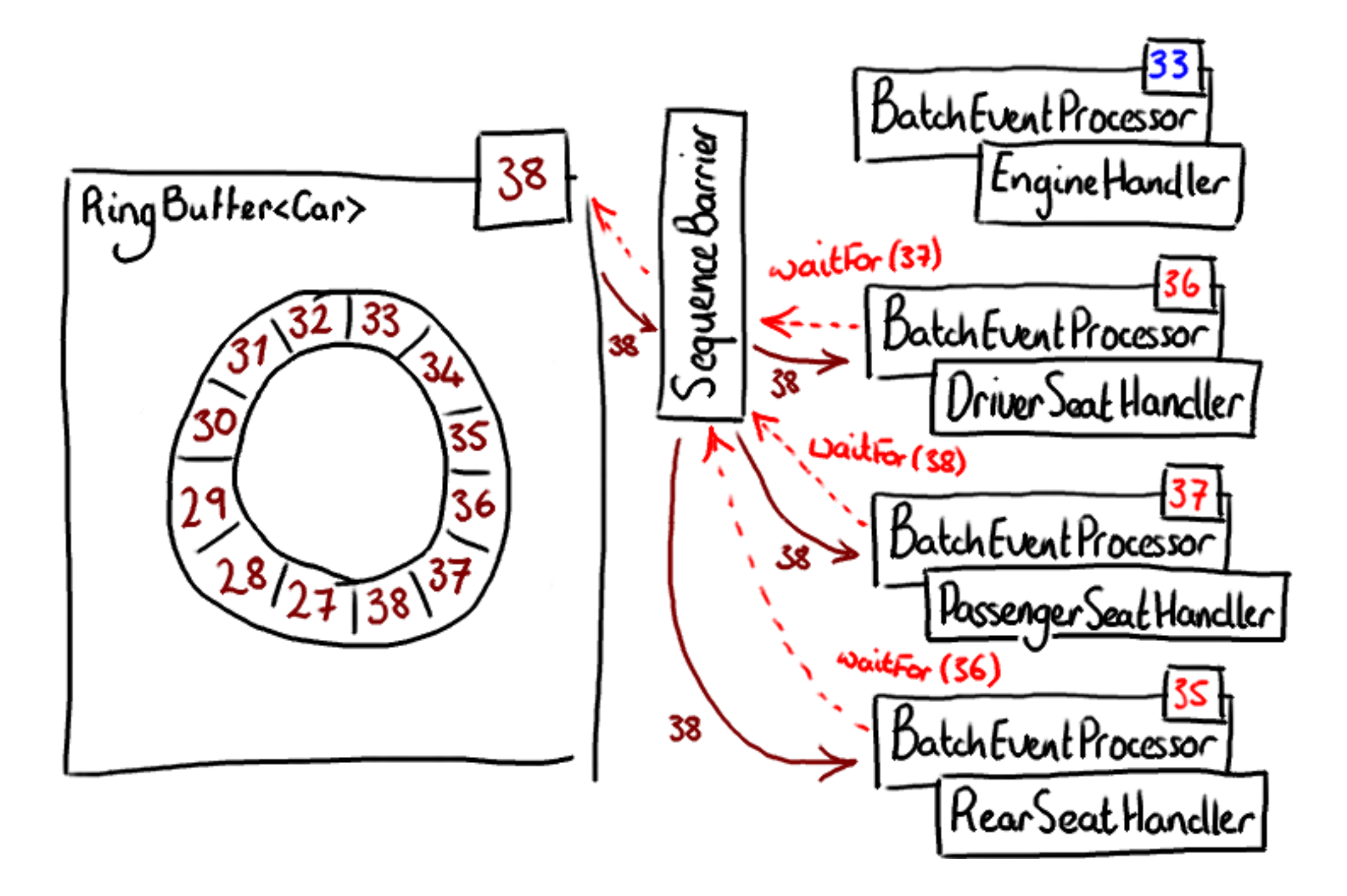

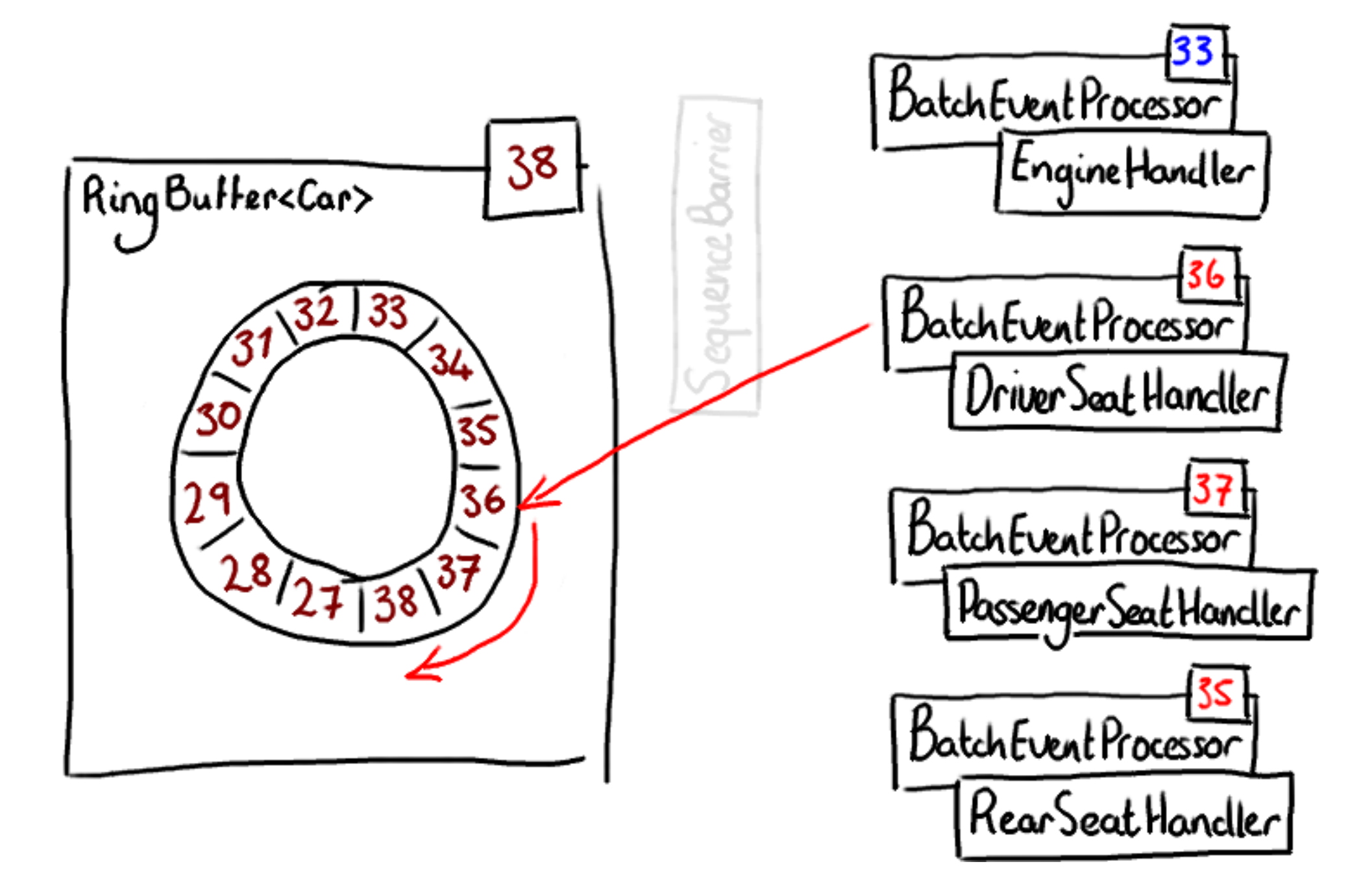

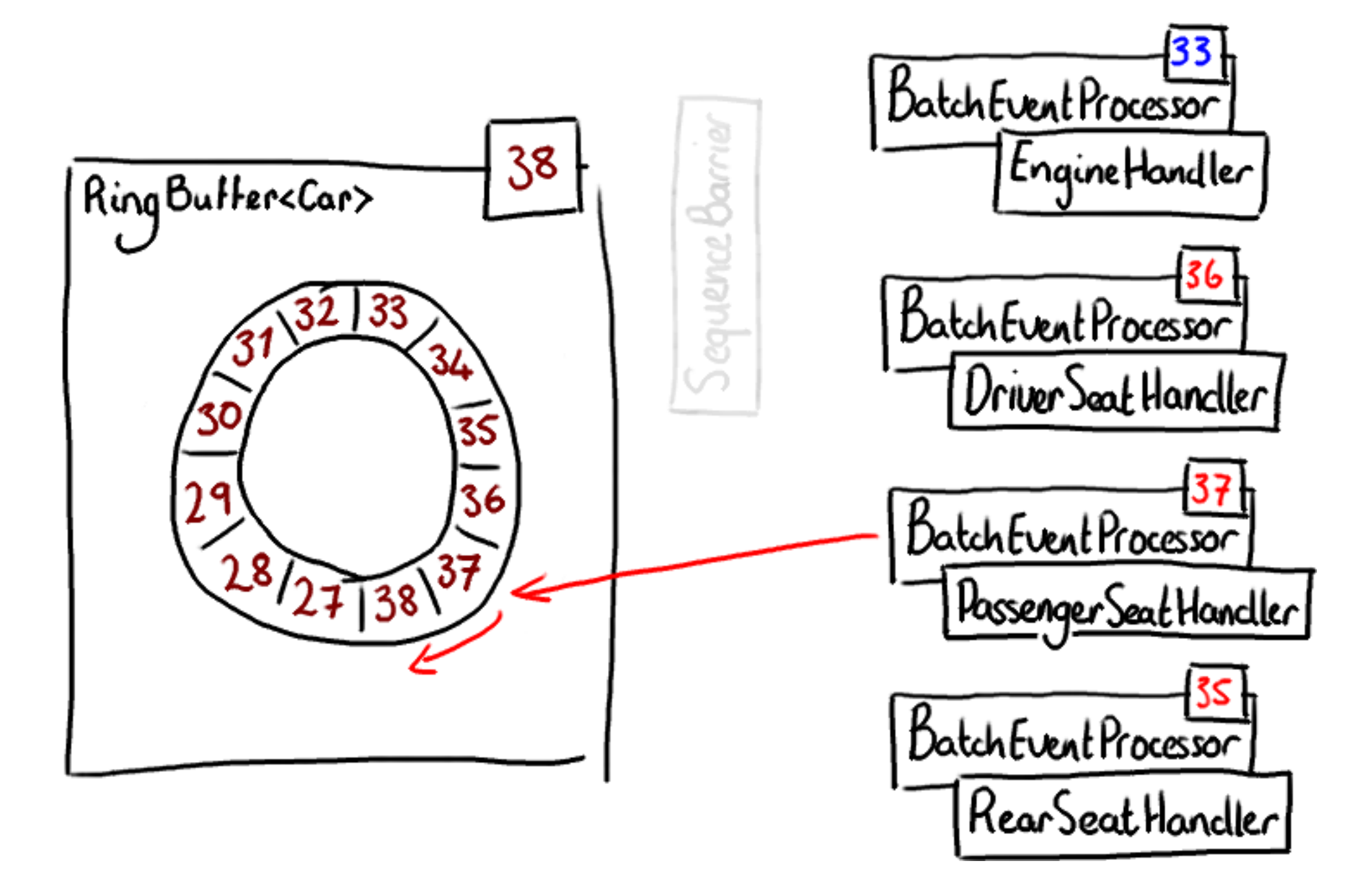

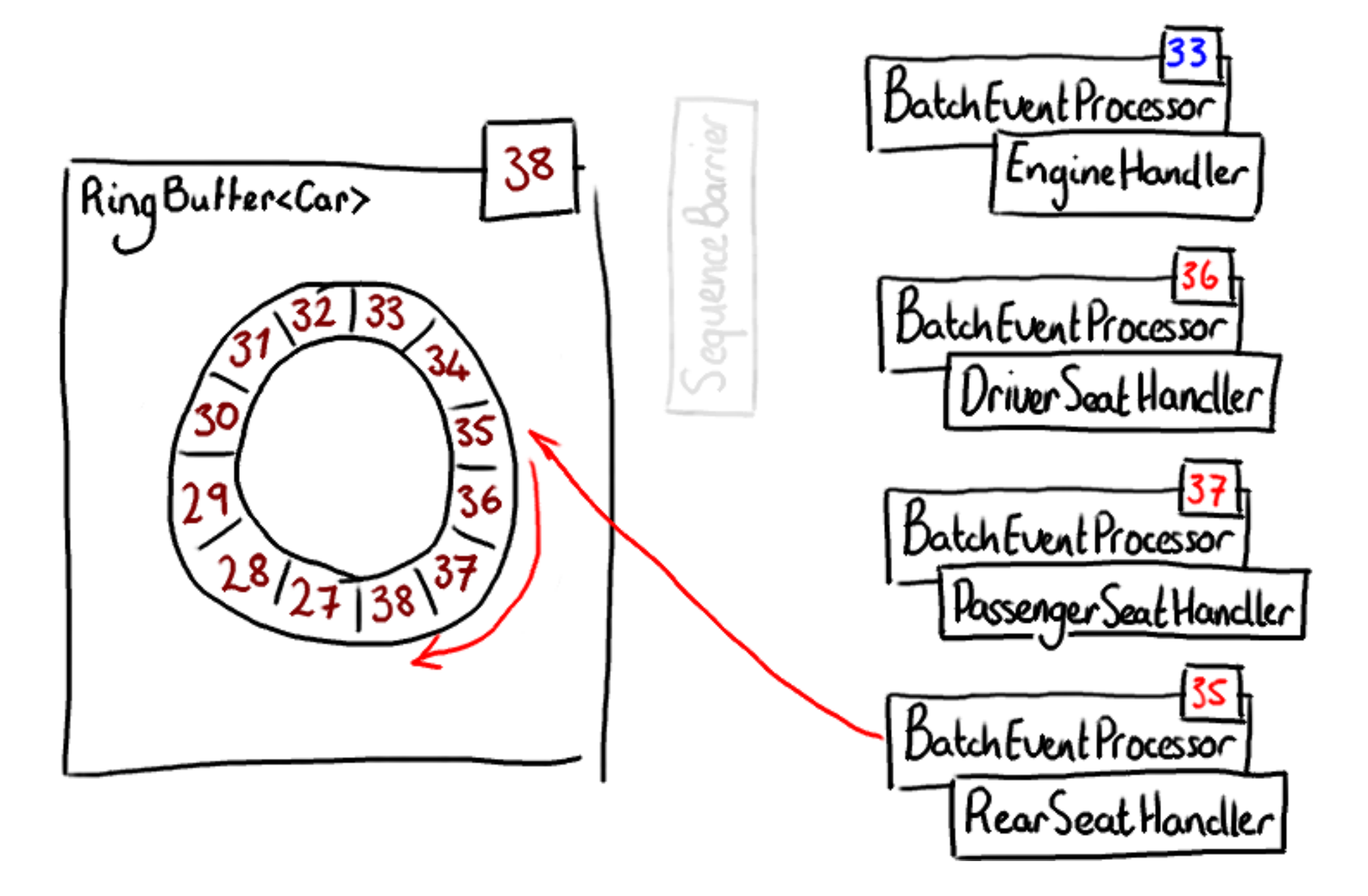

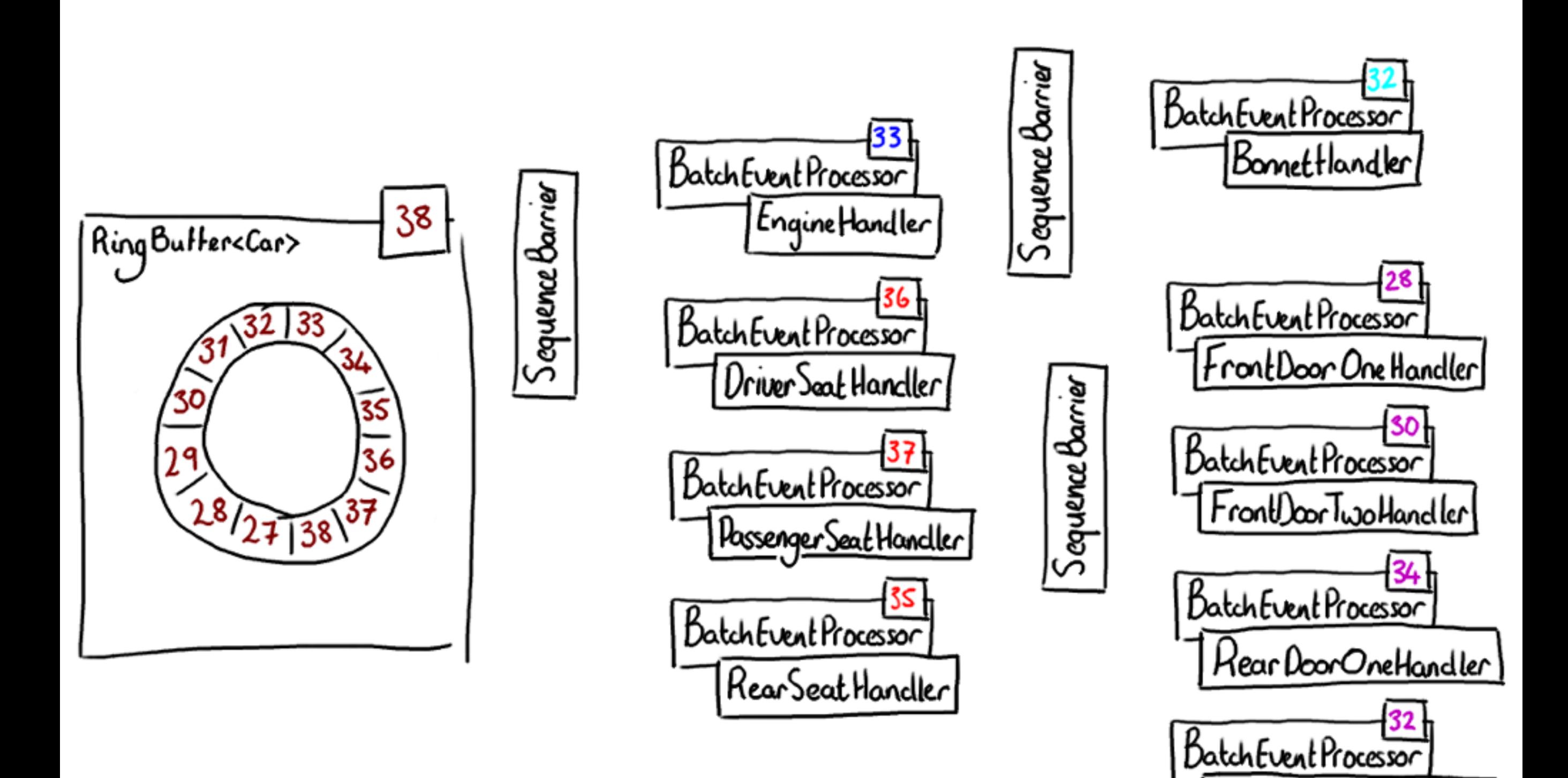

RearDoorTwoHandler

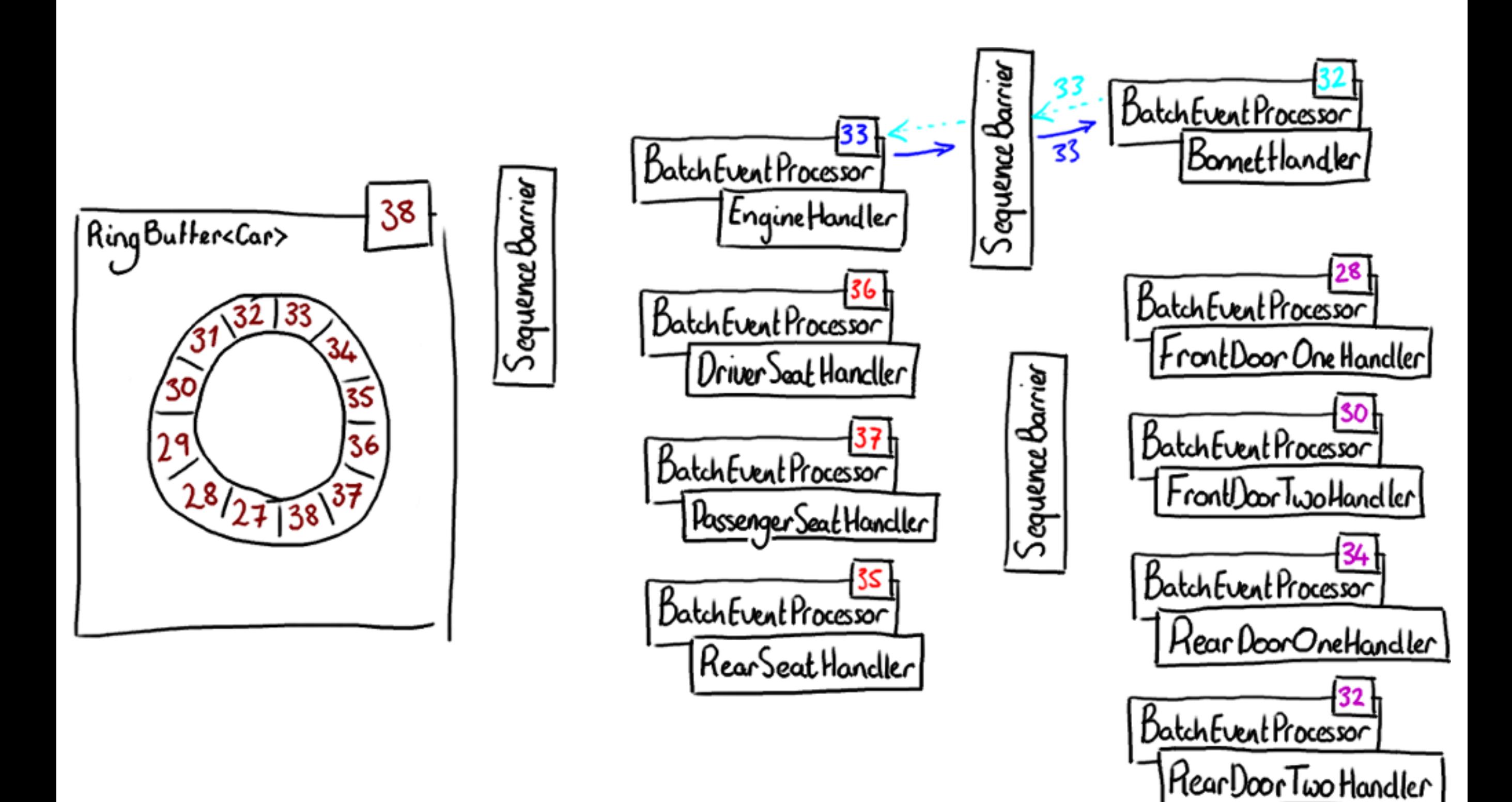

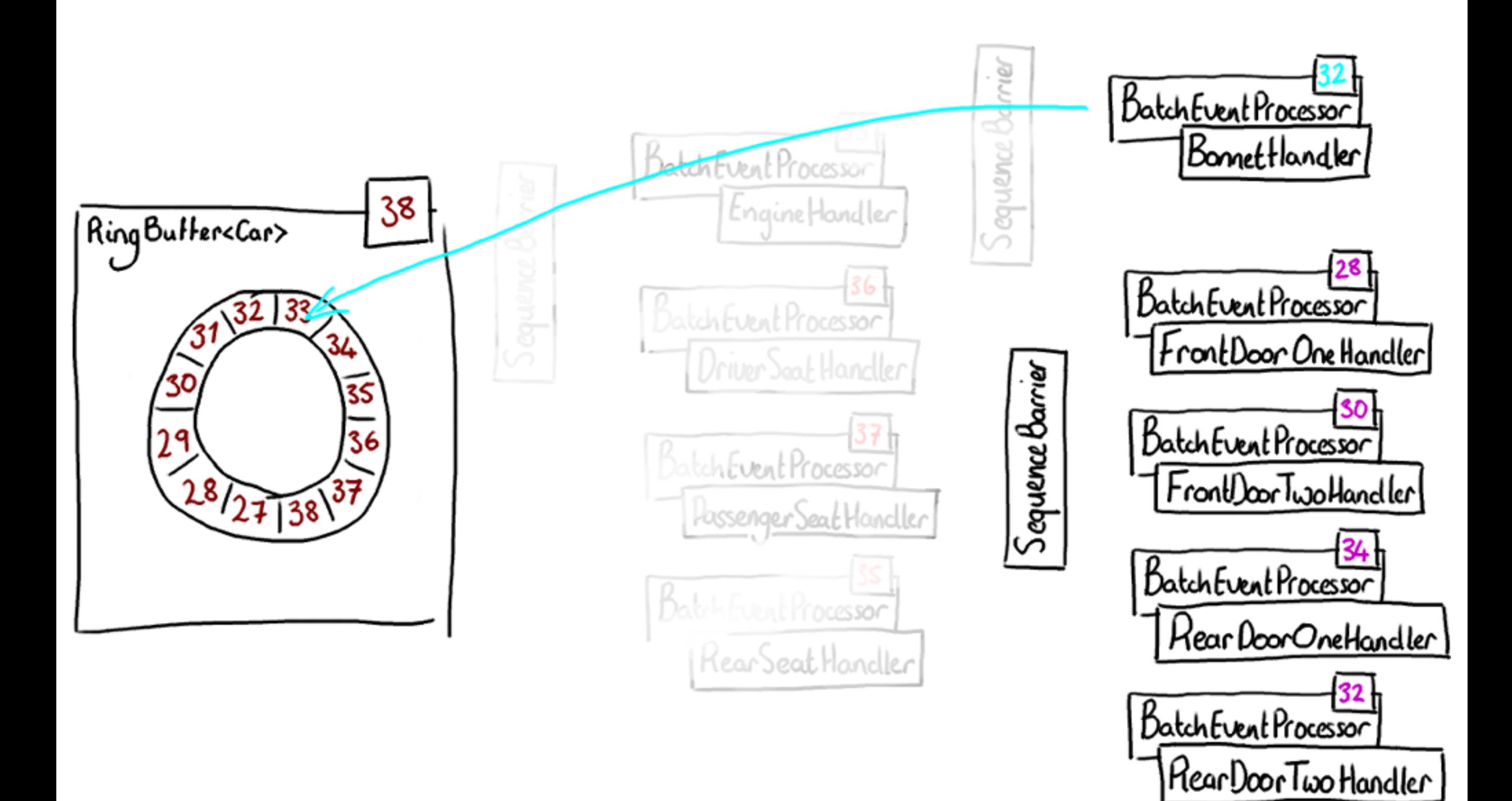

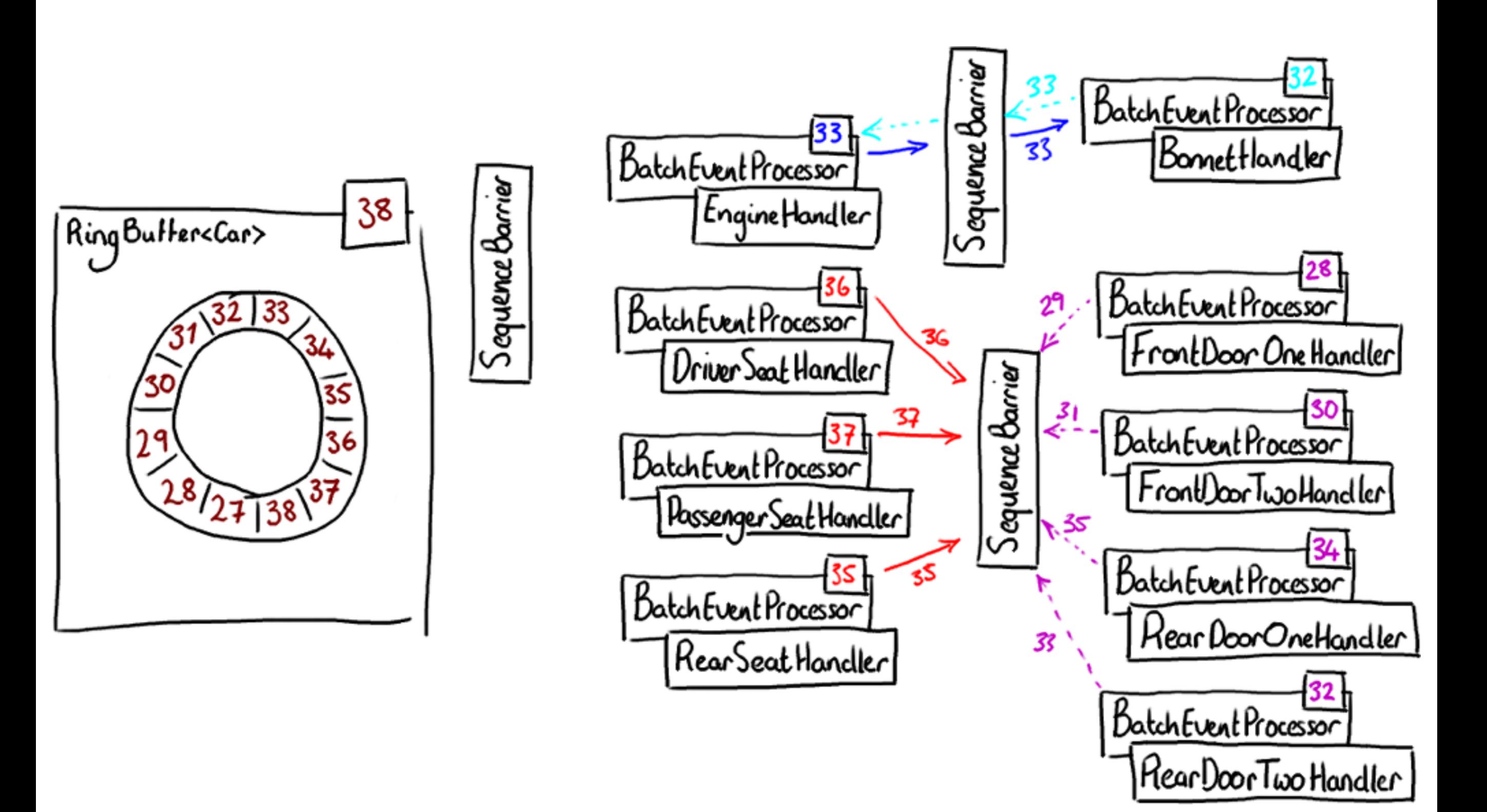

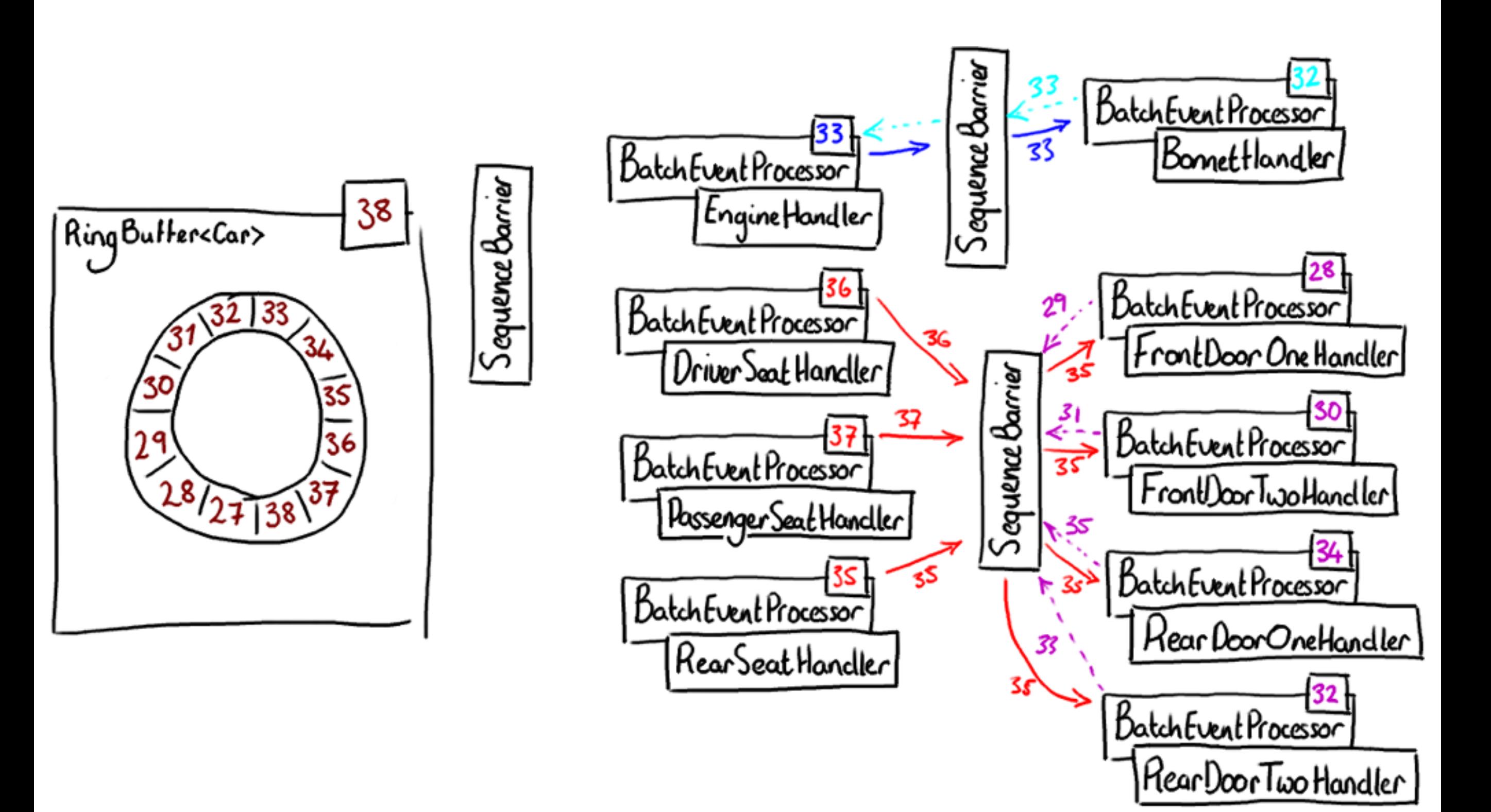

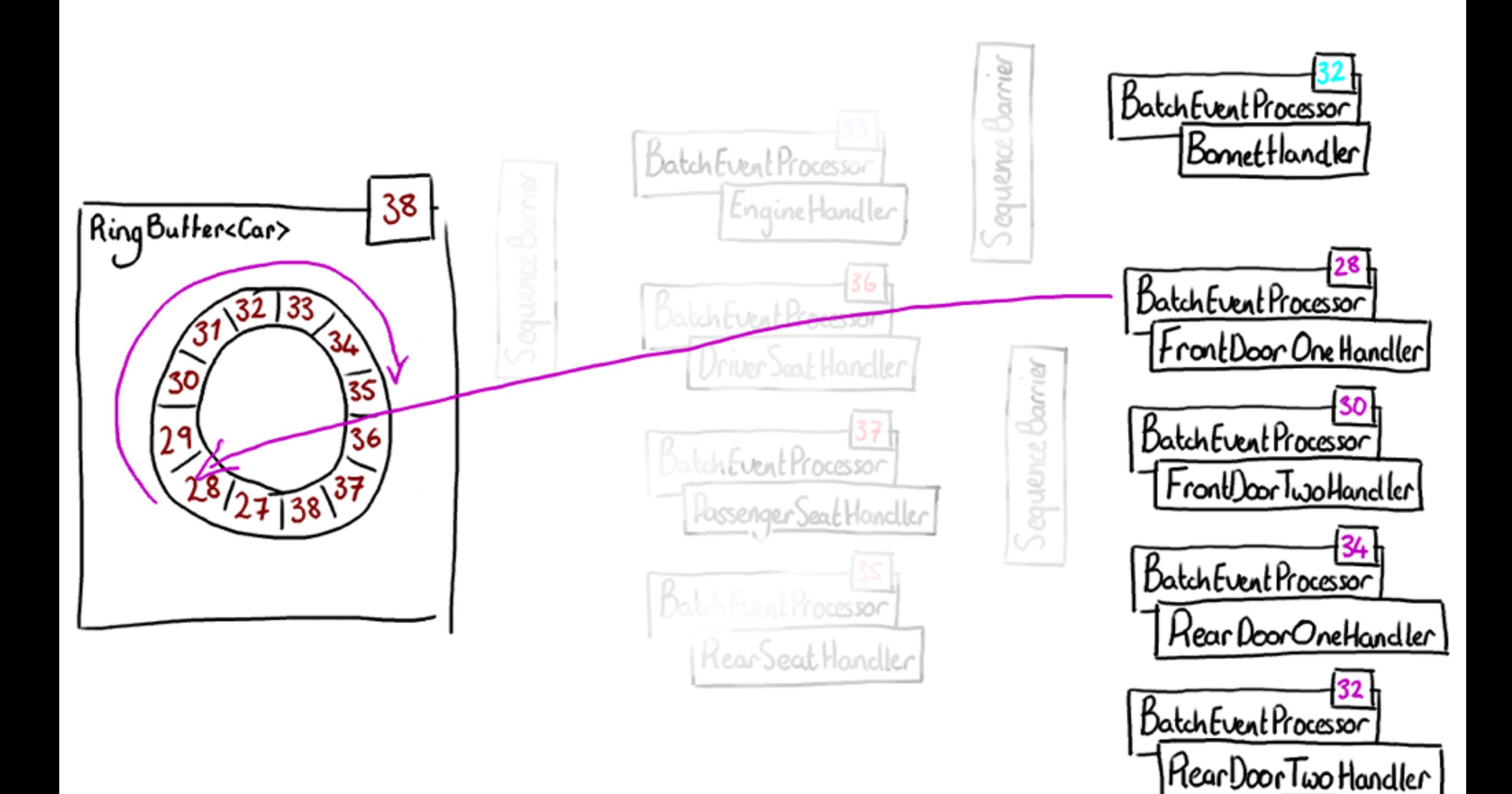

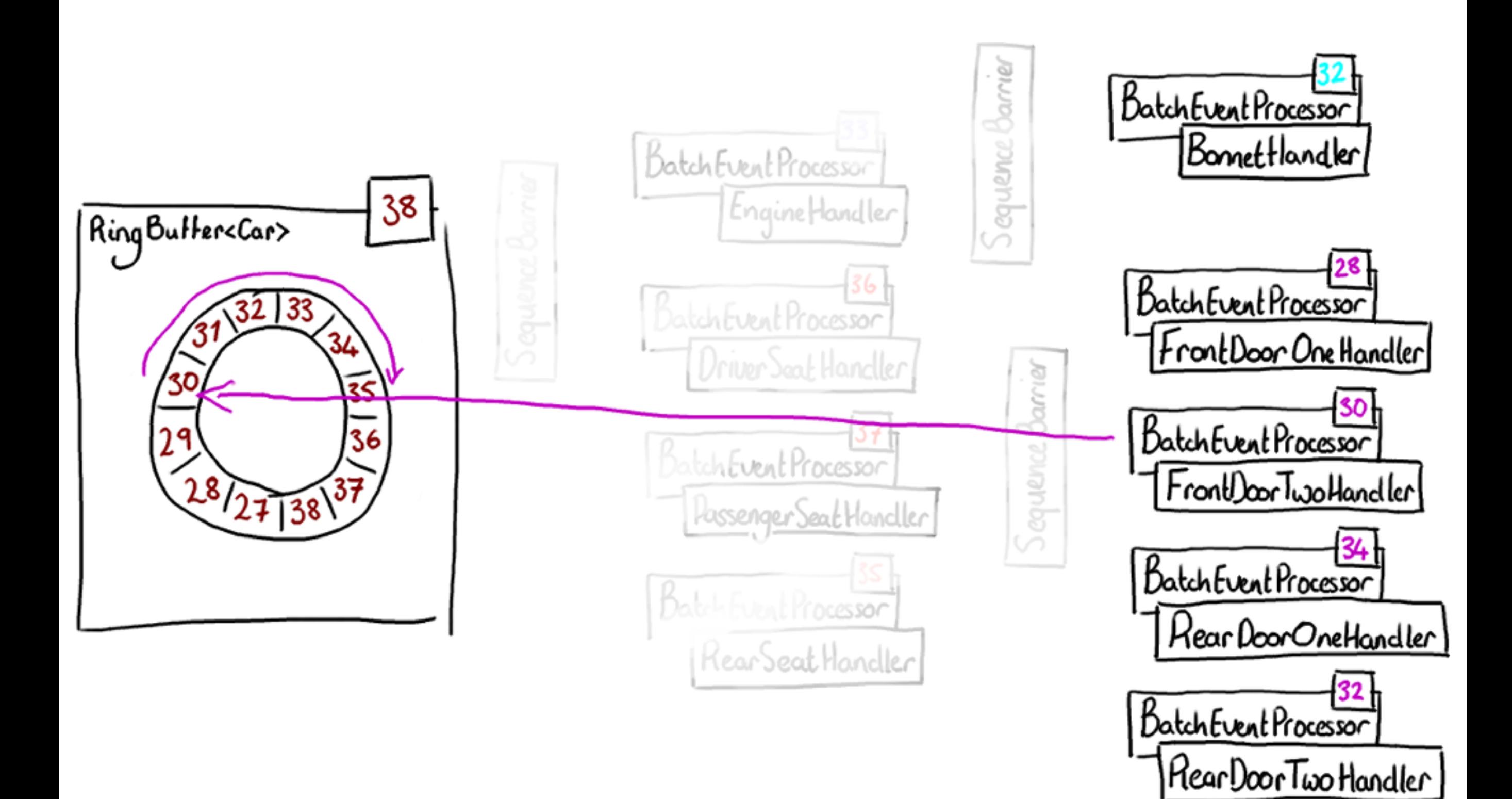

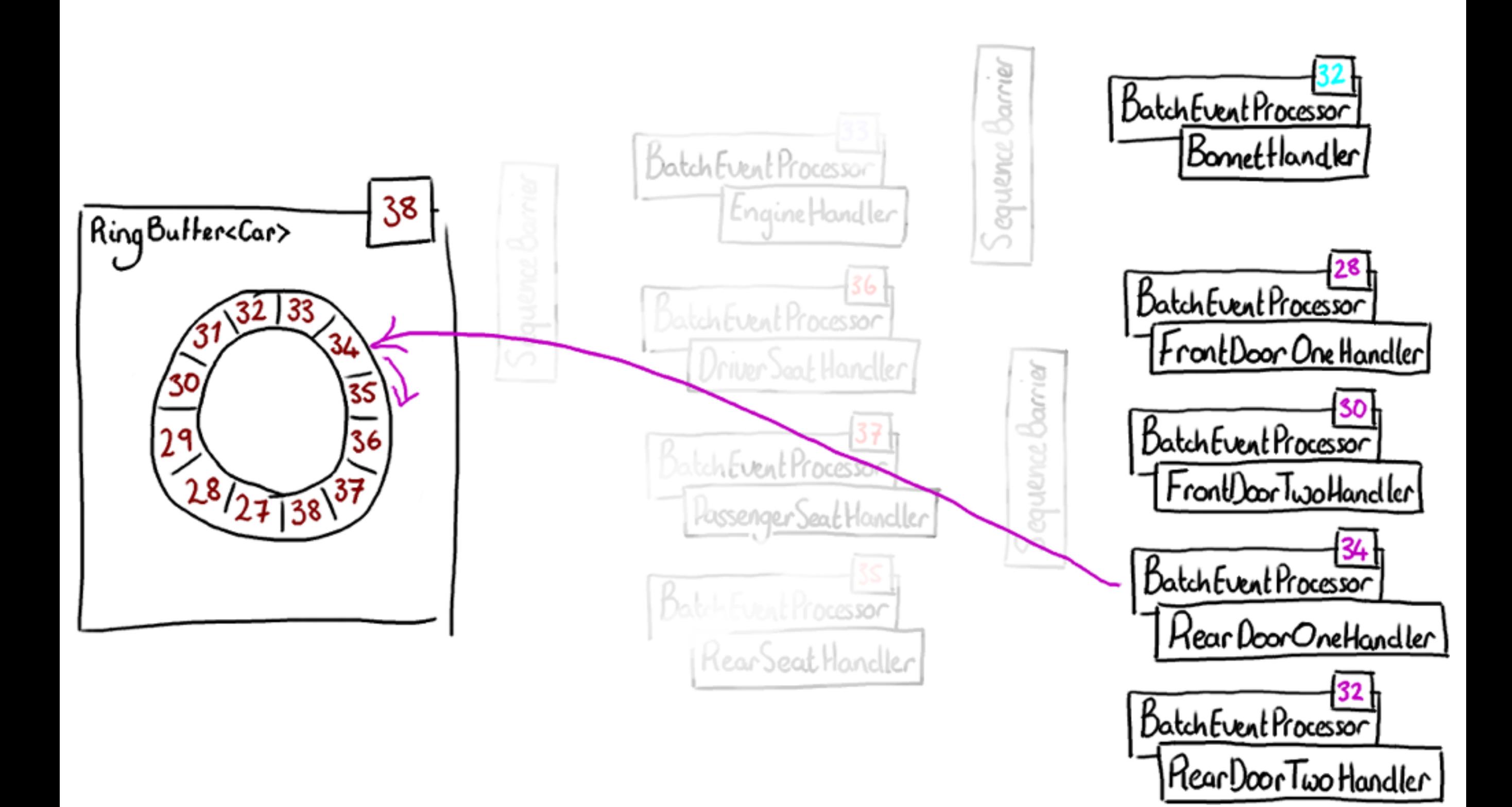

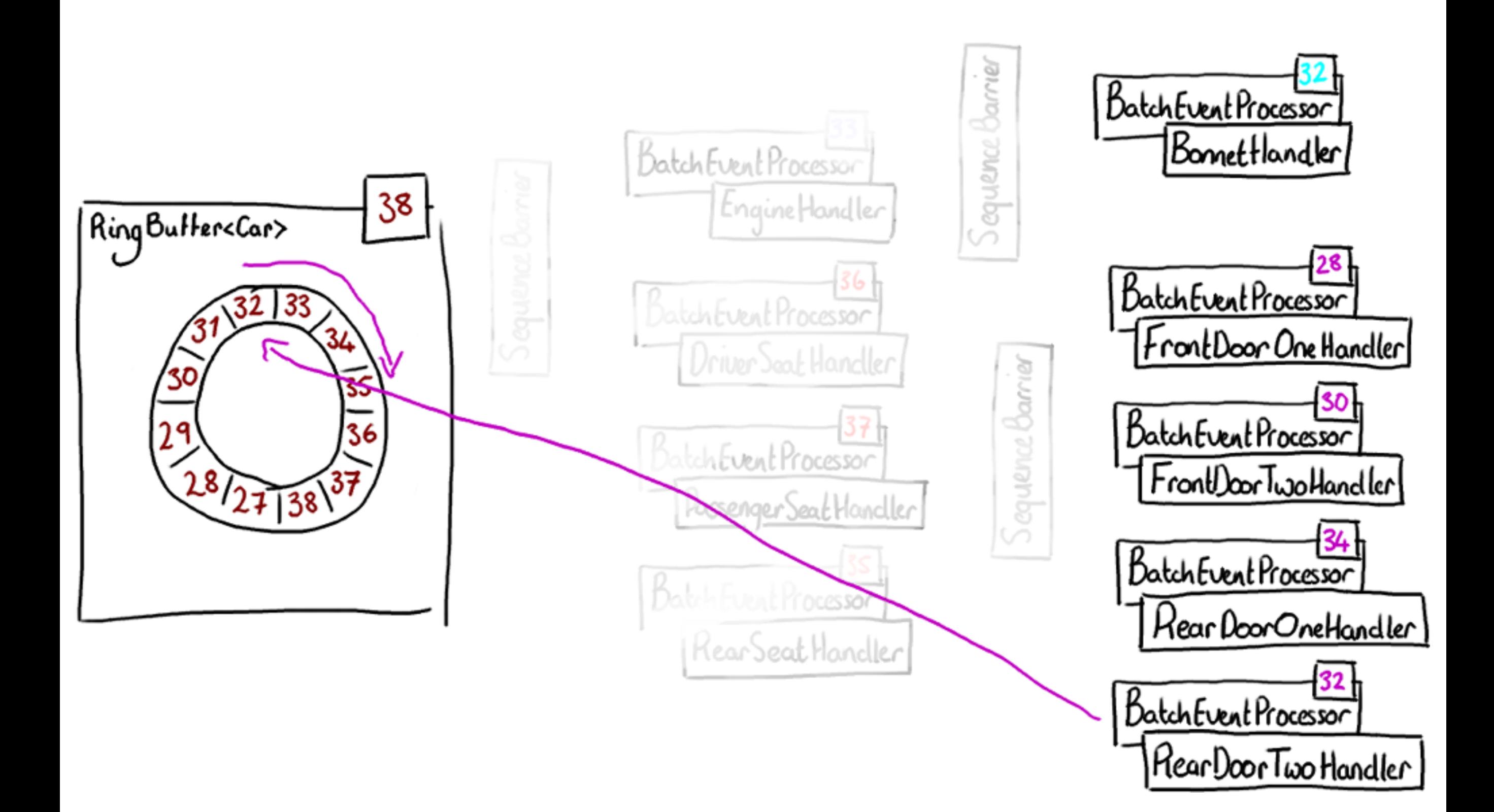

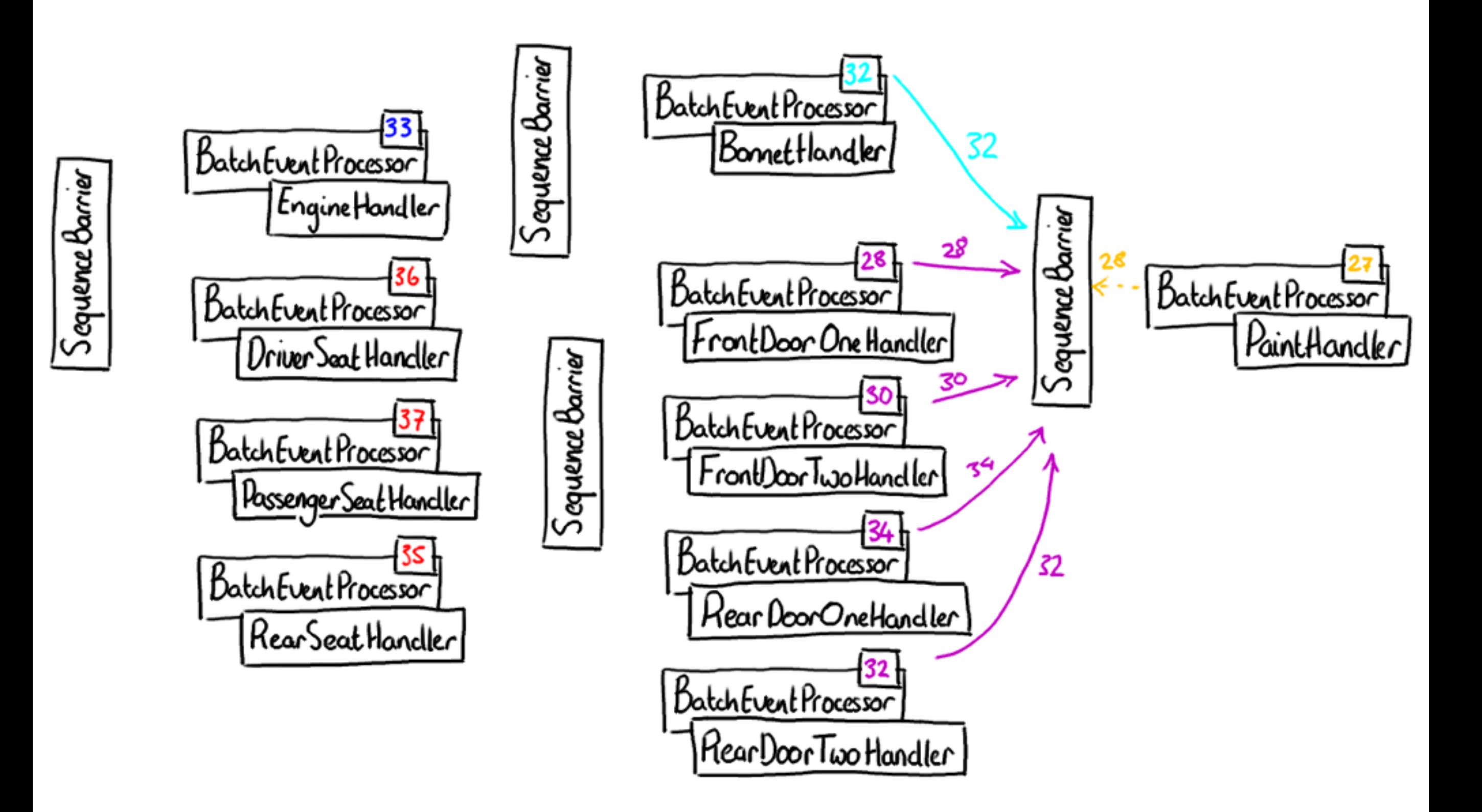

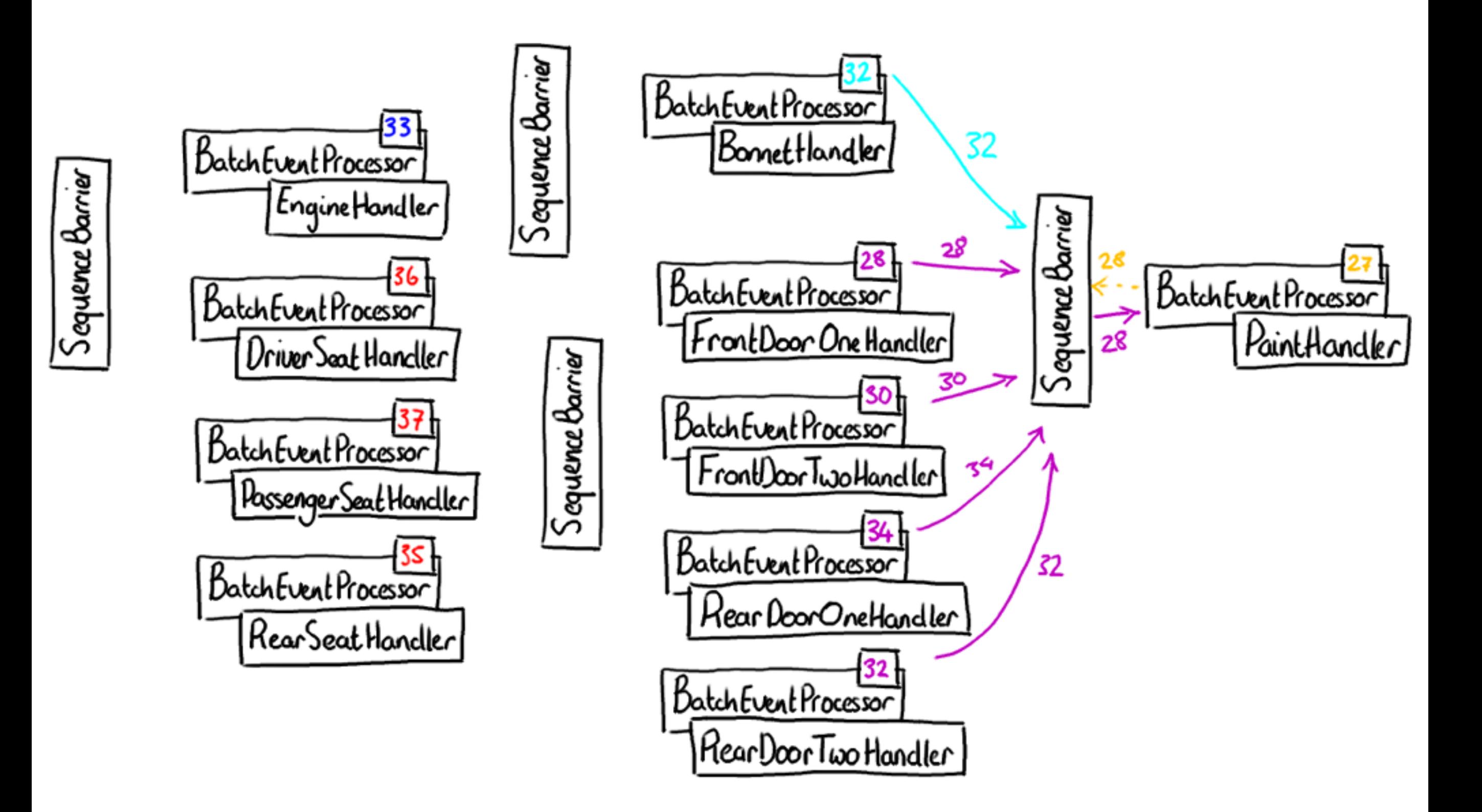

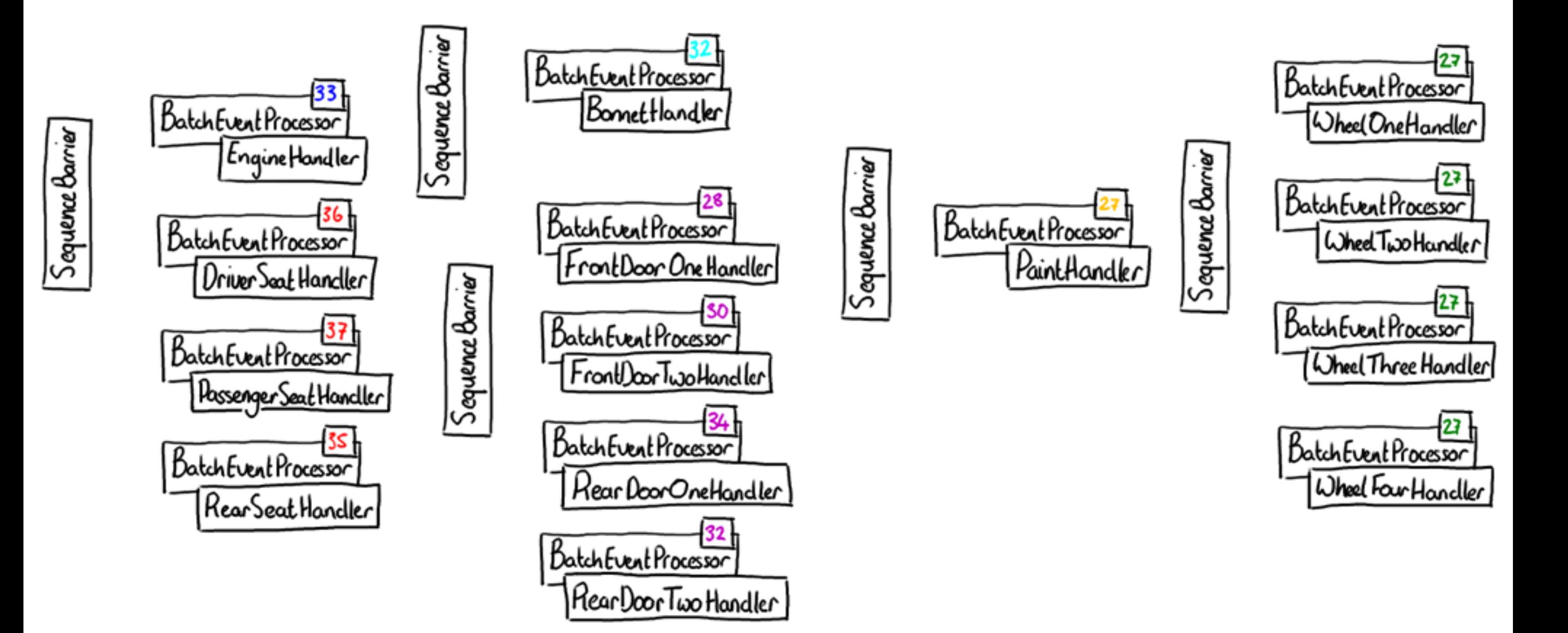

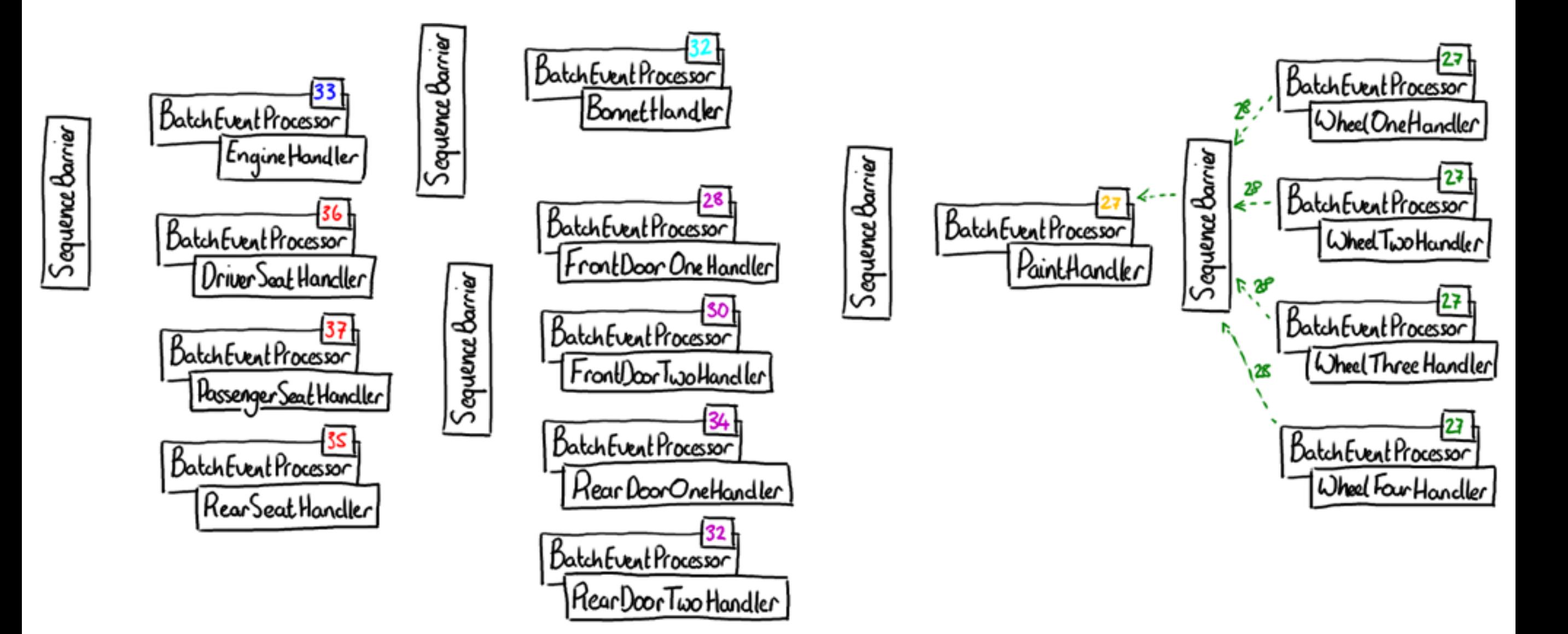

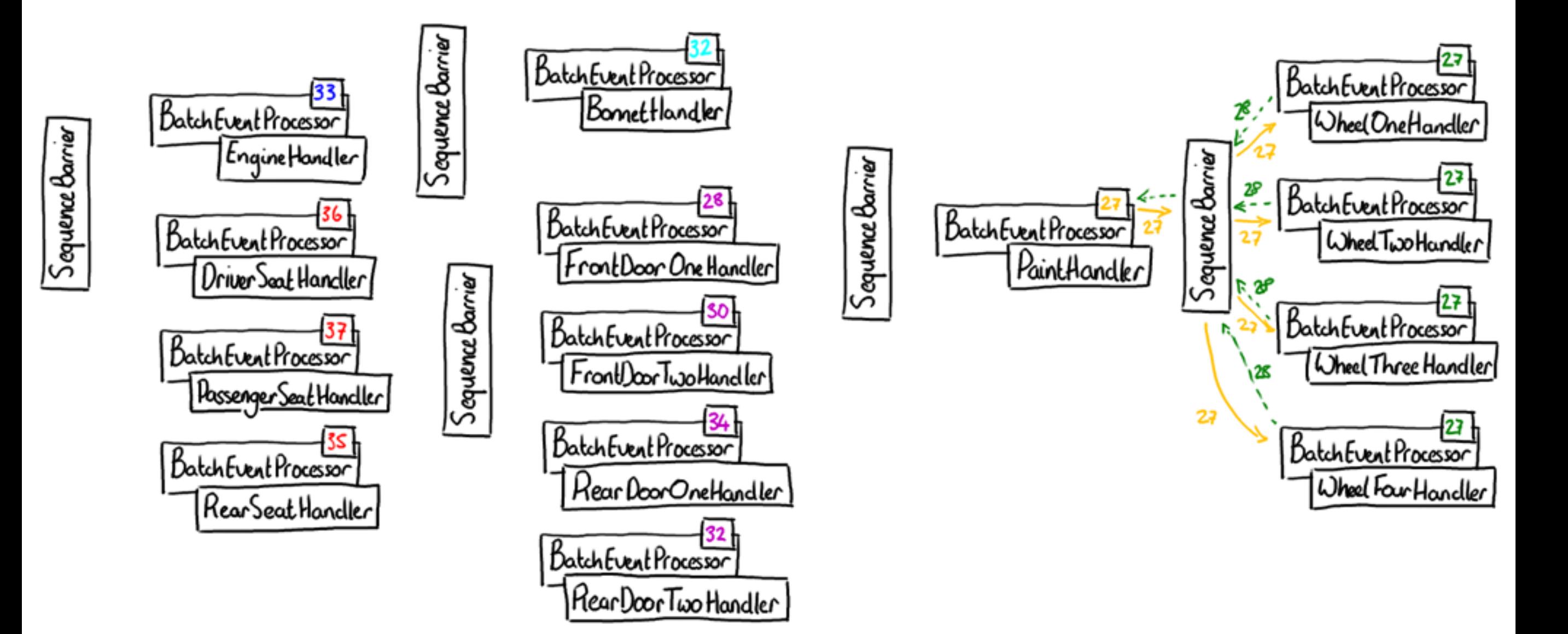

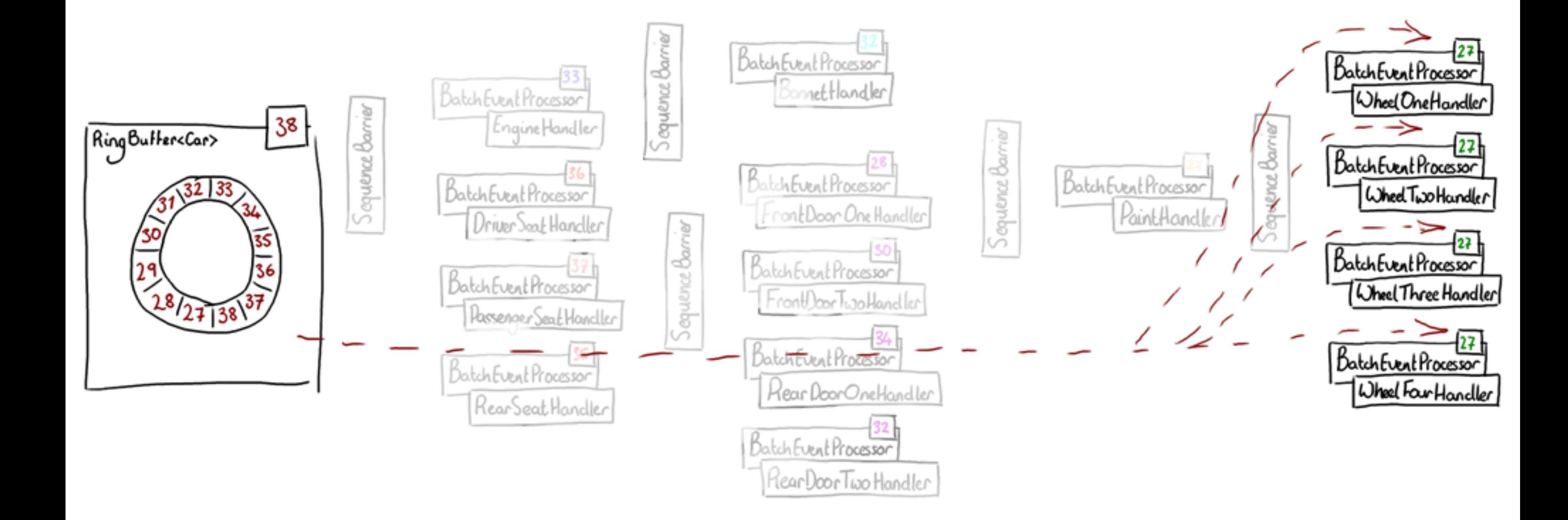

## Don't wrap the buffer!

ringBuffer.setGatingSequences(finalEventProcessor.getSequence());

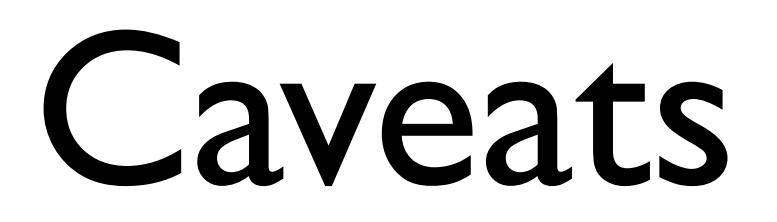

## Is that it?

- Wait and claim strategies
- Multiple publishers
- Different EventHandlers
- The Wizard

## You get...

- A framework the encourages you to model your domain
- The ability to run in parallel but singlethreaded
- Reliable ordering
- ...and it can be very fast

## More Information

- Google Code Site, including Wiki <http://code.google.com/p/disruptor/>
- Blogs, e.g. mine: mechanitis.blogspot.com
- Presentations
- Google Group

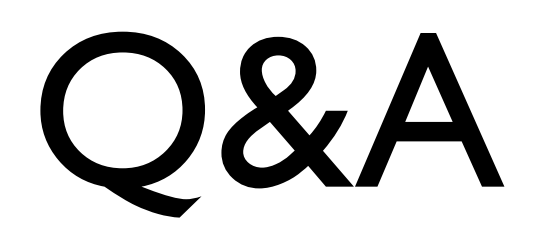

- We are hiring!
- careers@lmax.com

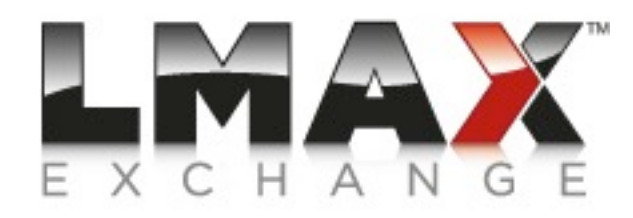